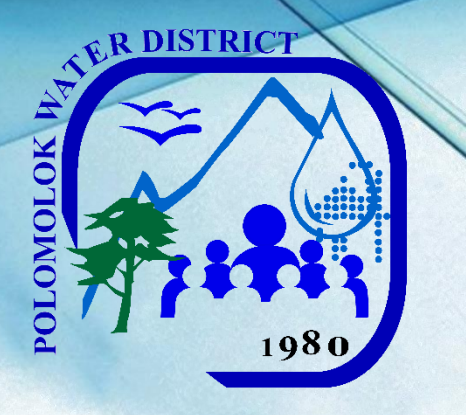

# **POLOMOLOK WATER DISTRICT**

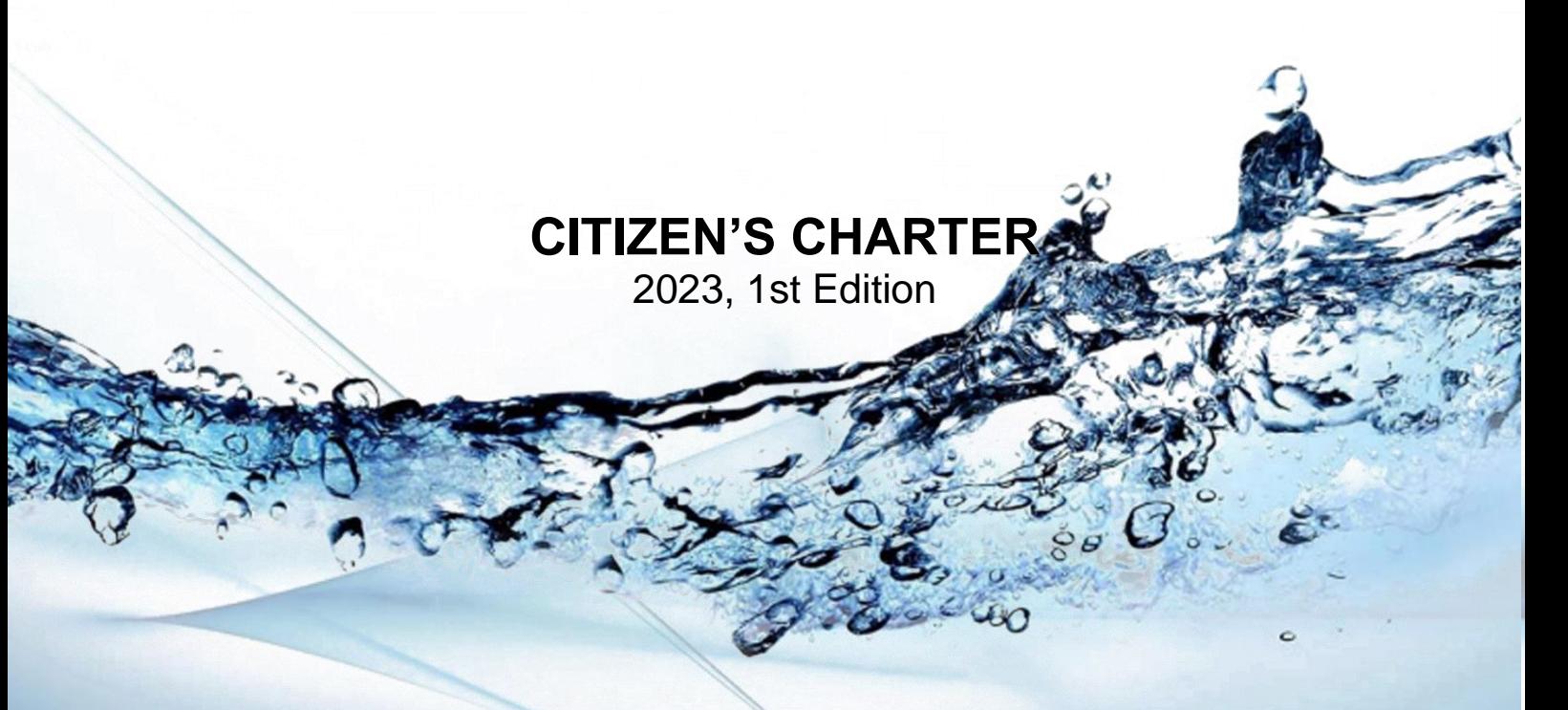

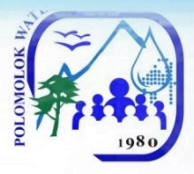

#### **I. MandateV**

Polomolok Water District, as a water utility, ensures the delivery of potable and reliable water supply 24/7 to its consumers, facilitates implementation of septage management and advocates for watershed management and rehabilitation.

#### **II. Vision**

To be the most cost – efficient, customer focused, gender responsive and environment friendly water service provider in the country

#### **III. Mission**

*We commit to*

Provide universal access to quality water 24/7 to our customers Rehabilitate, develop and protect our watershed Optimize our available resources Adopt cost – efficient and resilient operation Continuously improve and expand our services Train and develop competent, committed and motivated employees in a gendersensitive work environment Institute programs on wastewater management Vigorously pursue NRW reduction program Ensure a gender responsive excellent service that exceeds customer satisfaction

#### **IV. Service Pledge**

In our commitment to provide quality service, we, the PolWD officers and employees pledge to:

**W**ork efficiently to provide you with frontline services for your convenience:

**Main Office**: 7:00am – 5:00pm, Monday to Friday  **Sub-collection Office,** Brgy. Cannery: 9:00am – 4:00pm, Monday to Friday

#### **Collecting Partners:**

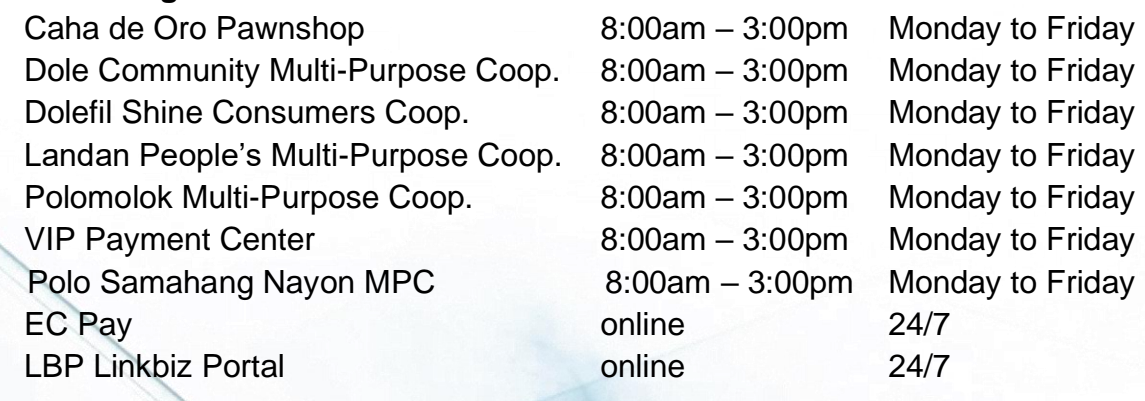

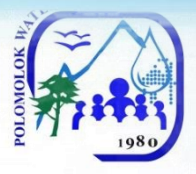

#### **Maintenance Services:**

Engineering & Operations Division (Const. & Maint.) 0917-942-5459 AGAS Patrol 0999-998-2953

Billing and Collection 500-9400

/09101961330

**E**nsure your health and safety as we comply with standards.

**C**ontinue to innovate our services. **A**ssure you of our 24/7 delivery of water services. **R**espond to your queries and complaints with immediacy, courtesy and transparency and give fair treatment to those with special needs. **E**mpower your engagement in our conservation efforts and information drive thru various media.

**WE CARE** because **YOU** deserve only the **BEST**

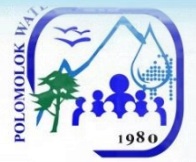

# **V. List of Services**

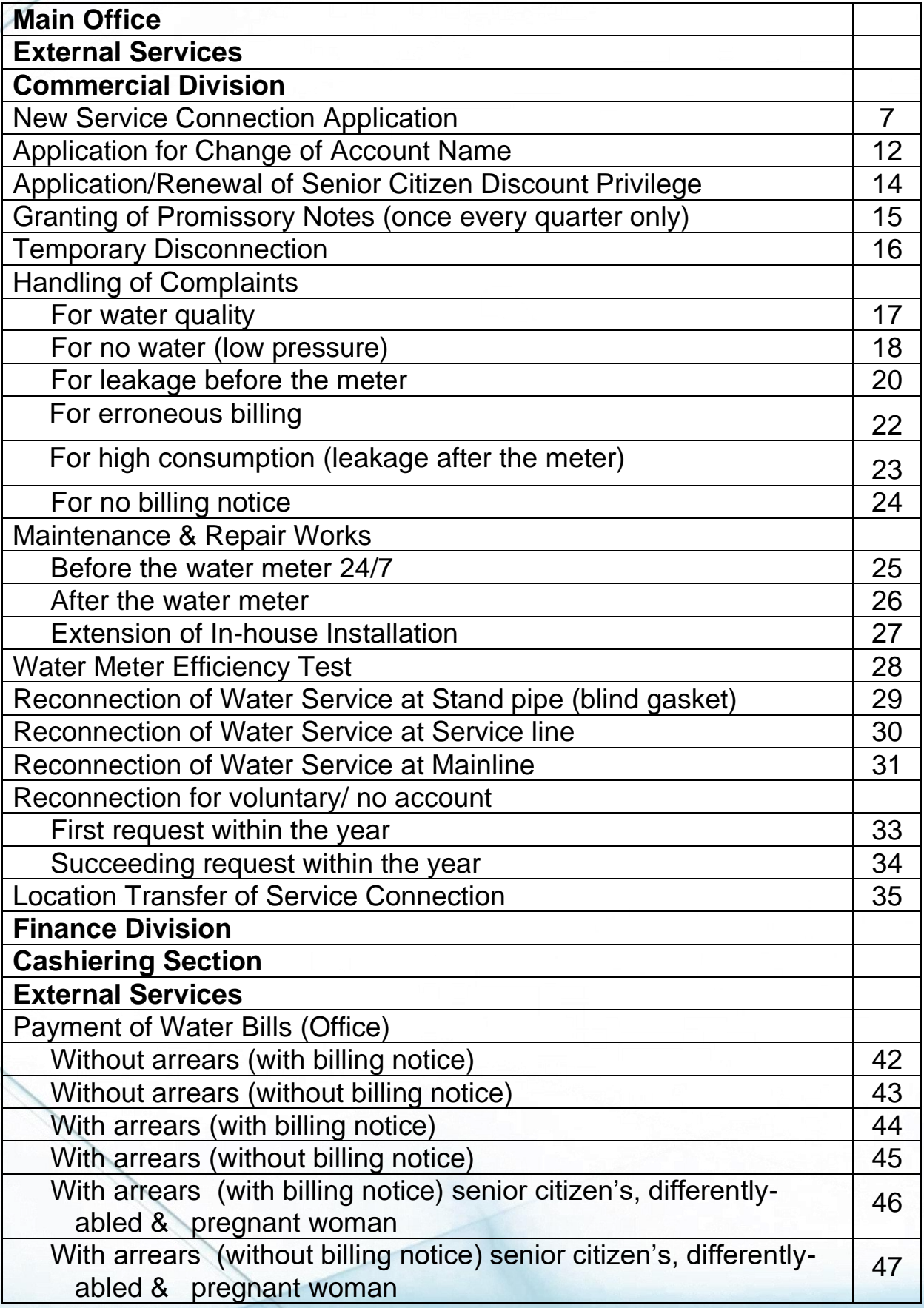

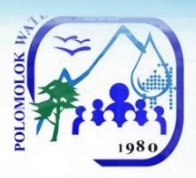

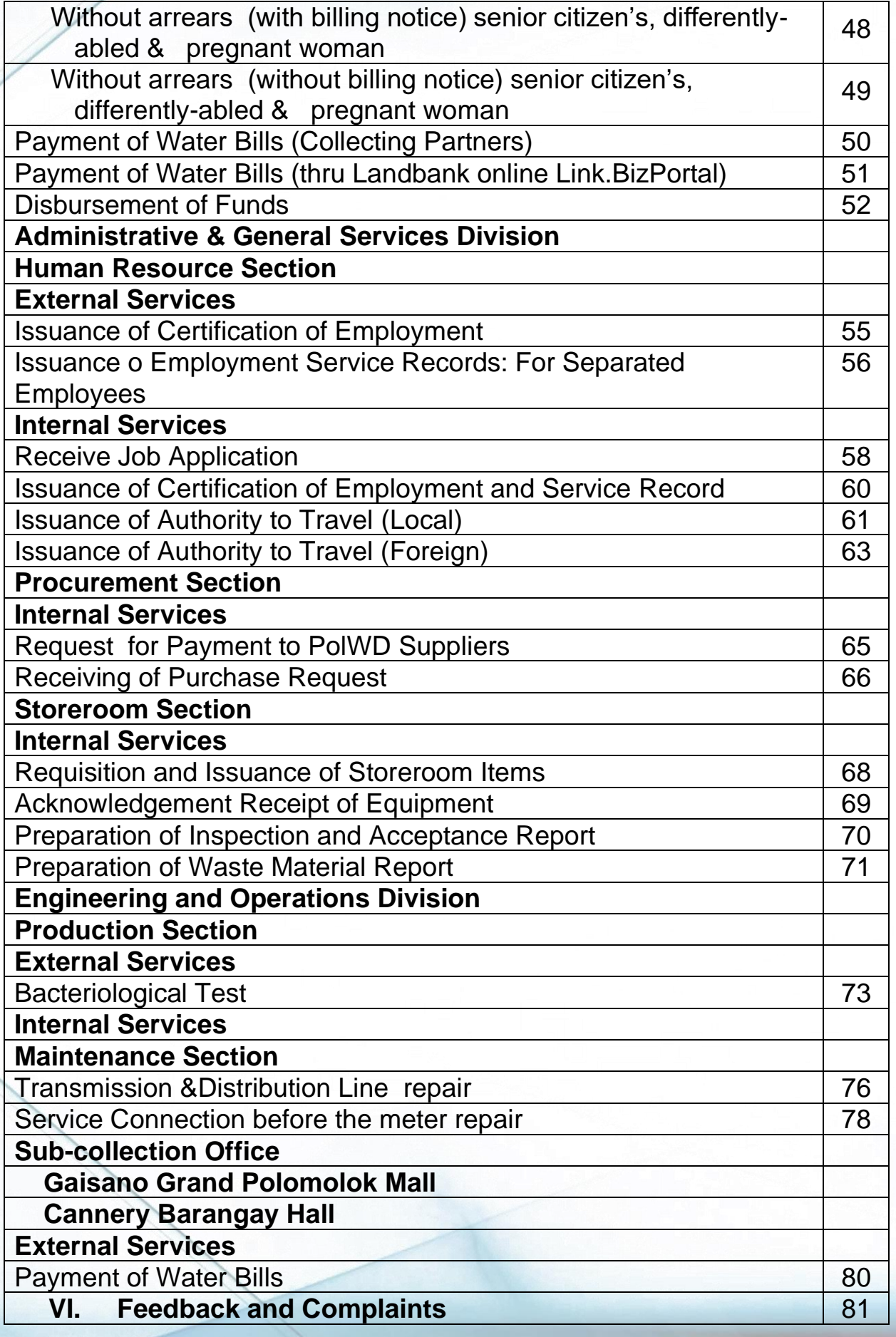

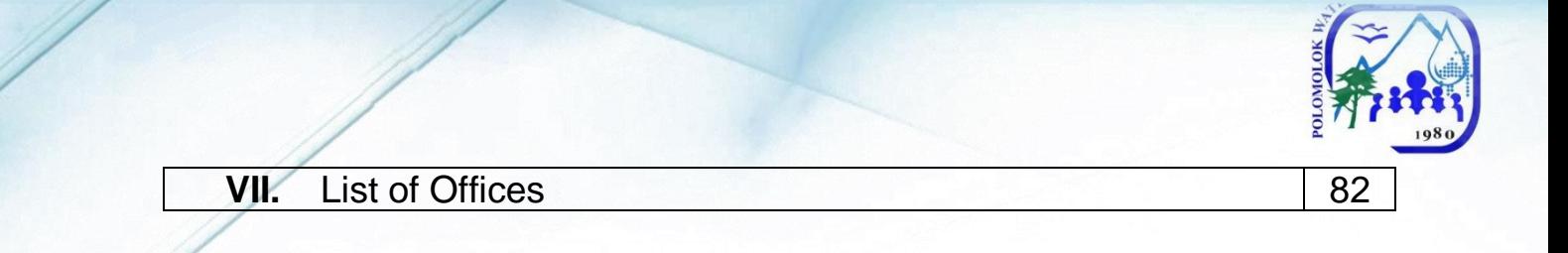

# **Main Office**

**Commercial Division External Services**

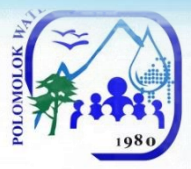

# **New Service Connection Application**

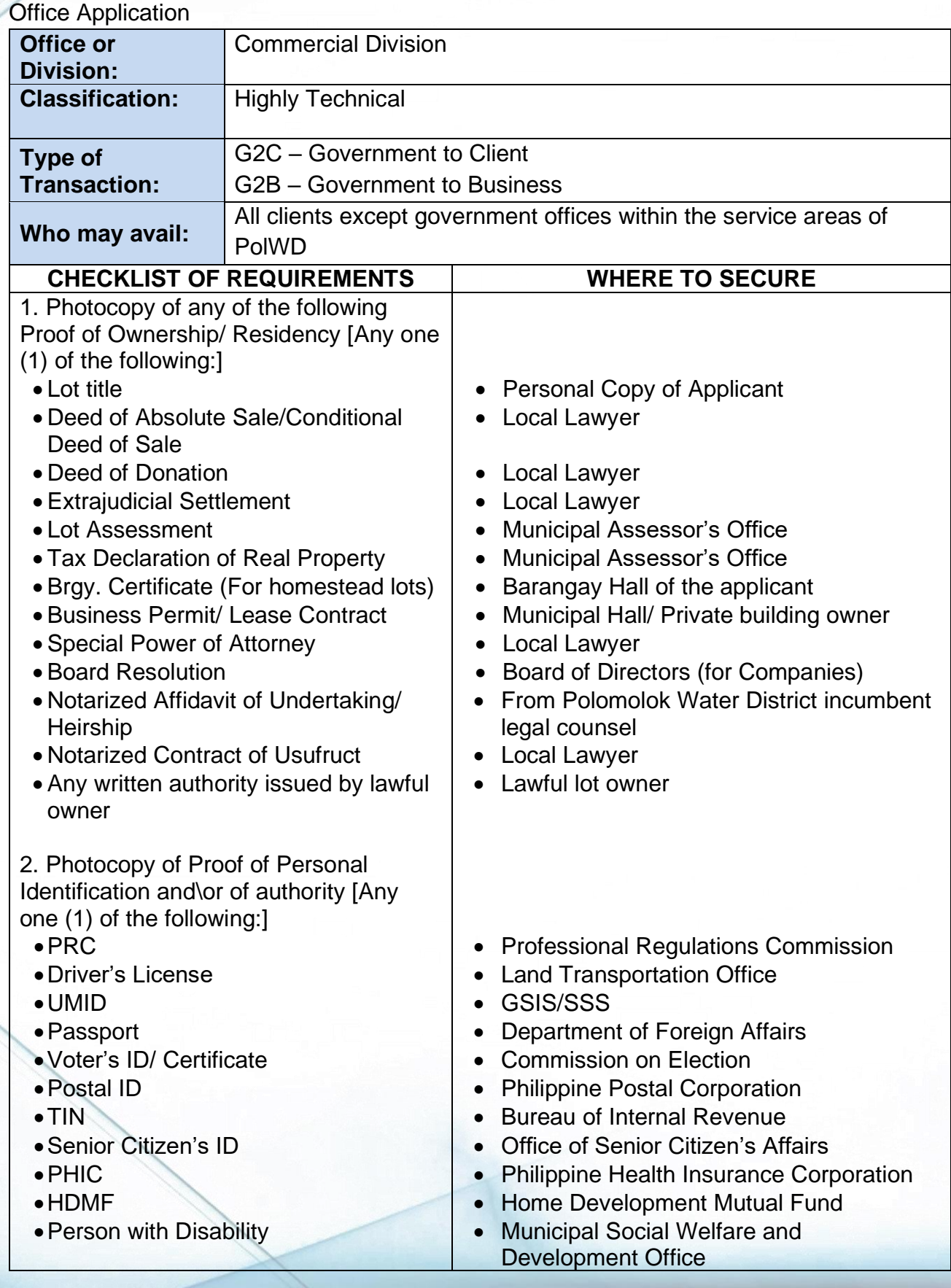

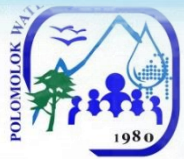

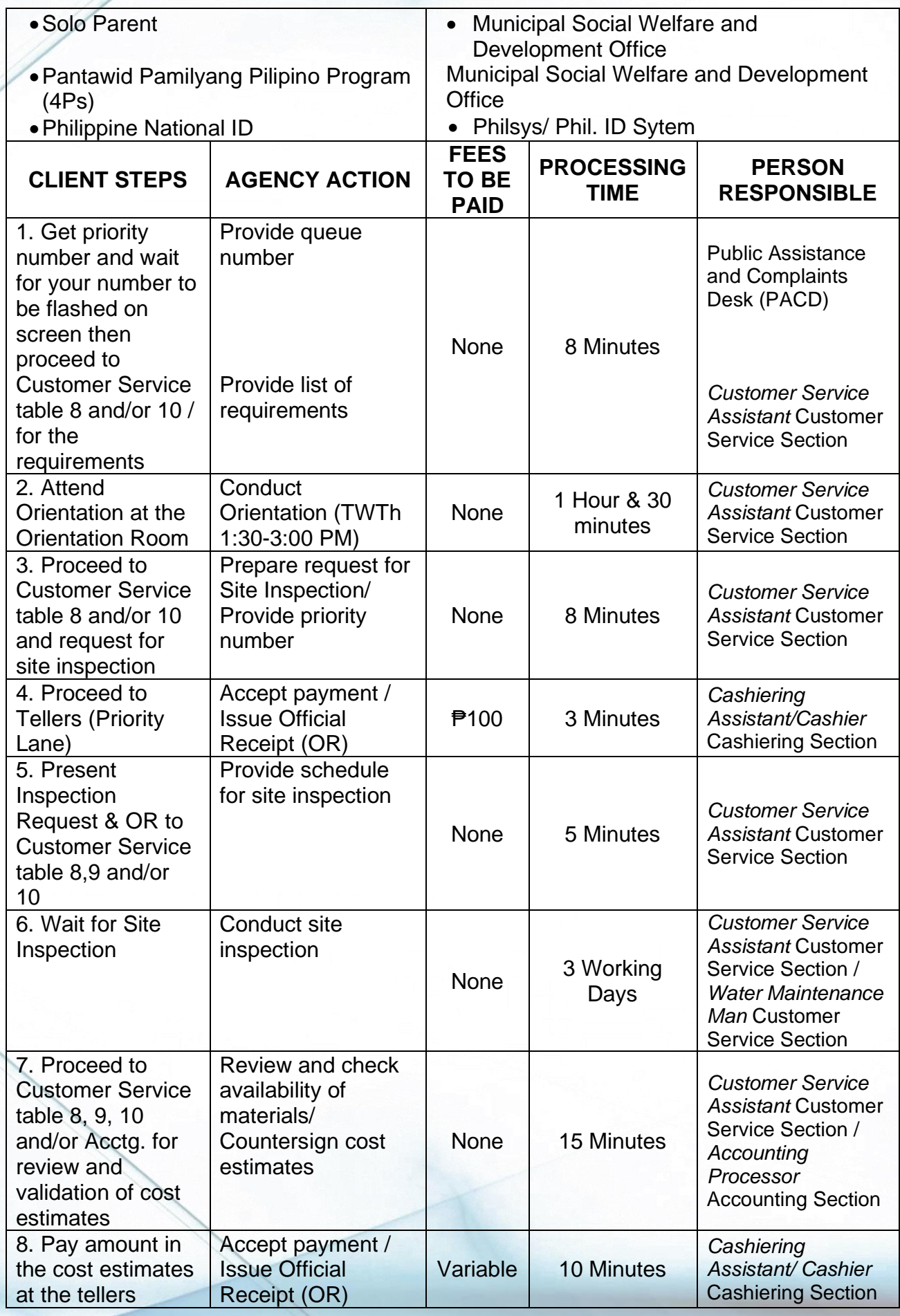

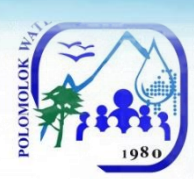

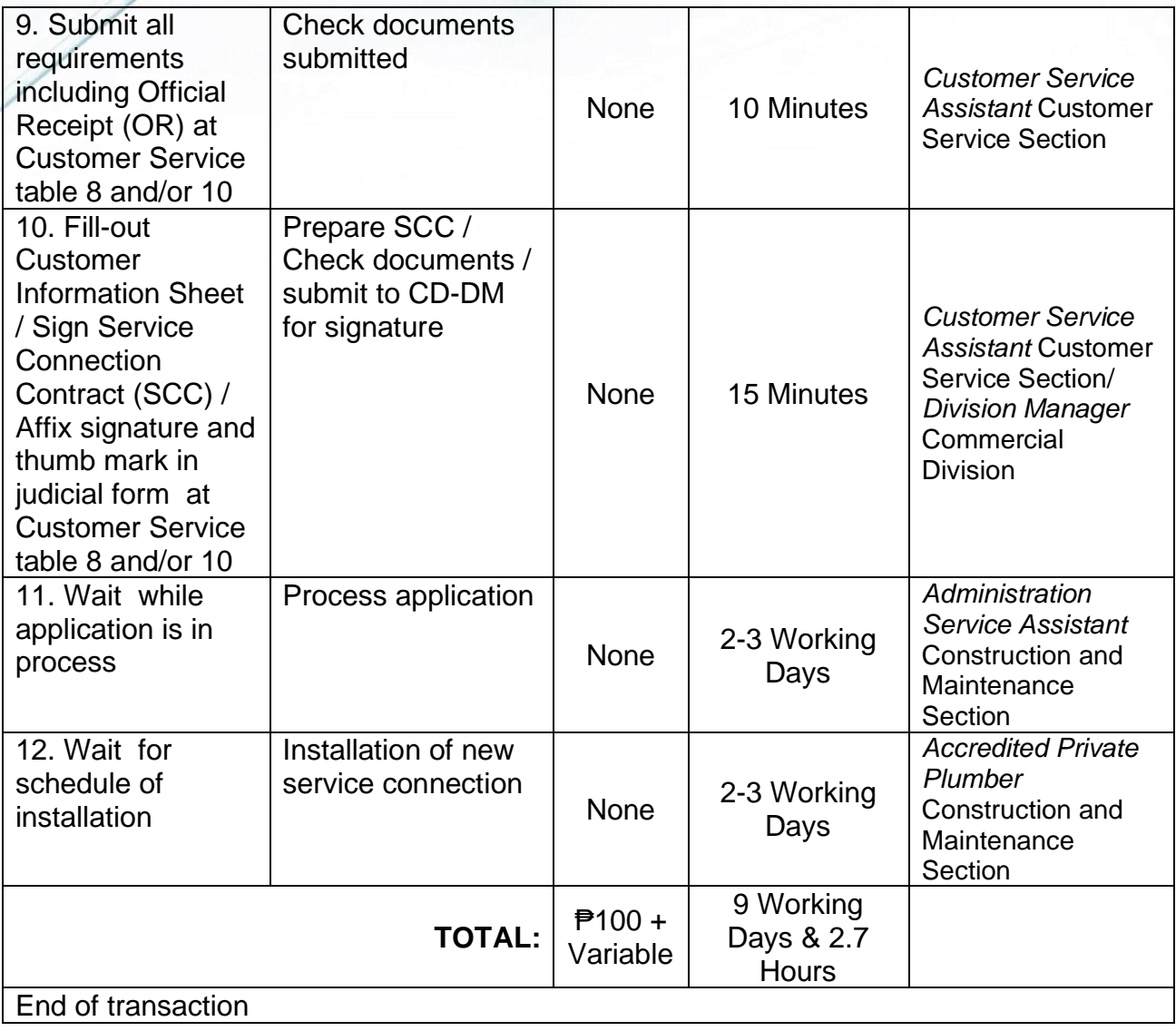

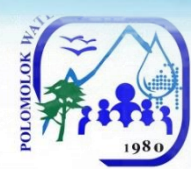

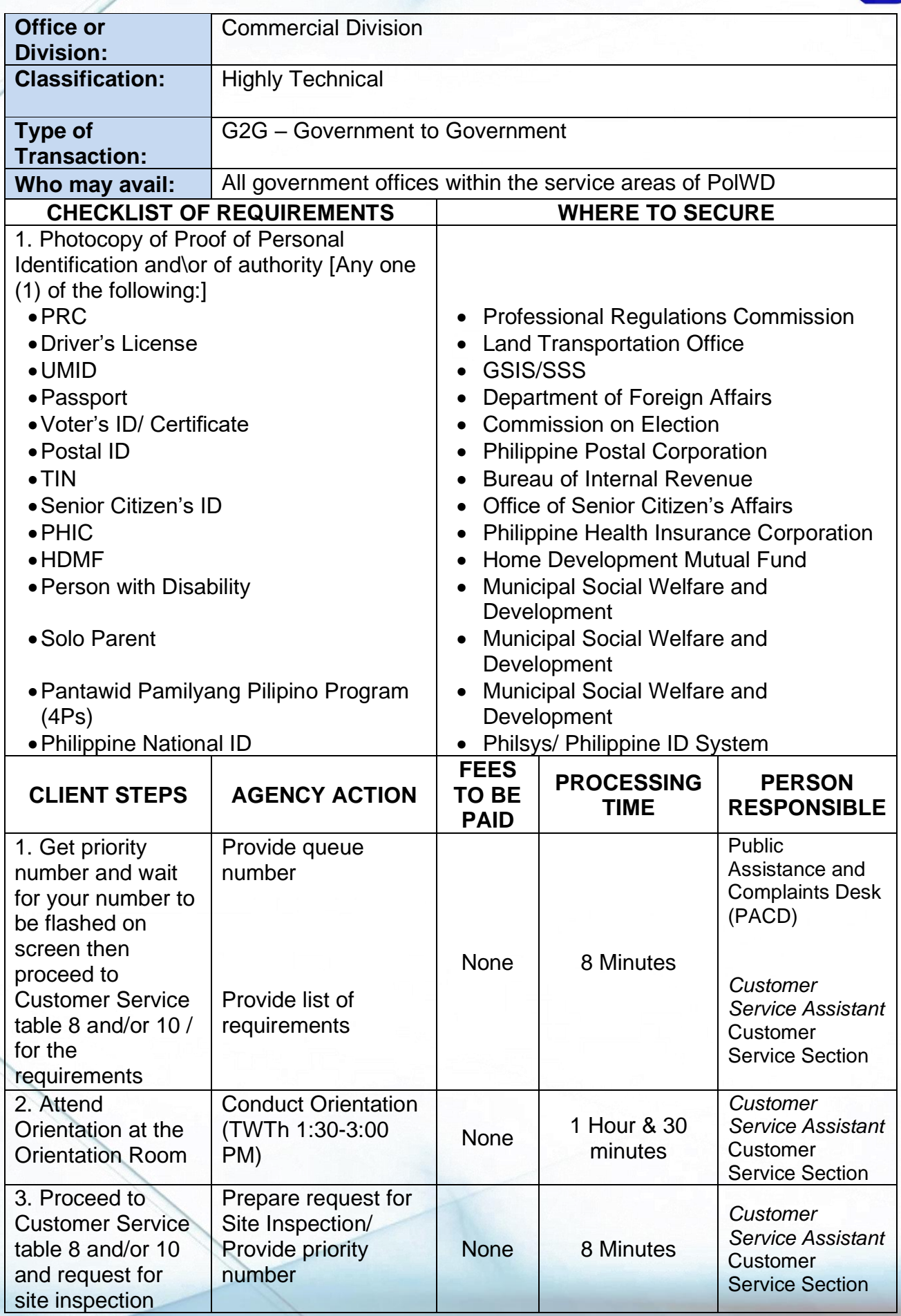

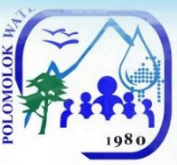

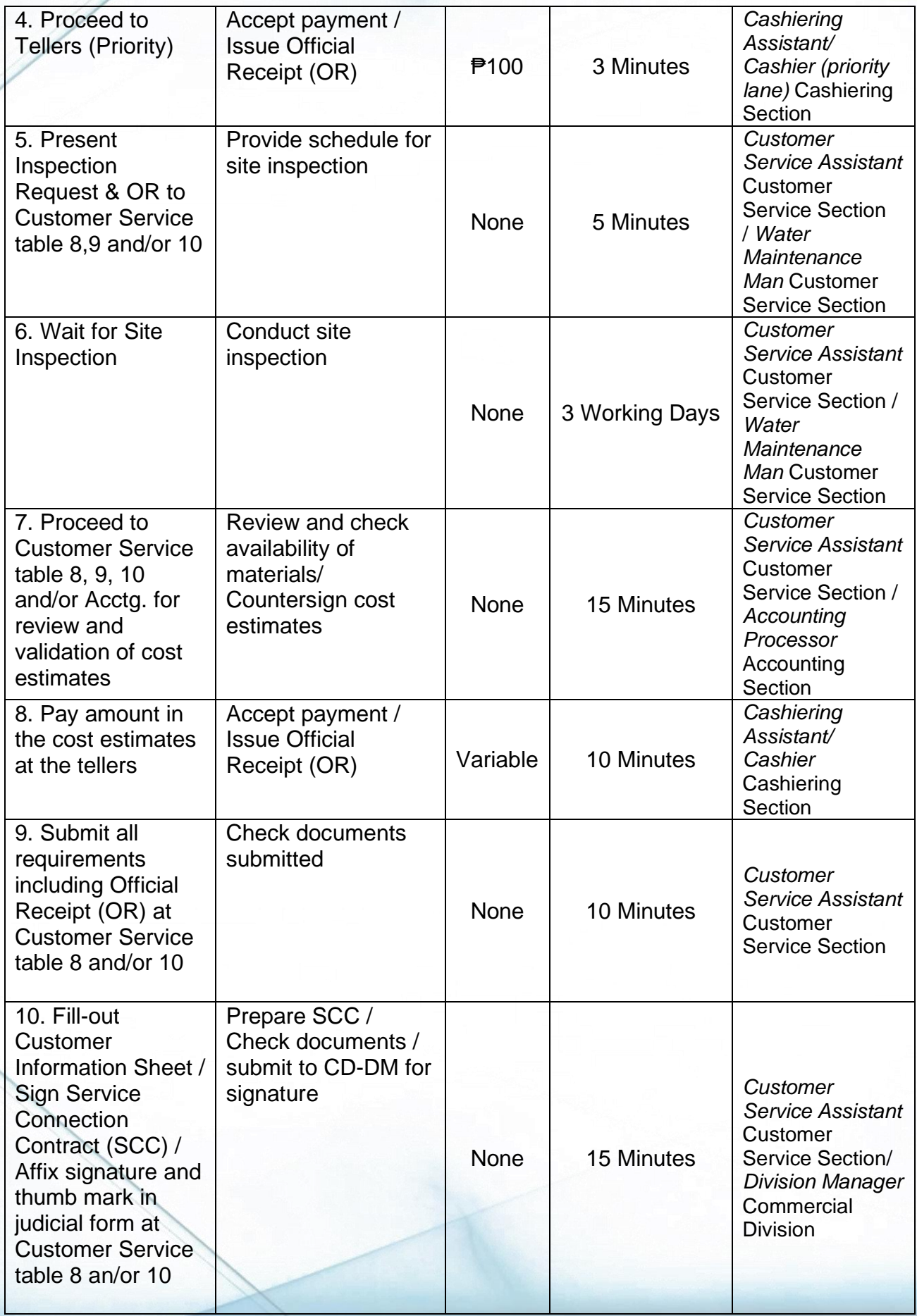

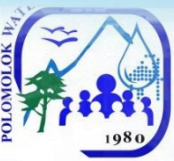

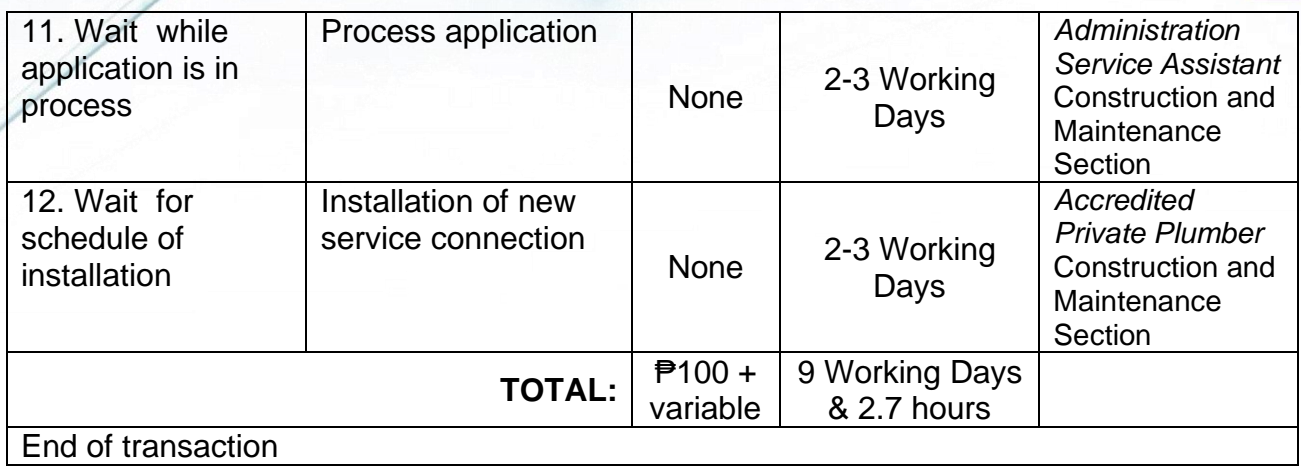

# **Application for Change of Account Name**

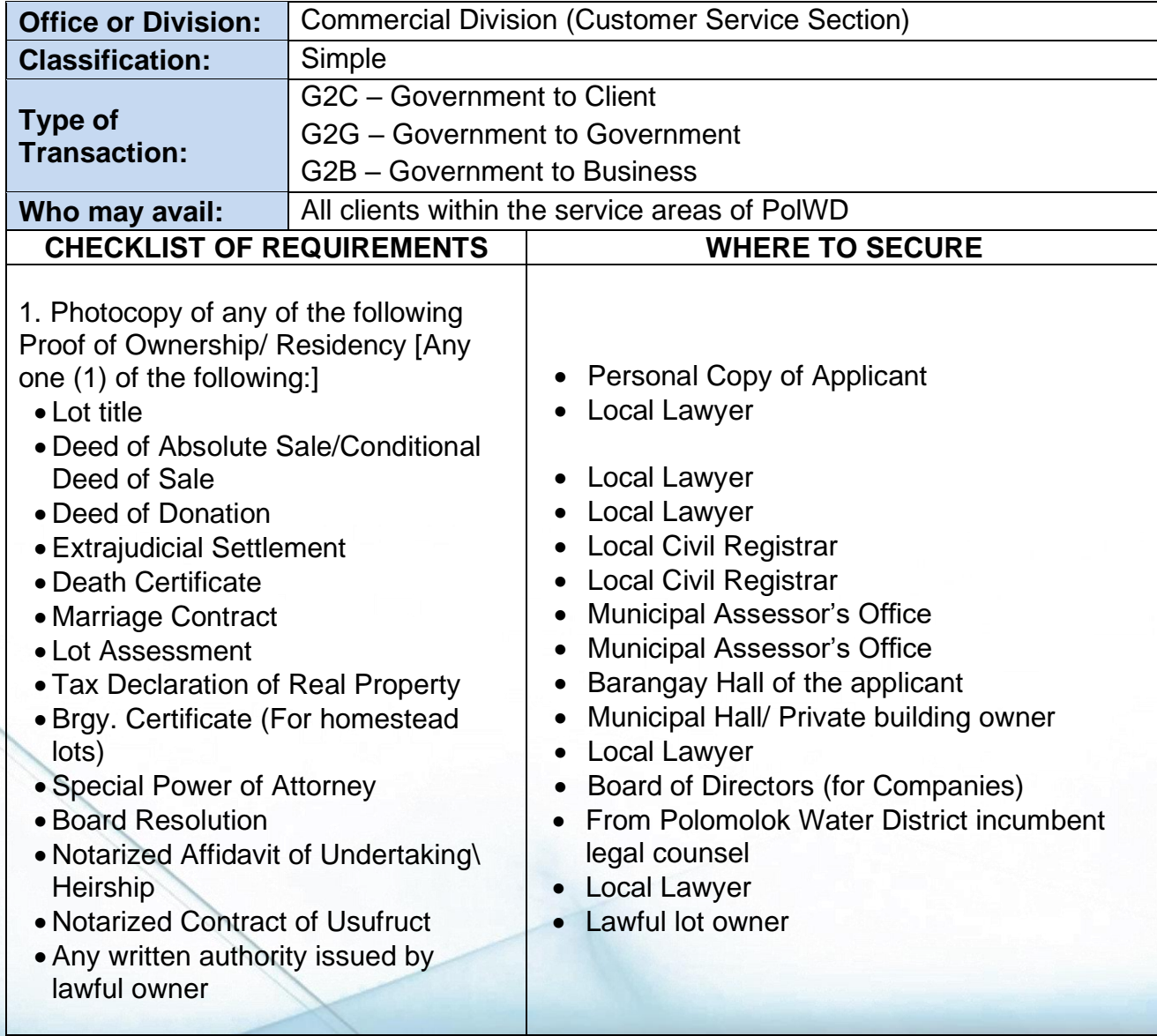

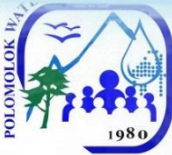

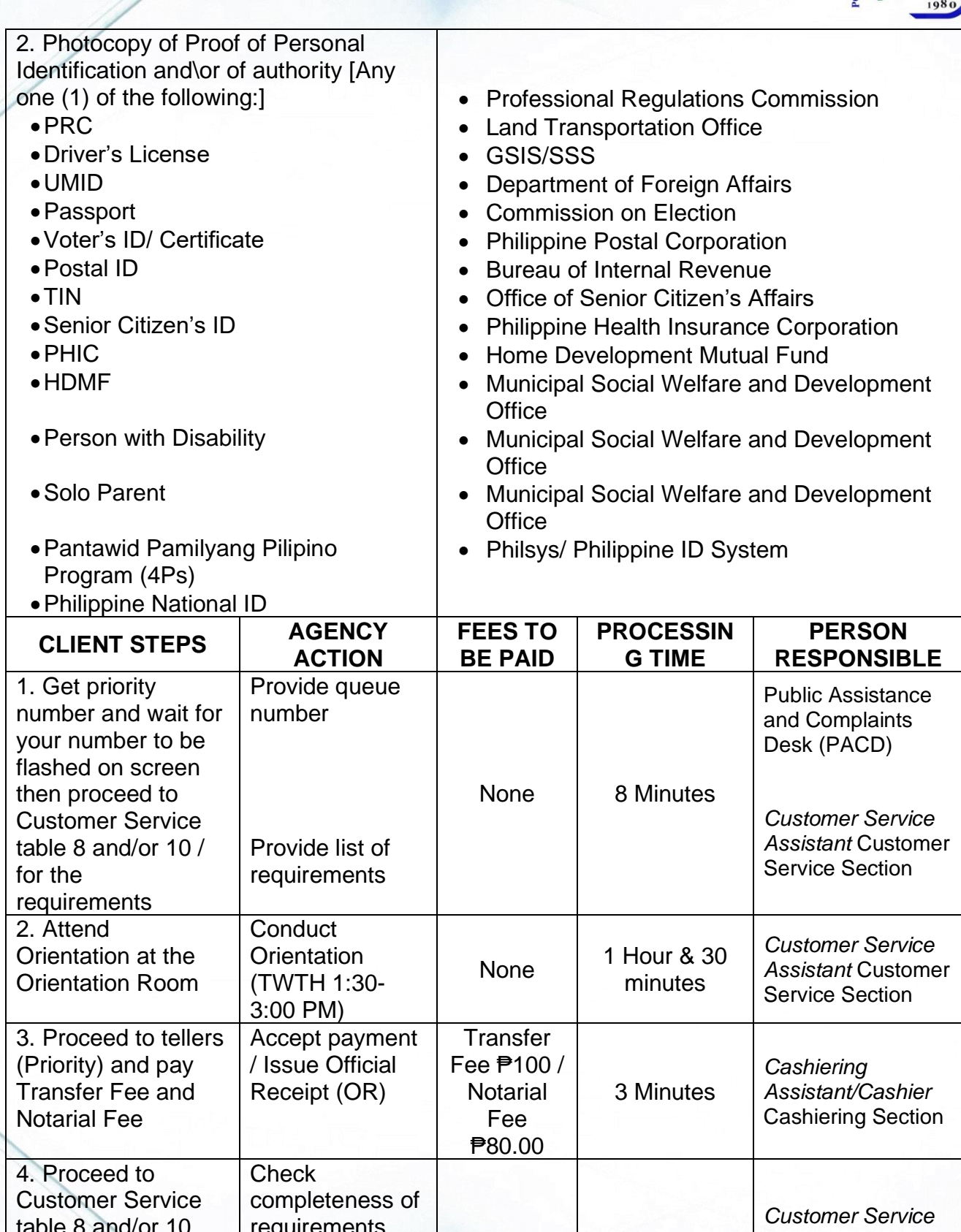

table 8 and/or 10 and present required documents & OR requirements and provide Information Sheet None 5 Minutes *Assistant* Customer Service Section 5. Fill-out Information Sheet/ Sign Service Prepare SCC / **Check** documents / None 15 Minutes *Customer Service Assistant* Customer Service Section/

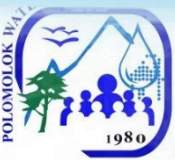

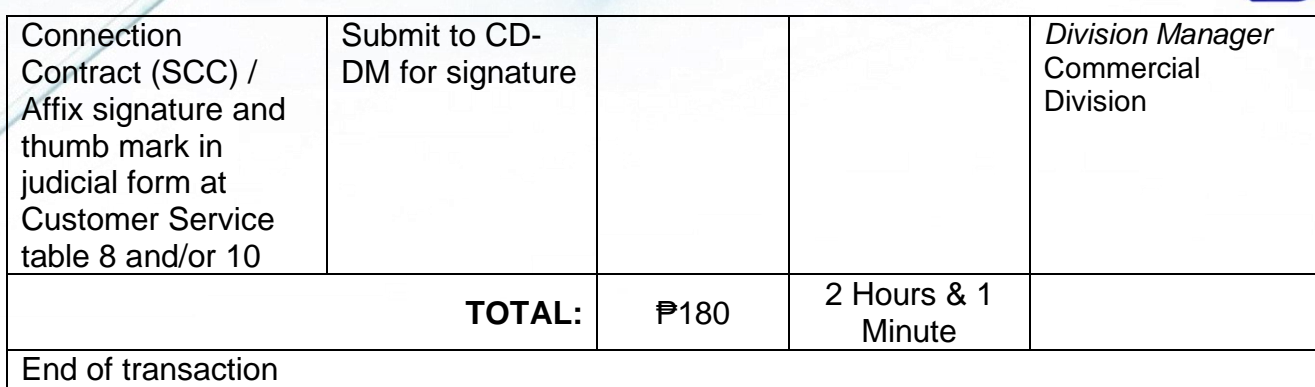

### **Application / Renewal of Senior Citizen Discount Privilege**

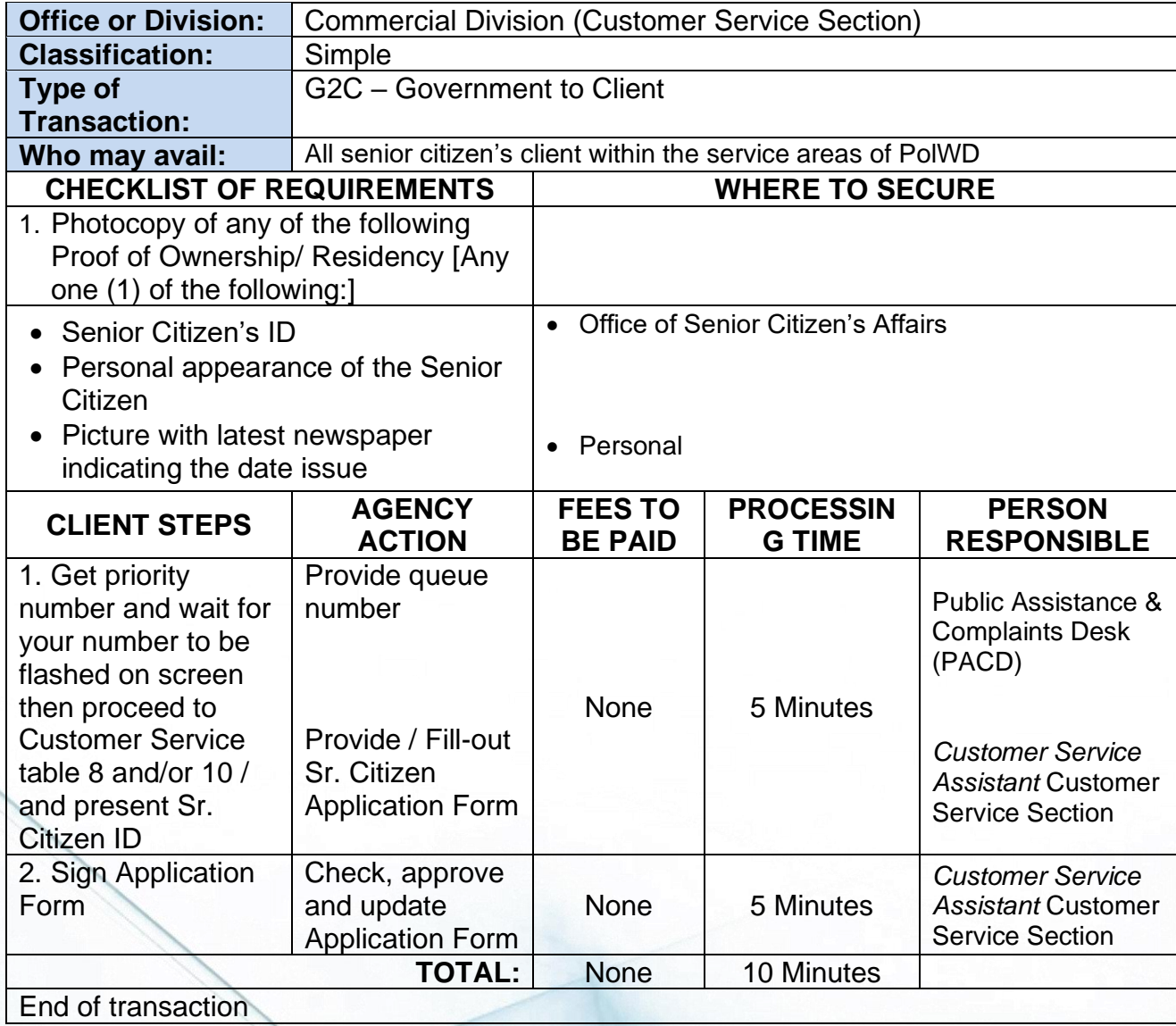

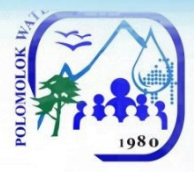

# **Granting of Promissory Notes**

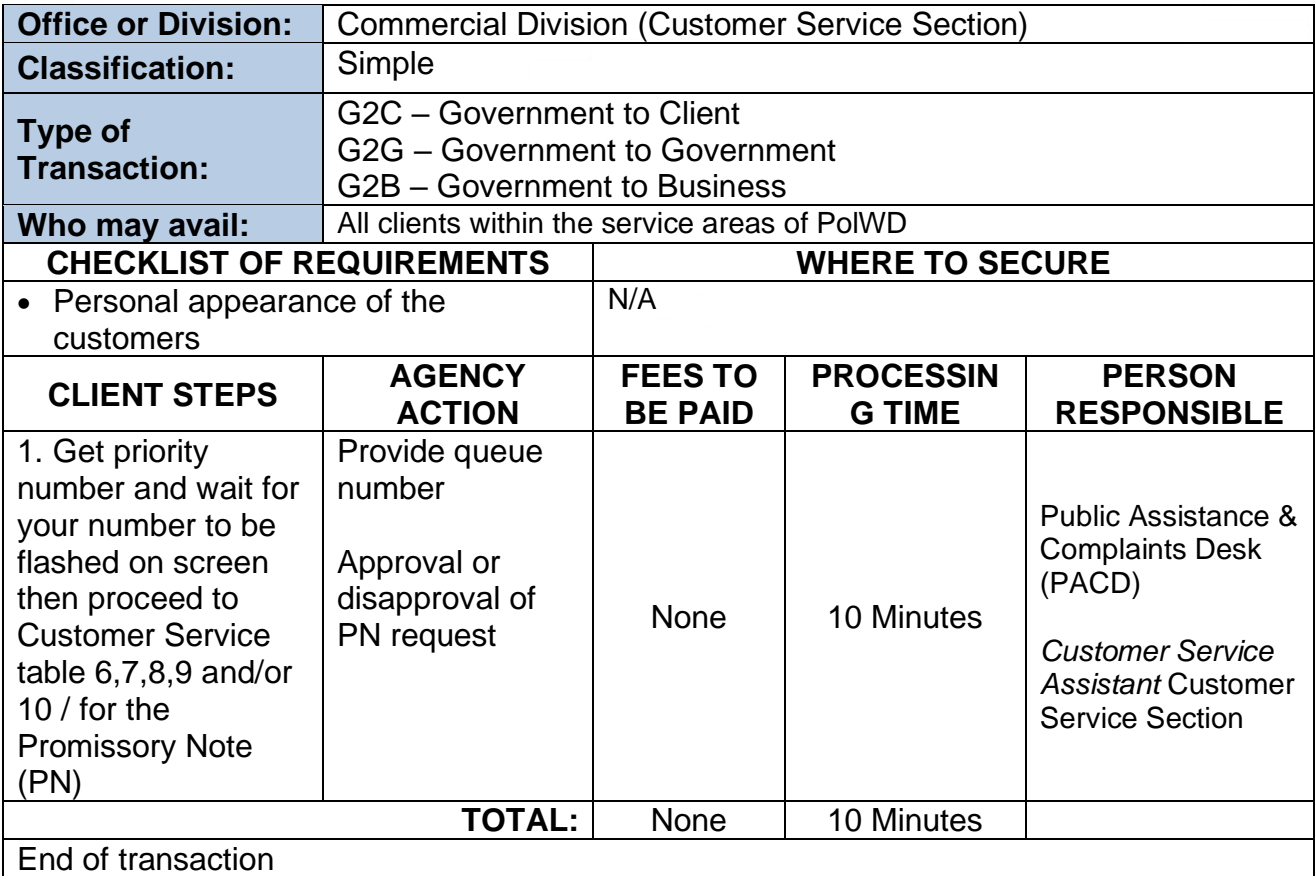

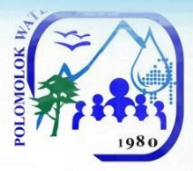

# **Temporary Disconnection**

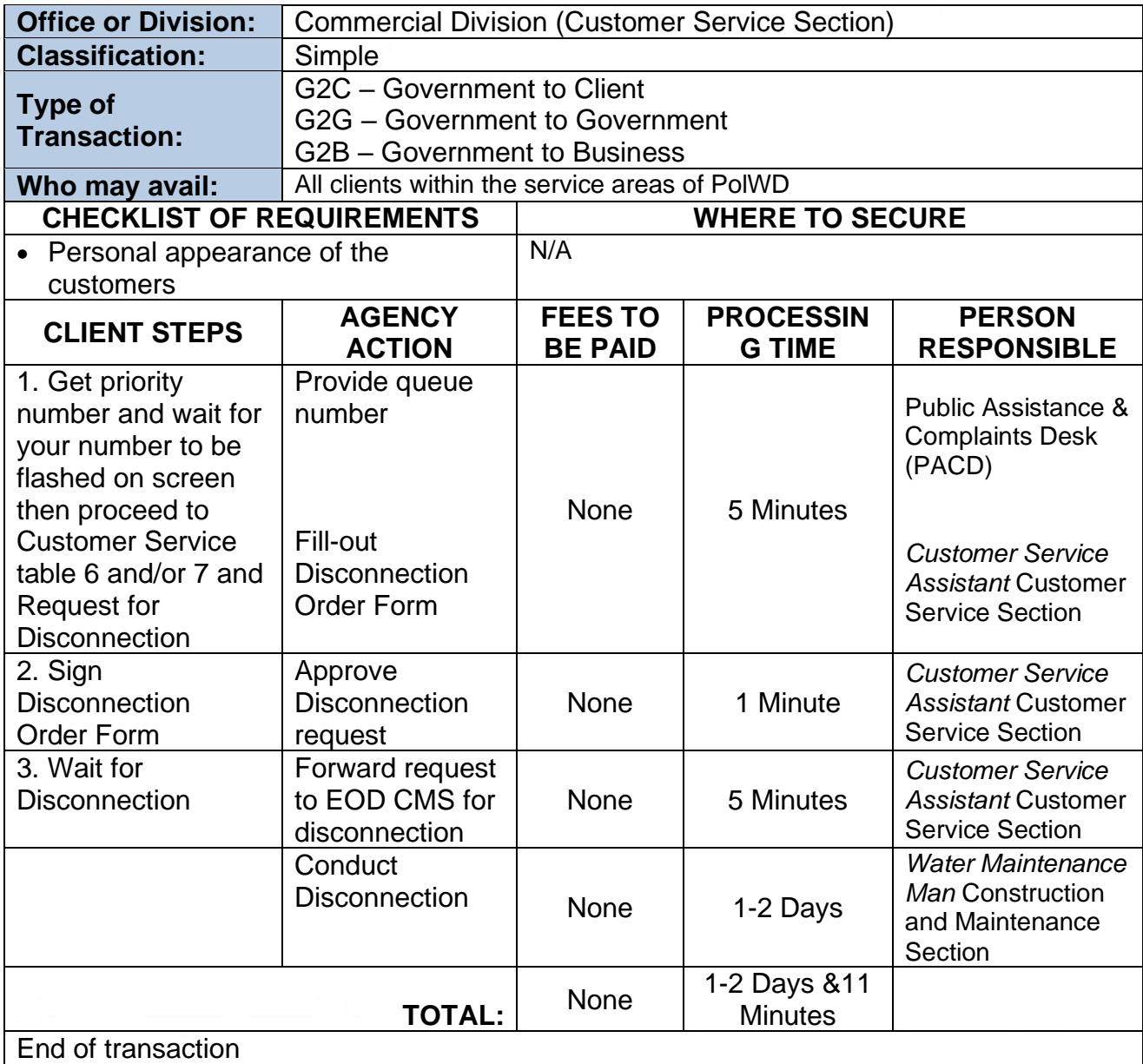

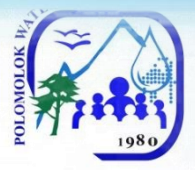

# **Handling of Complaints**

### *For Water Quality*

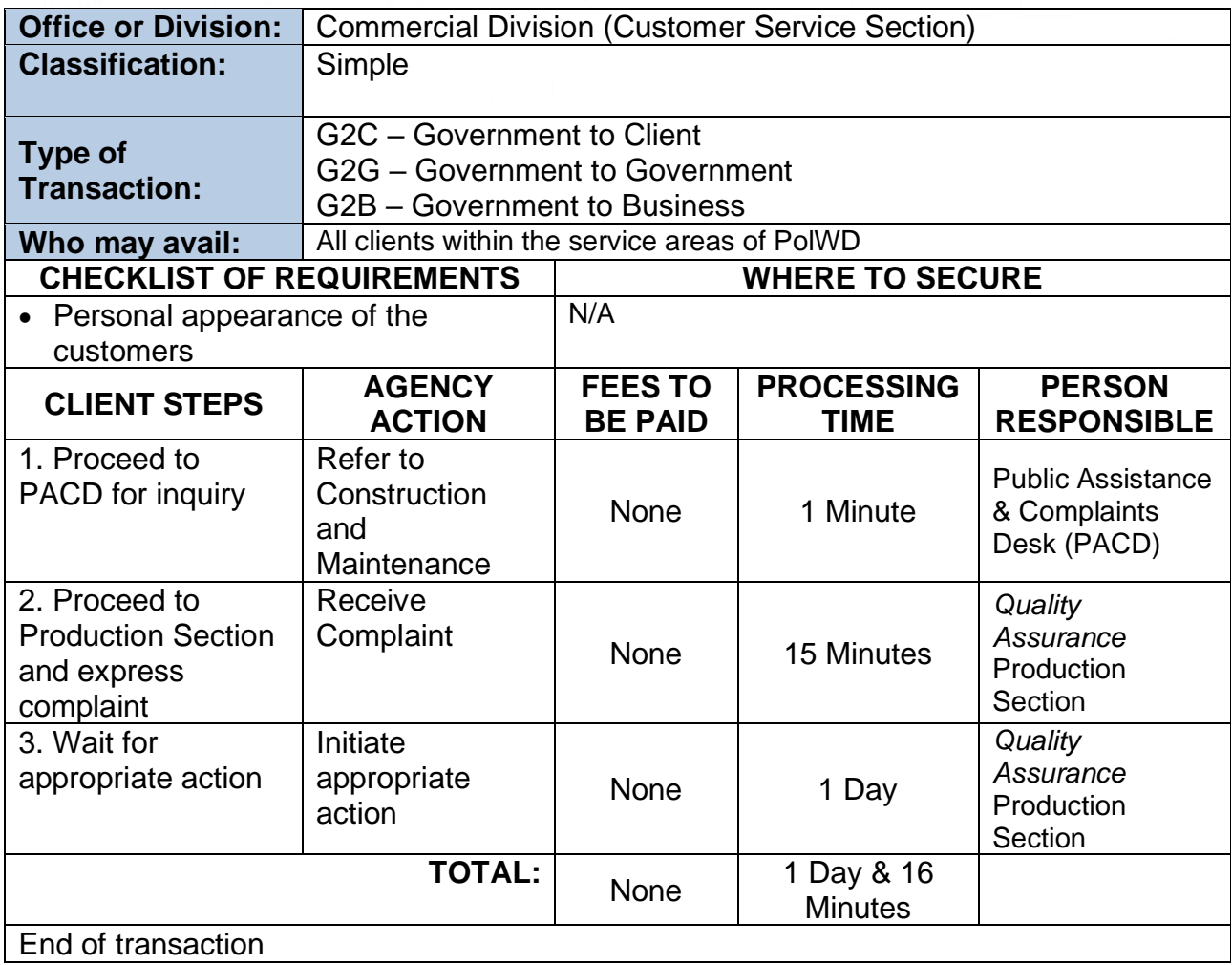

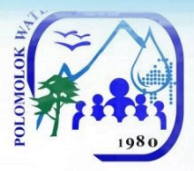

### *For No Water (Low Pressure)*

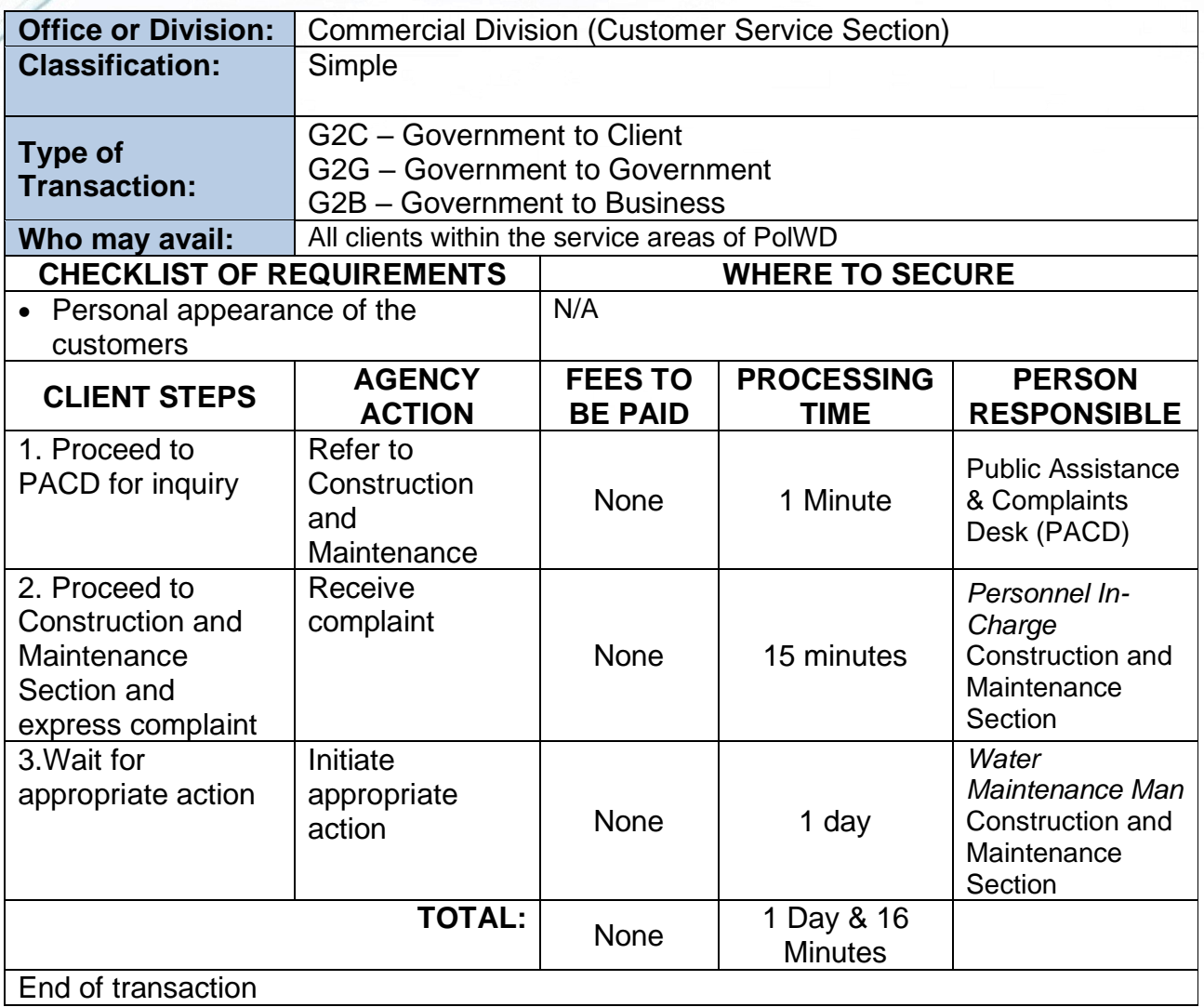

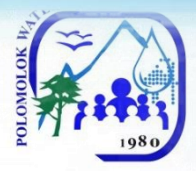

#### *For No Water (Low Pressure)*

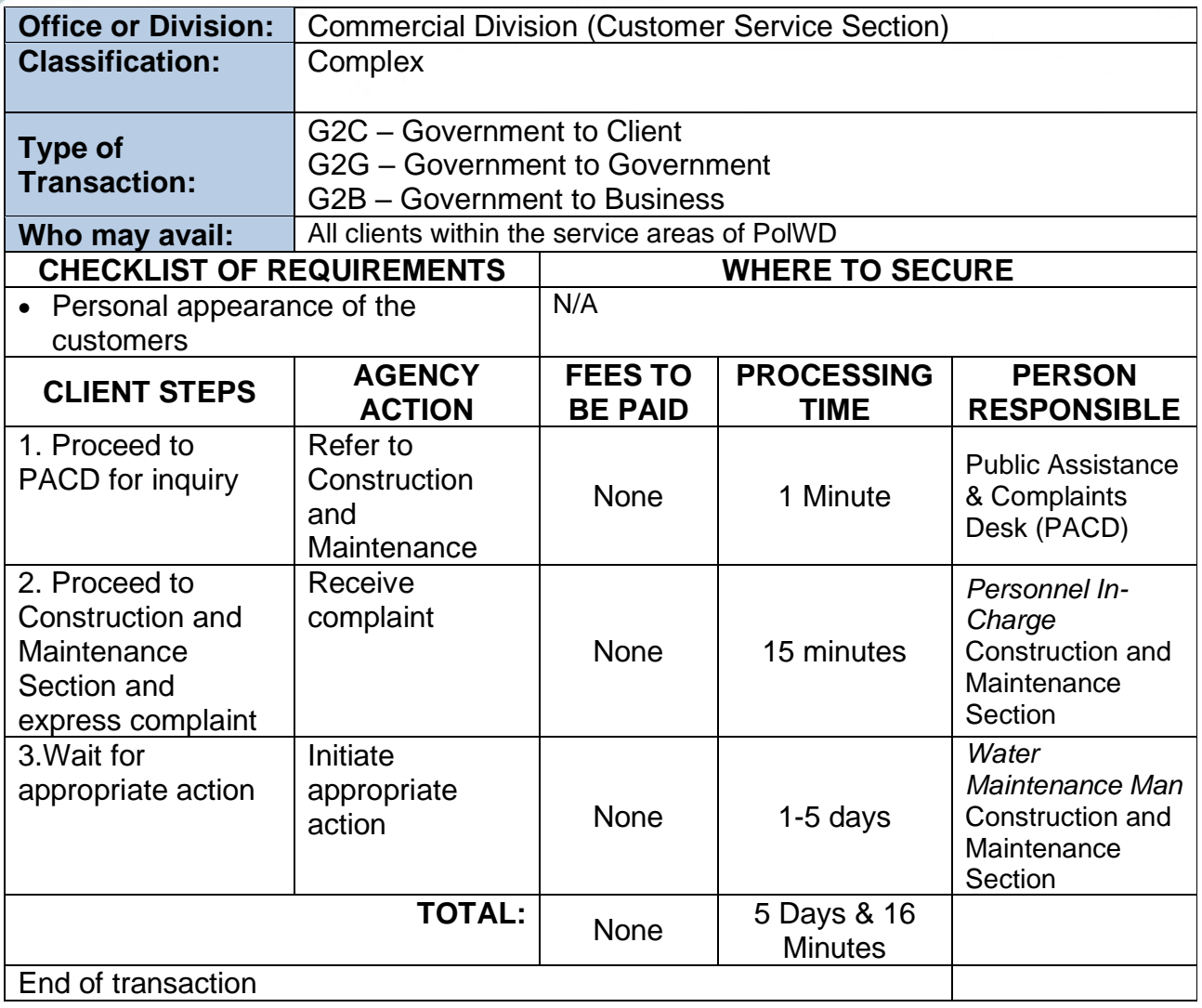

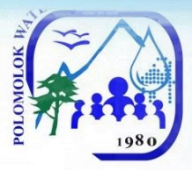

#### *For Leakage before the meter*

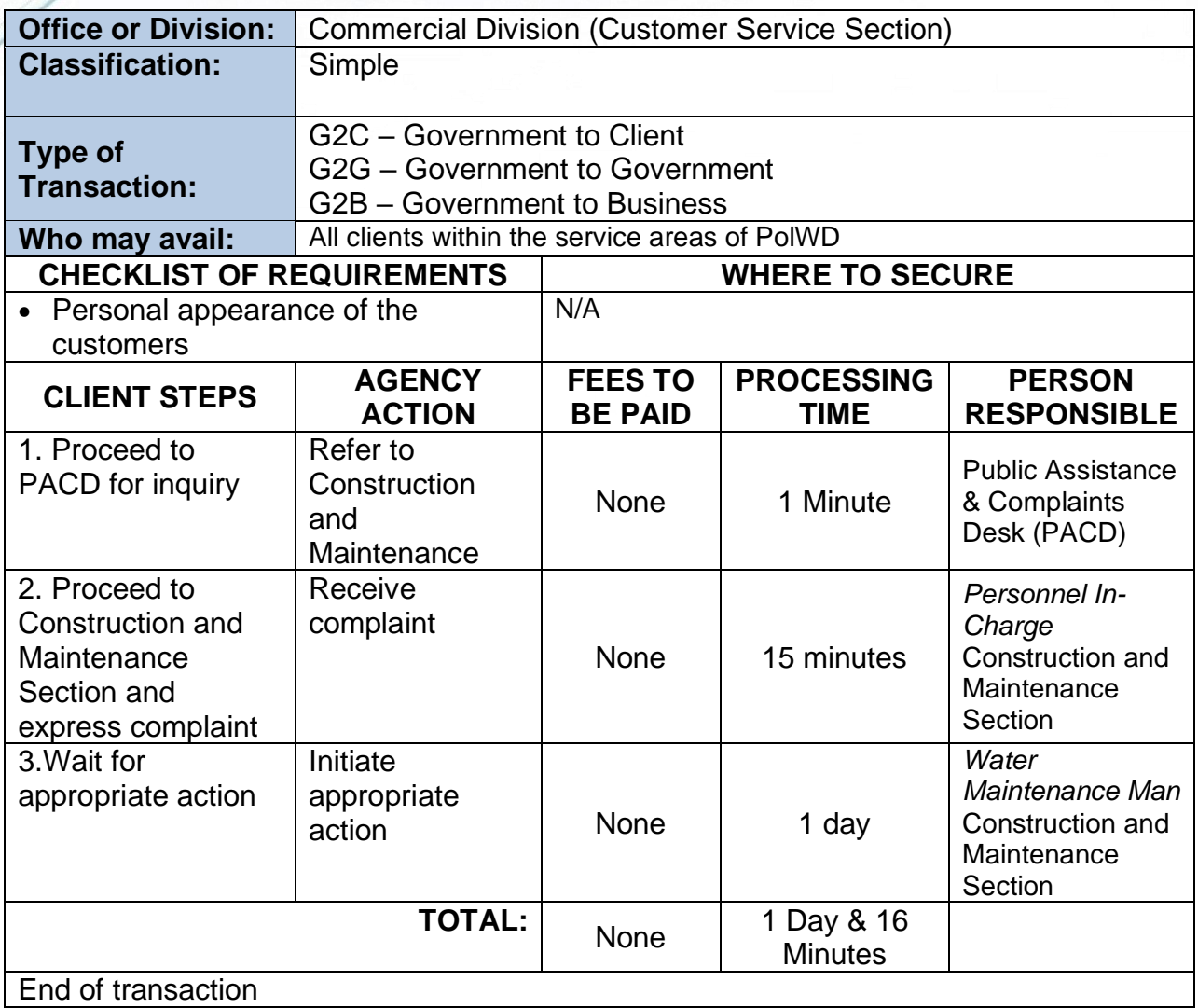

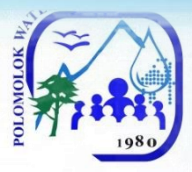

### *For Leakage before the meter*

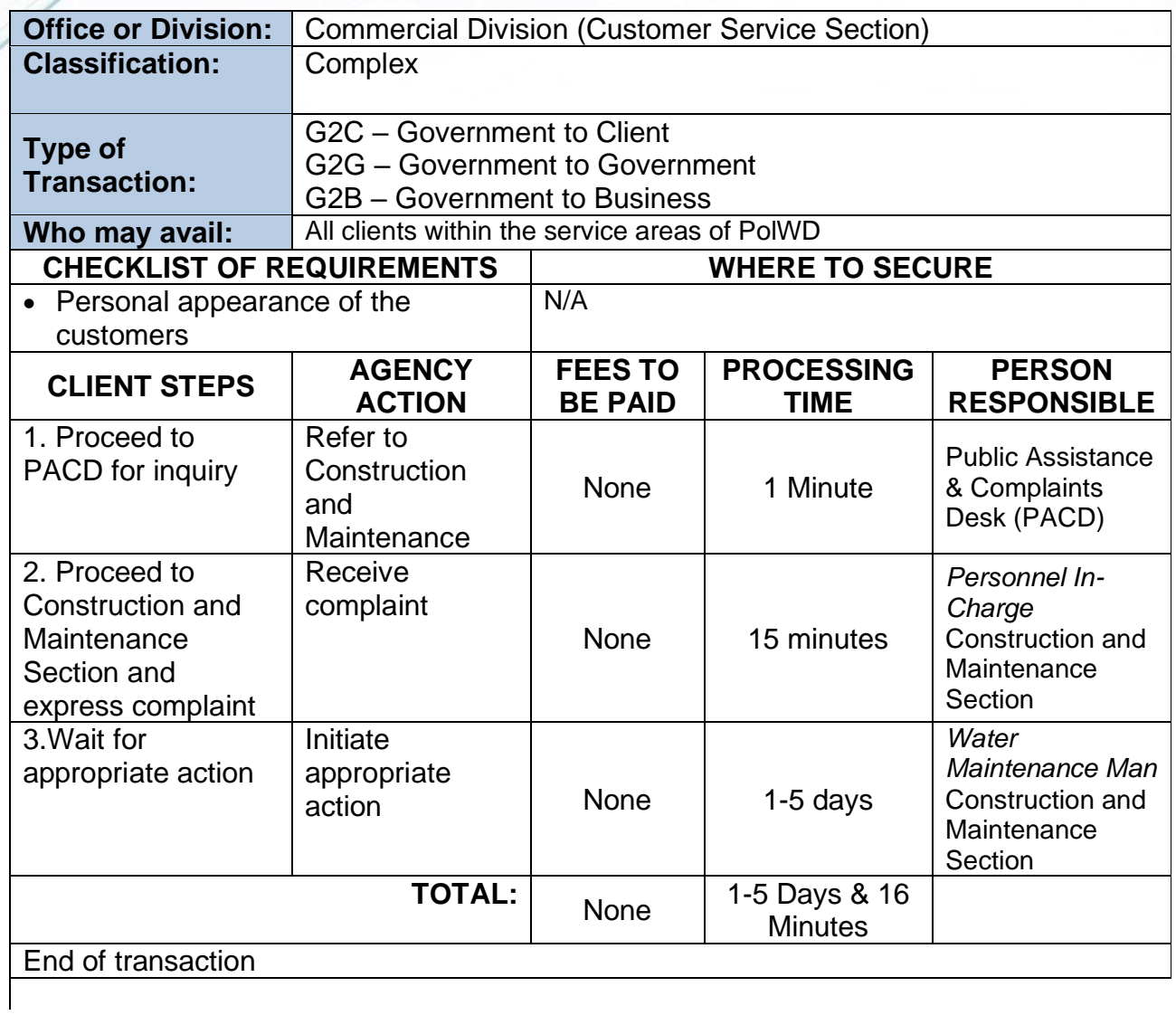

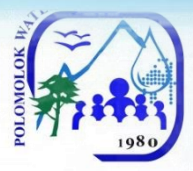

# *For Erroneous Billing*

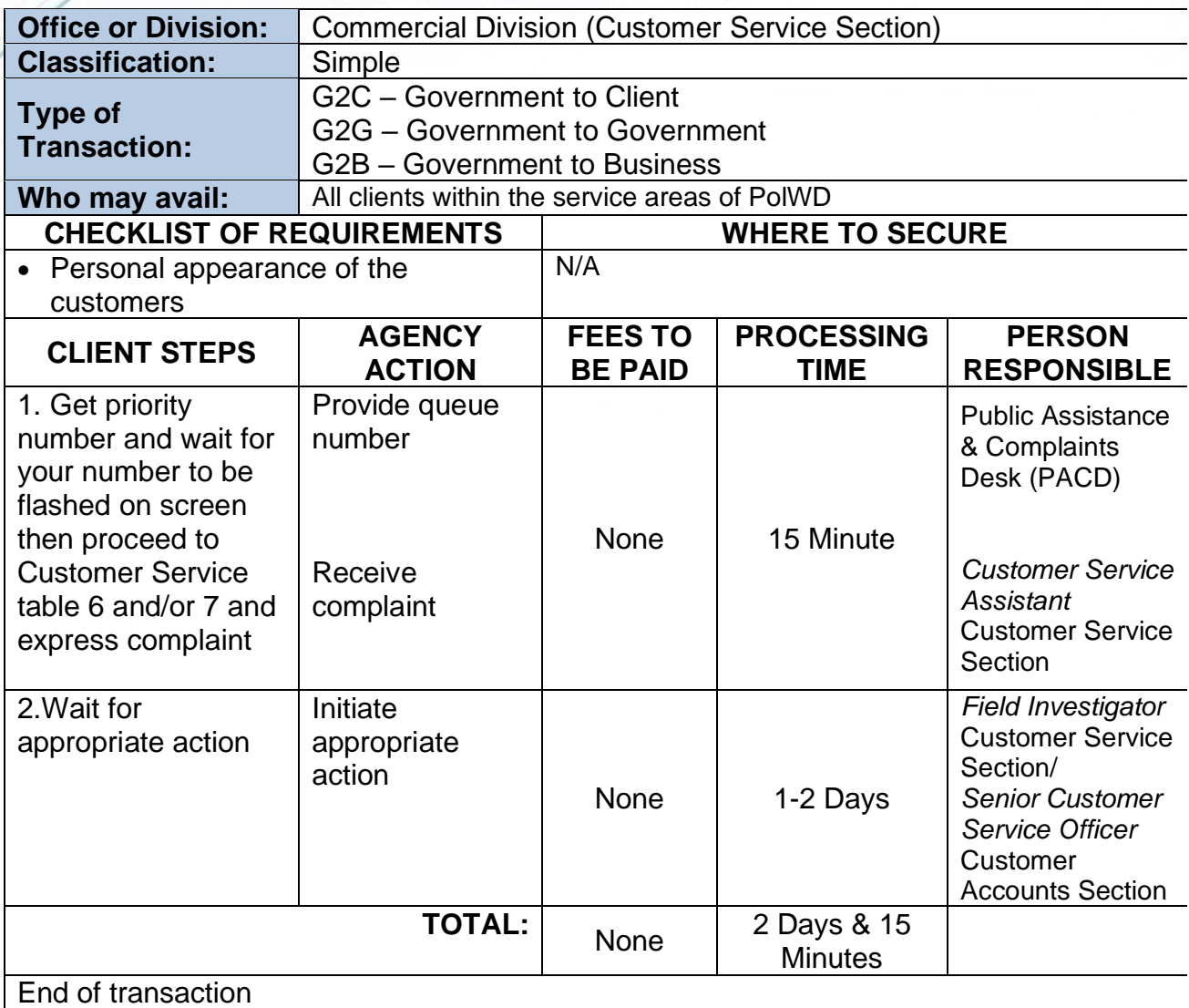

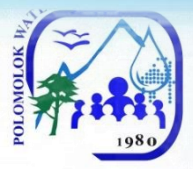

### *For High Consumption (leakage after the meter)*

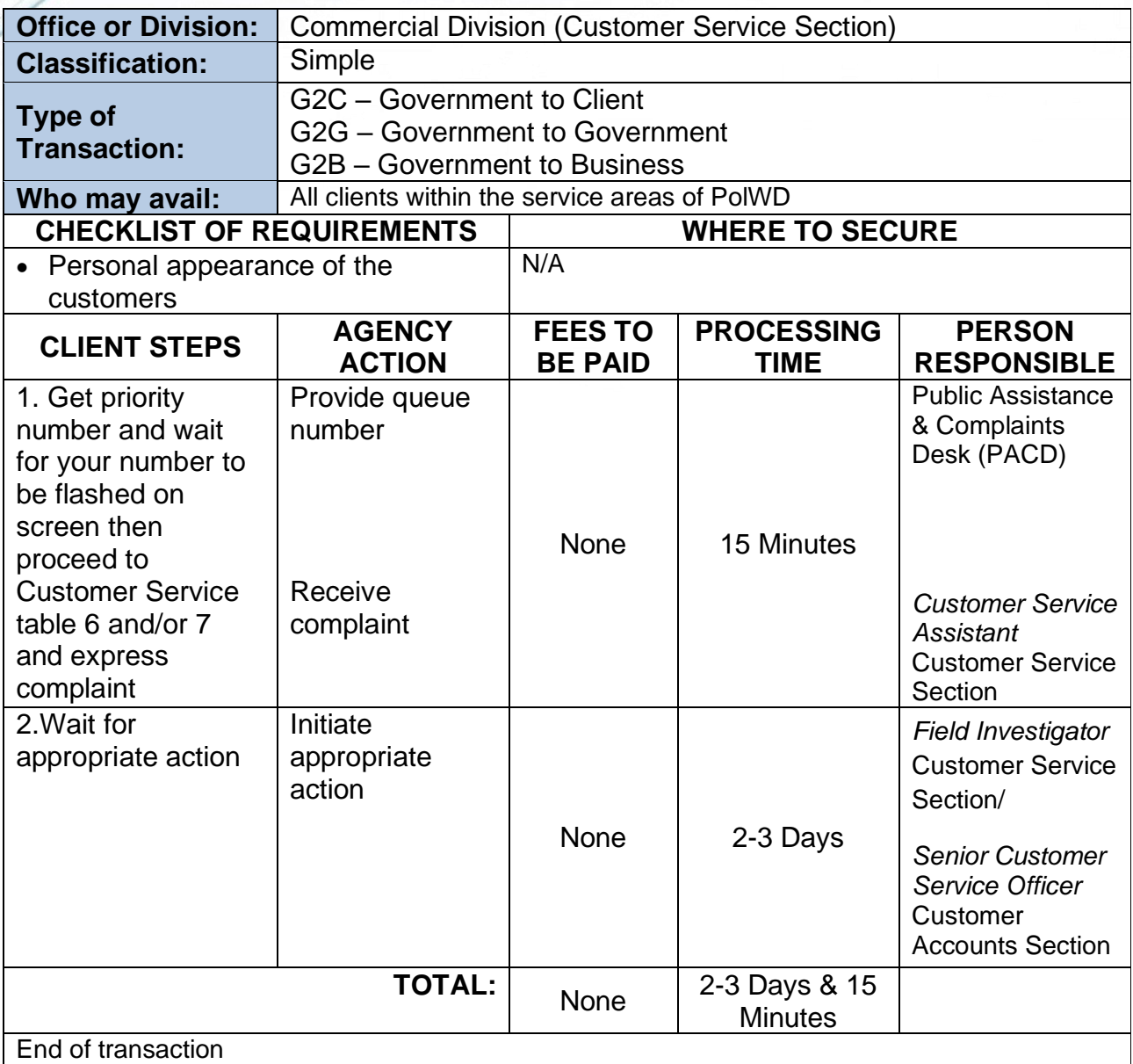

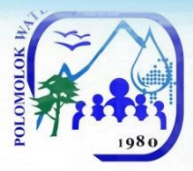

### *For No Billing Notice*

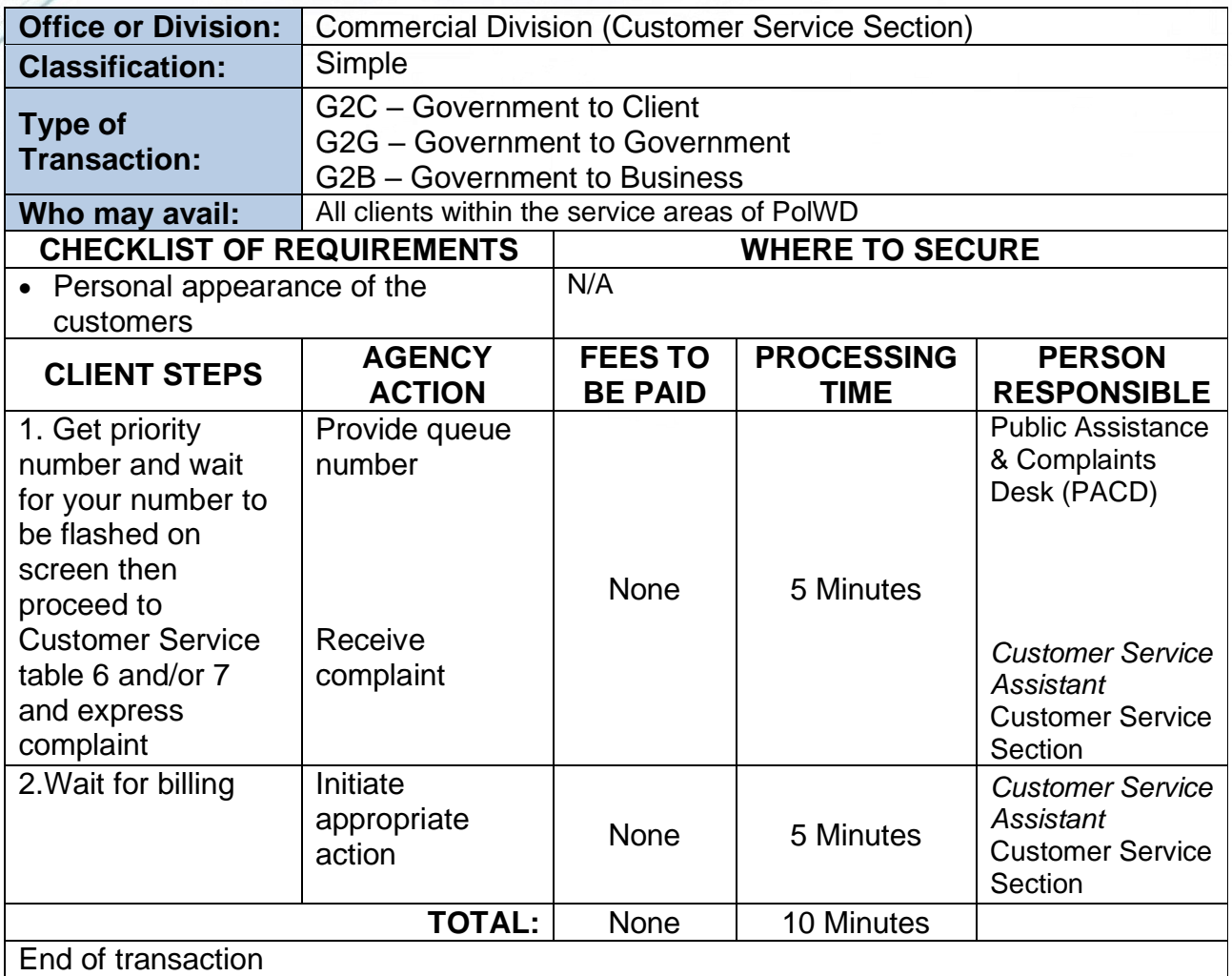

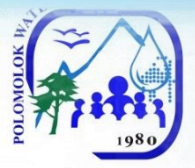

# **Maintenance & Repair Works**

### *Before the water meter 24/7*

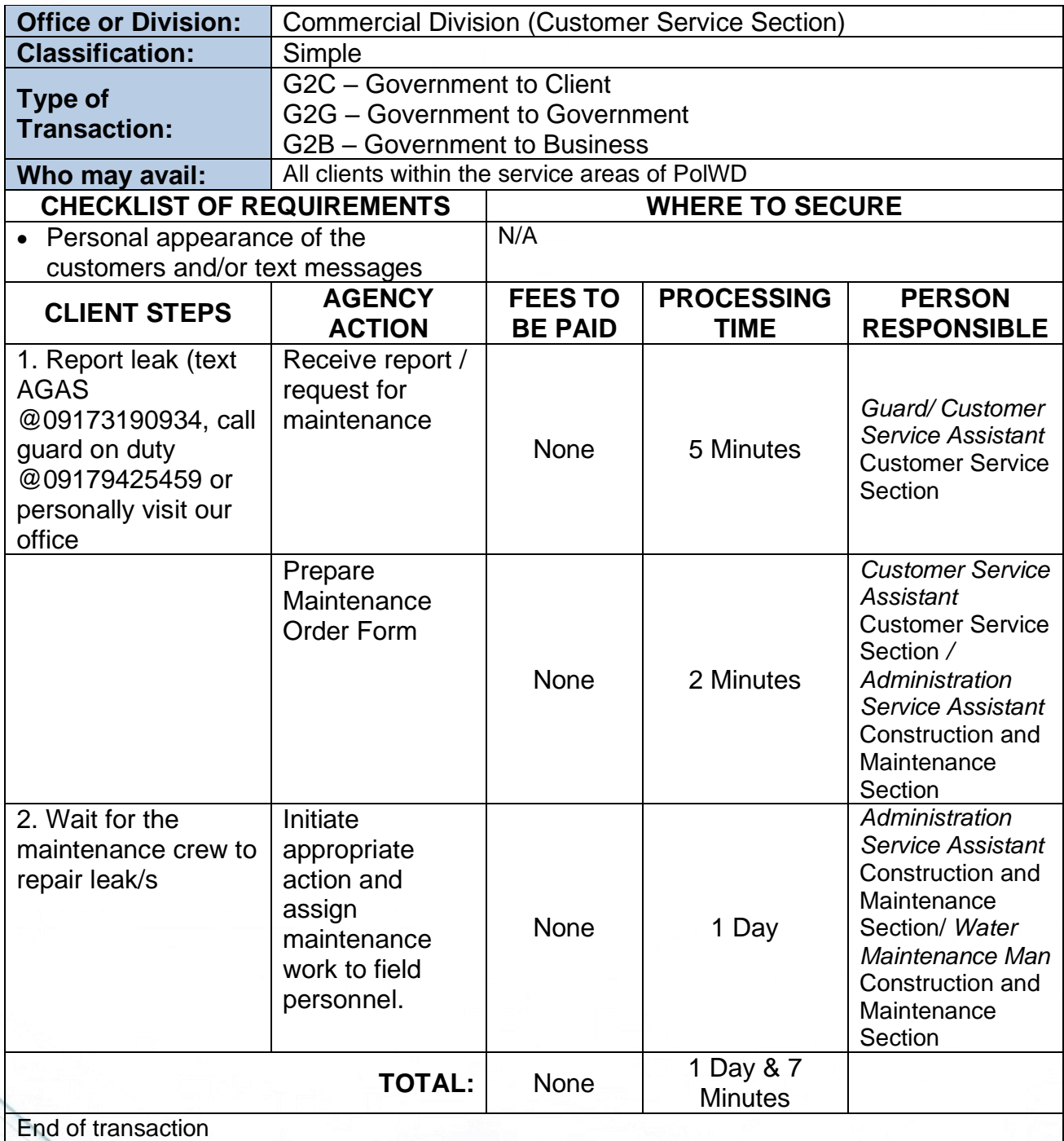

![](_page_25_Picture_0.jpeg)

#### *After the water meter*

![](_page_25_Picture_242.jpeg)

![](_page_26_Picture_0.jpeg)

# *Extension of In-house Installation/ Transfer of meter within the vicinity*

![](_page_26_Picture_327.jpeg)

27

![](_page_27_Picture_0.jpeg)

# **Water Meter Efficiency Test**

![](_page_27_Picture_262.jpeg)

![](_page_28_Picture_0.jpeg)

#### **Reconnection of Water Service**

Polomolok Water District allows the reconnection of water service connection upon the customer's payment of the required amount.

#### **Reconnection for Non Payment of Water Bill/ Voluntary with Account**

#### *If disconnected at stand pipe (blind gasket)*

![](_page_28_Picture_303.jpeg)

![](_page_29_Picture_0.jpeg)

![](_page_29_Picture_328.jpeg)

#### *If disconnected at service line*

![](_page_29_Picture_329.jpeg)

![](_page_30_Picture_0.jpeg)

![](_page_30_Picture_319.jpeg)

#### *If disconnected at mainline*

![](_page_30_Picture_320.jpeg)

![](_page_31_Picture_0.jpeg)

![](_page_31_Picture_115.jpeg)

![](_page_32_Picture_0.jpeg)

#### *Reconnection for Voluntary/ No Account First request within the year*

![](_page_32_Picture_268.jpeg)

![](_page_33_Picture_0.jpeg)

### *Succeeding request within the year*

![](_page_33_Picture_299.jpeg)

![](_page_34_Picture_0.jpeg)

# **Location Transfer of Service Connection**

The customer may opt to transfer the water service connection to another address within the service areas of Polomolok Water District with compliance to the needed requirements to process the transaction.

![](_page_34_Picture_321.jpeg)

![](_page_35_Picture_0.jpeg)

![](_page_35_Picture_394.jpeg)
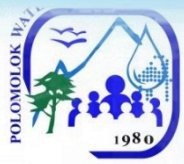

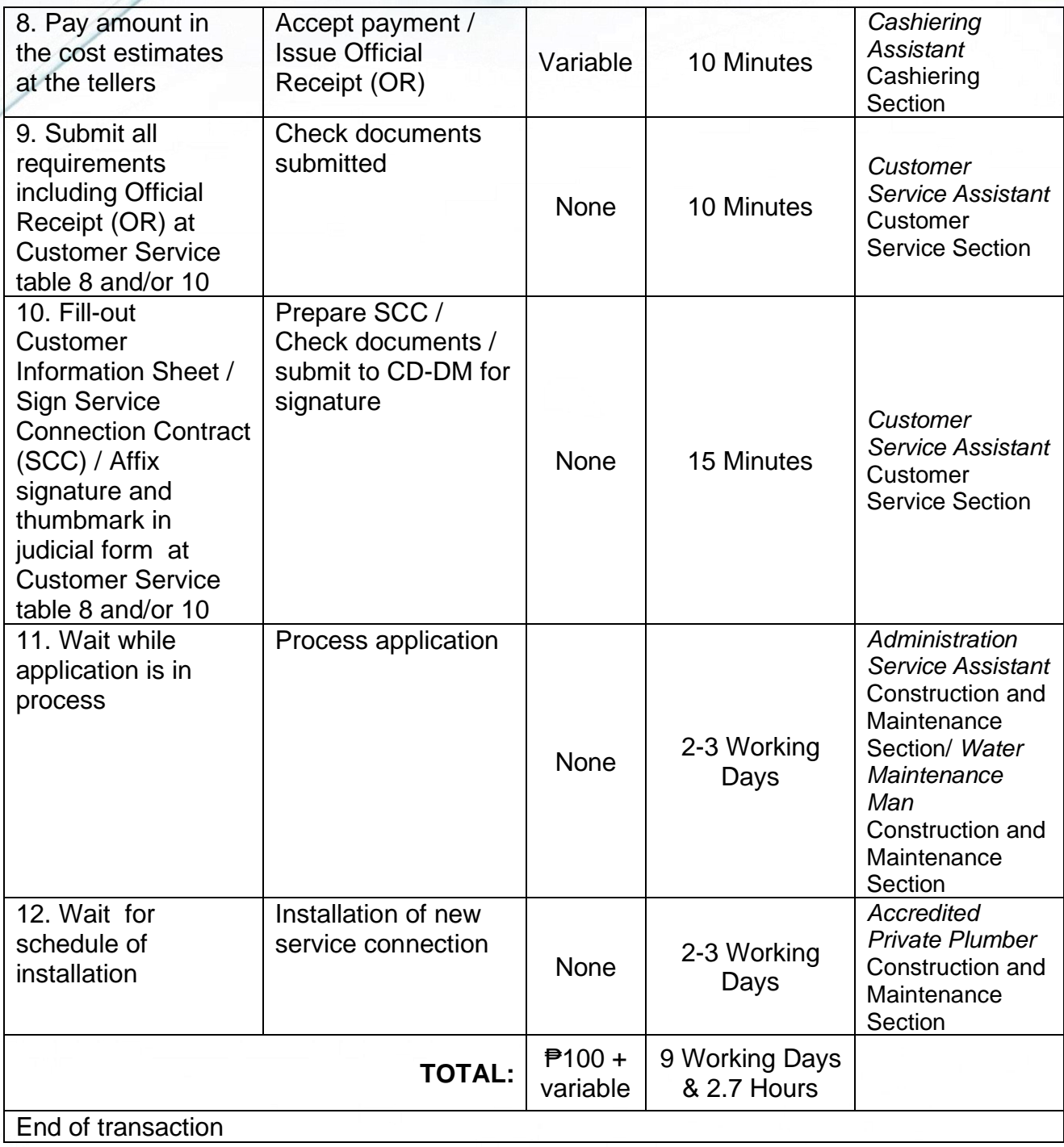

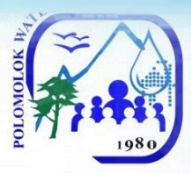

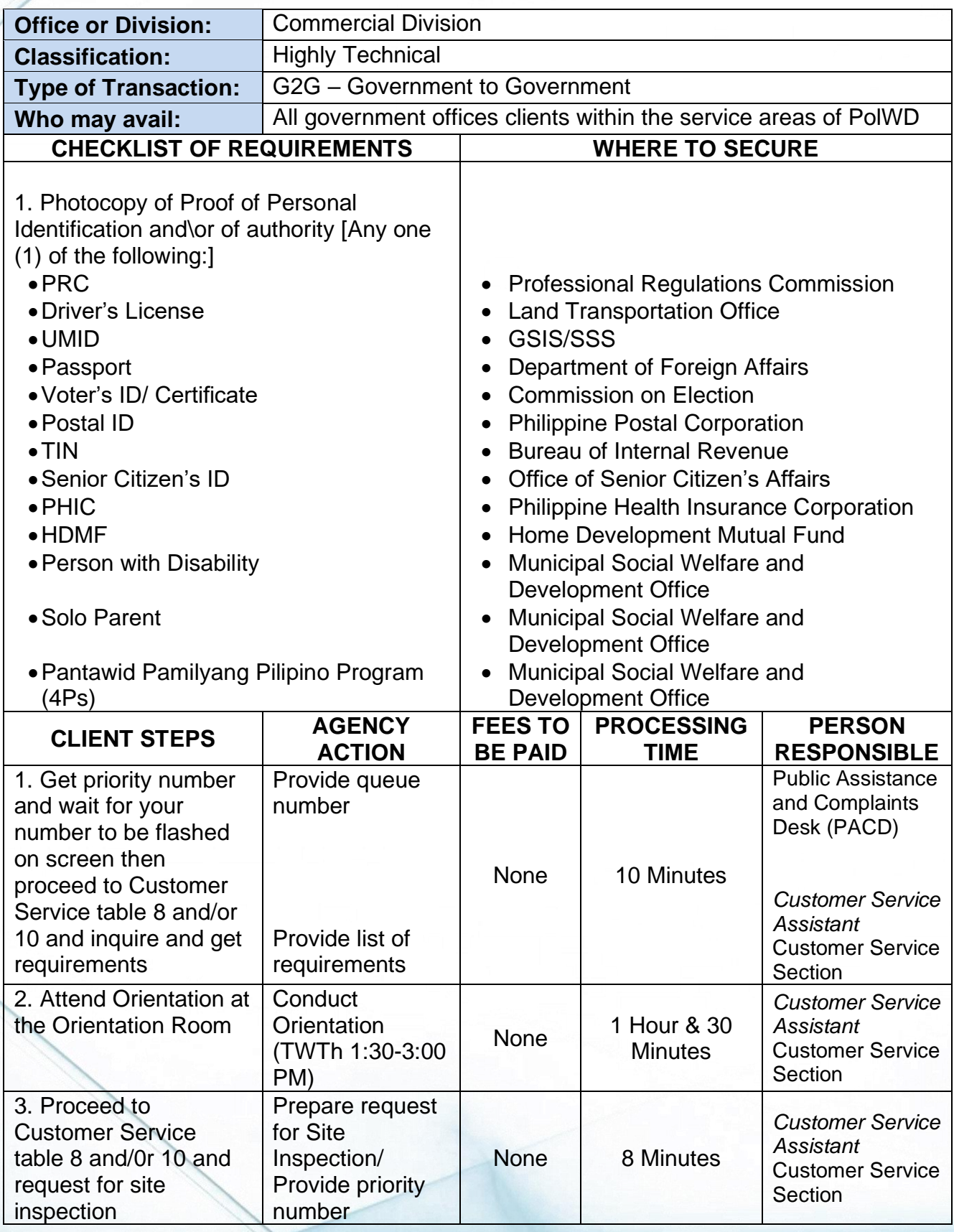

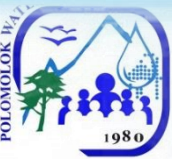

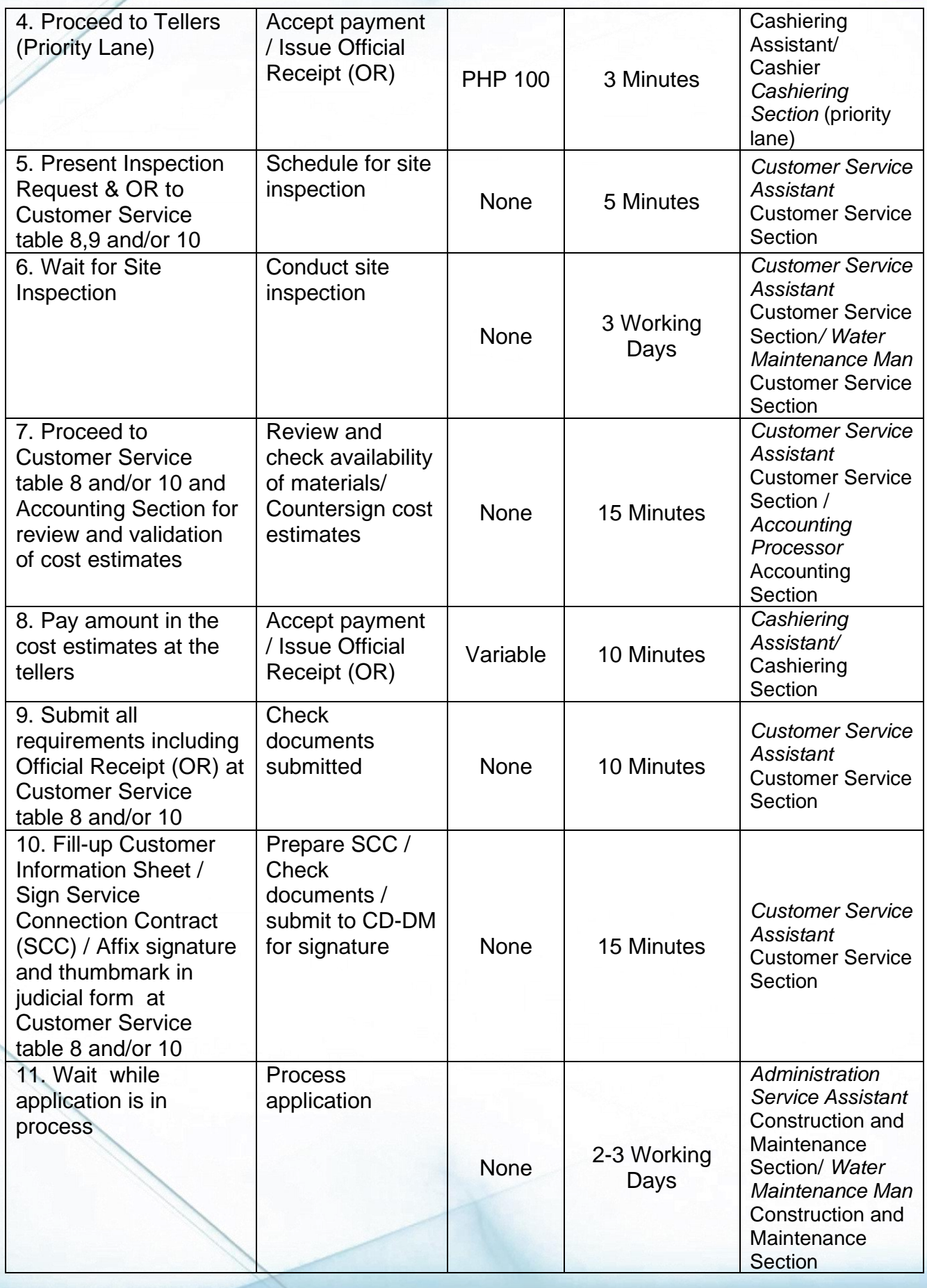

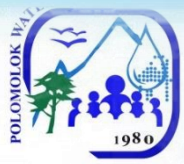

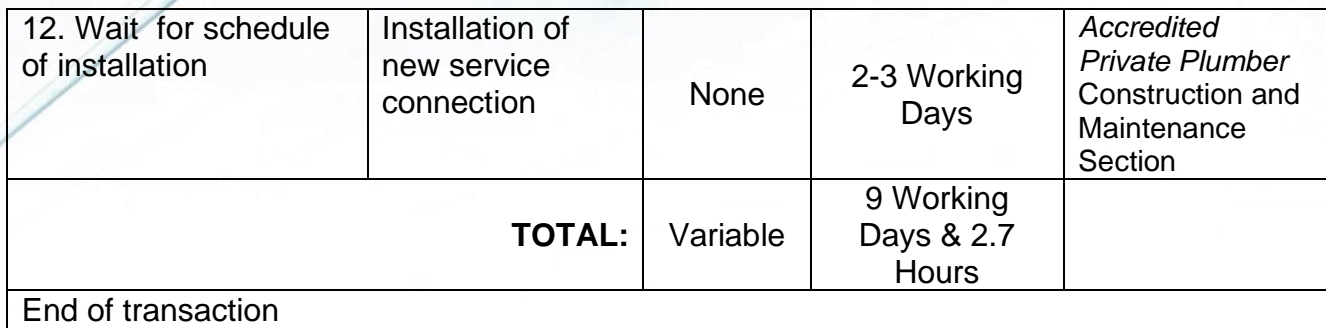

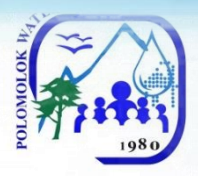

**Finance Division Cashiering Section External Services**

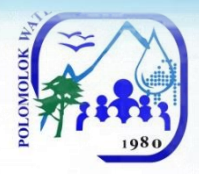

### **Payment of Water Bills**

With this service, Polomolok Water District makes it easy for its customers to pay their water bills.

### *WITHOUT ARREARS*

### *With billing notice*

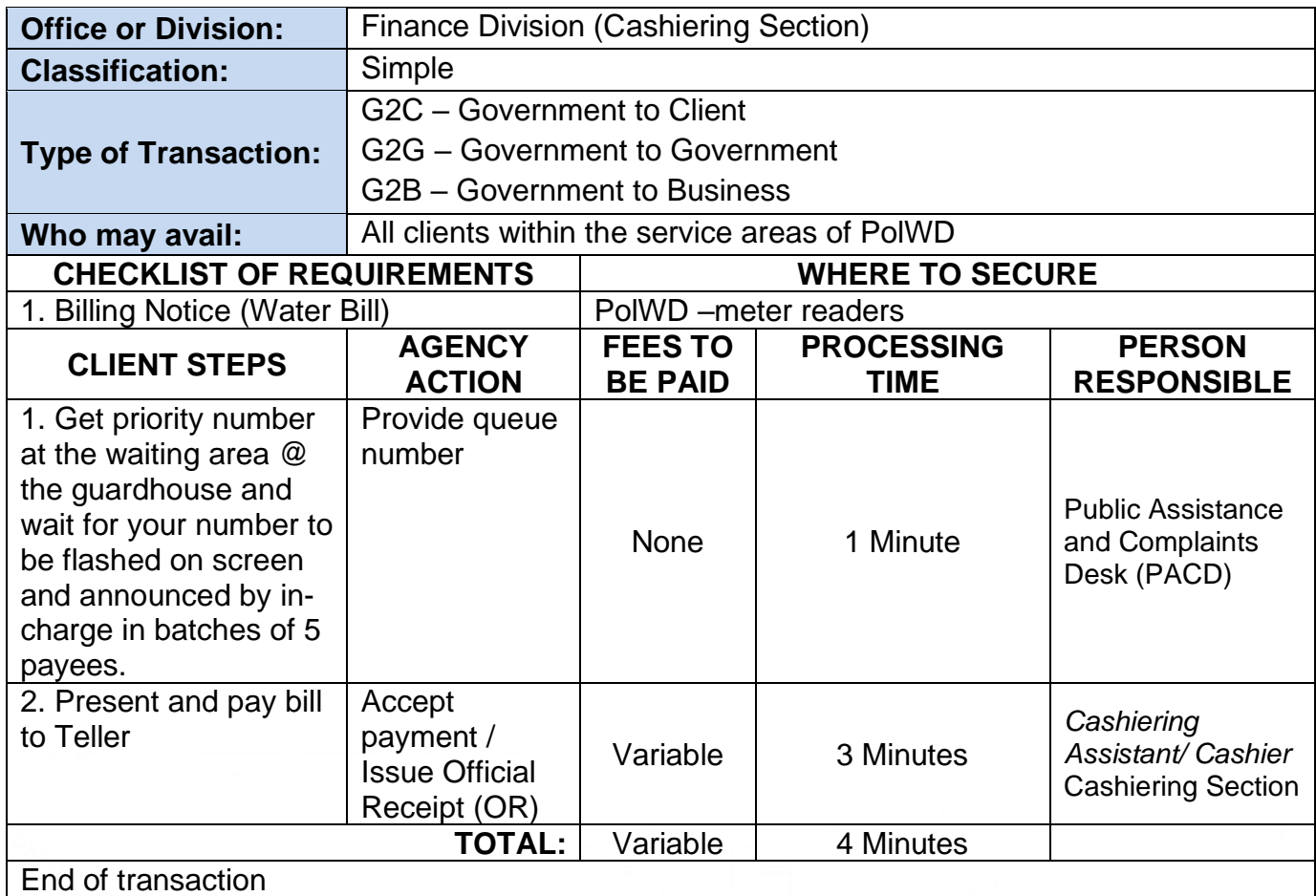

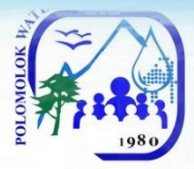

#### *WITHOUT ARREARS Without Billing Notice*

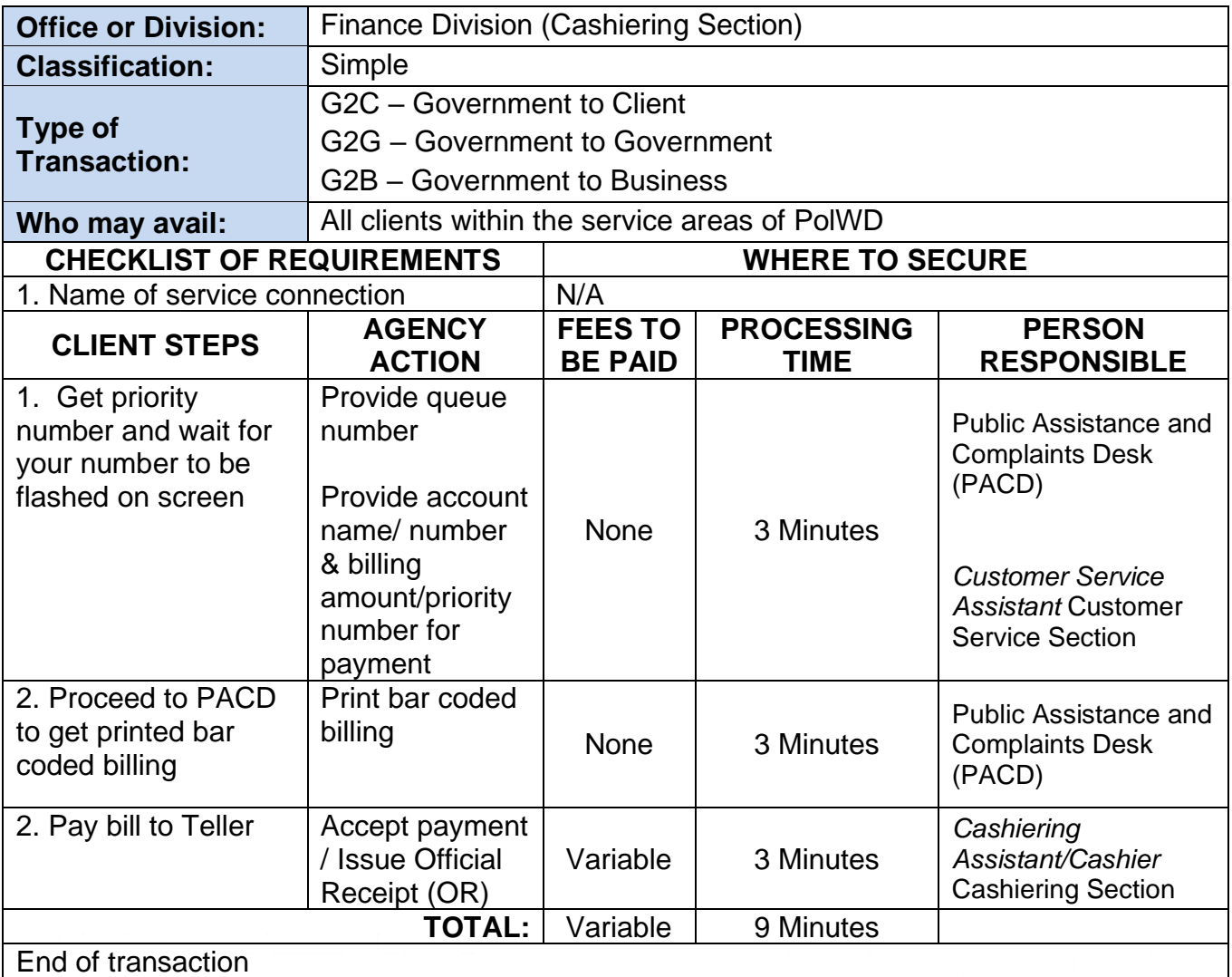

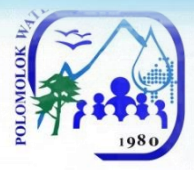

### *WITH ARREARS With Billing Notice*

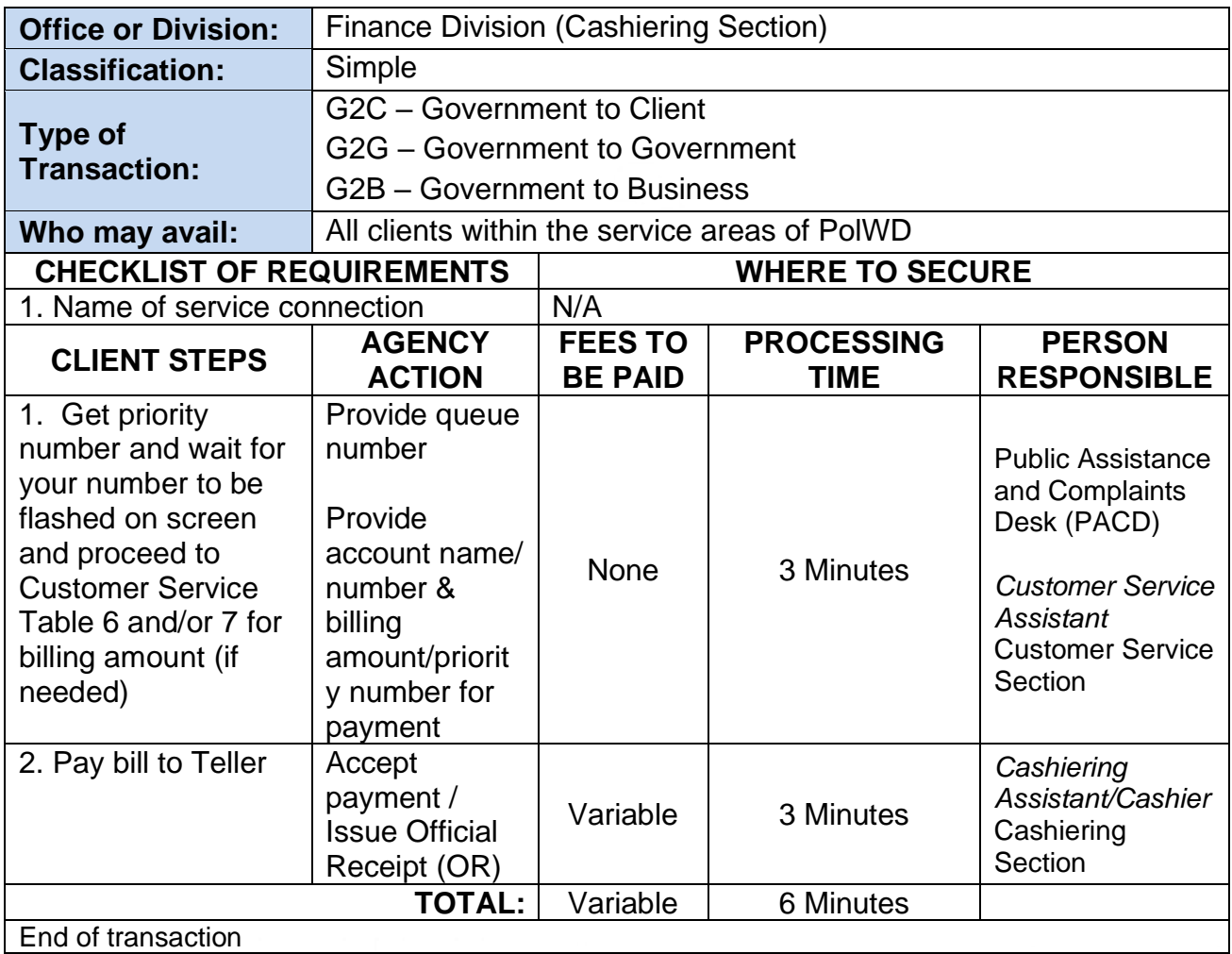

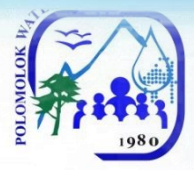

### *WITH ARREARS Without Billing Notice*

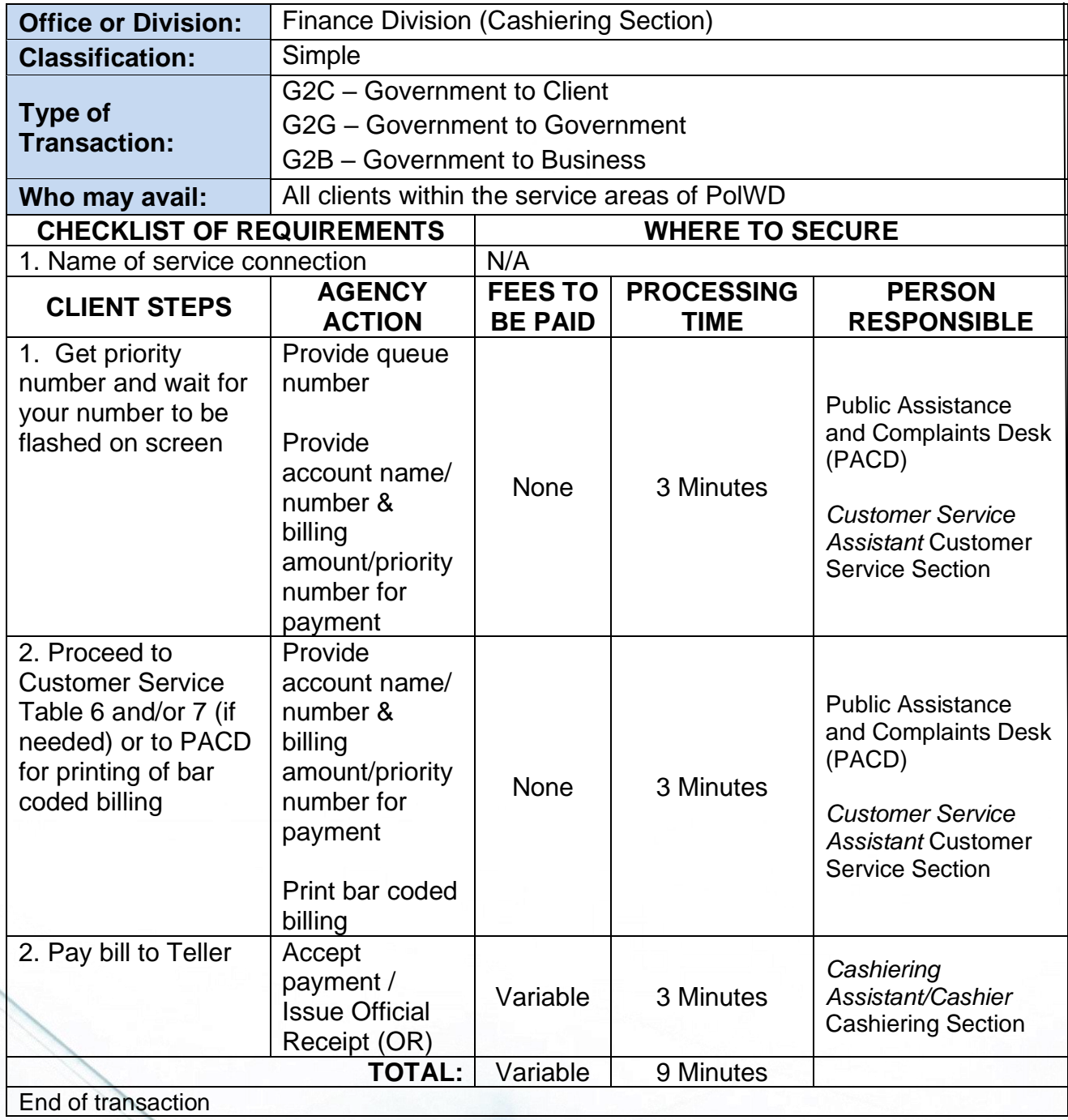

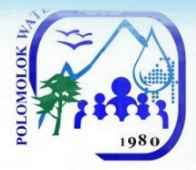

#### *WITH ARREARS With Billing Notice Senior Citizens, Differently-abled person, Pregnant Women*

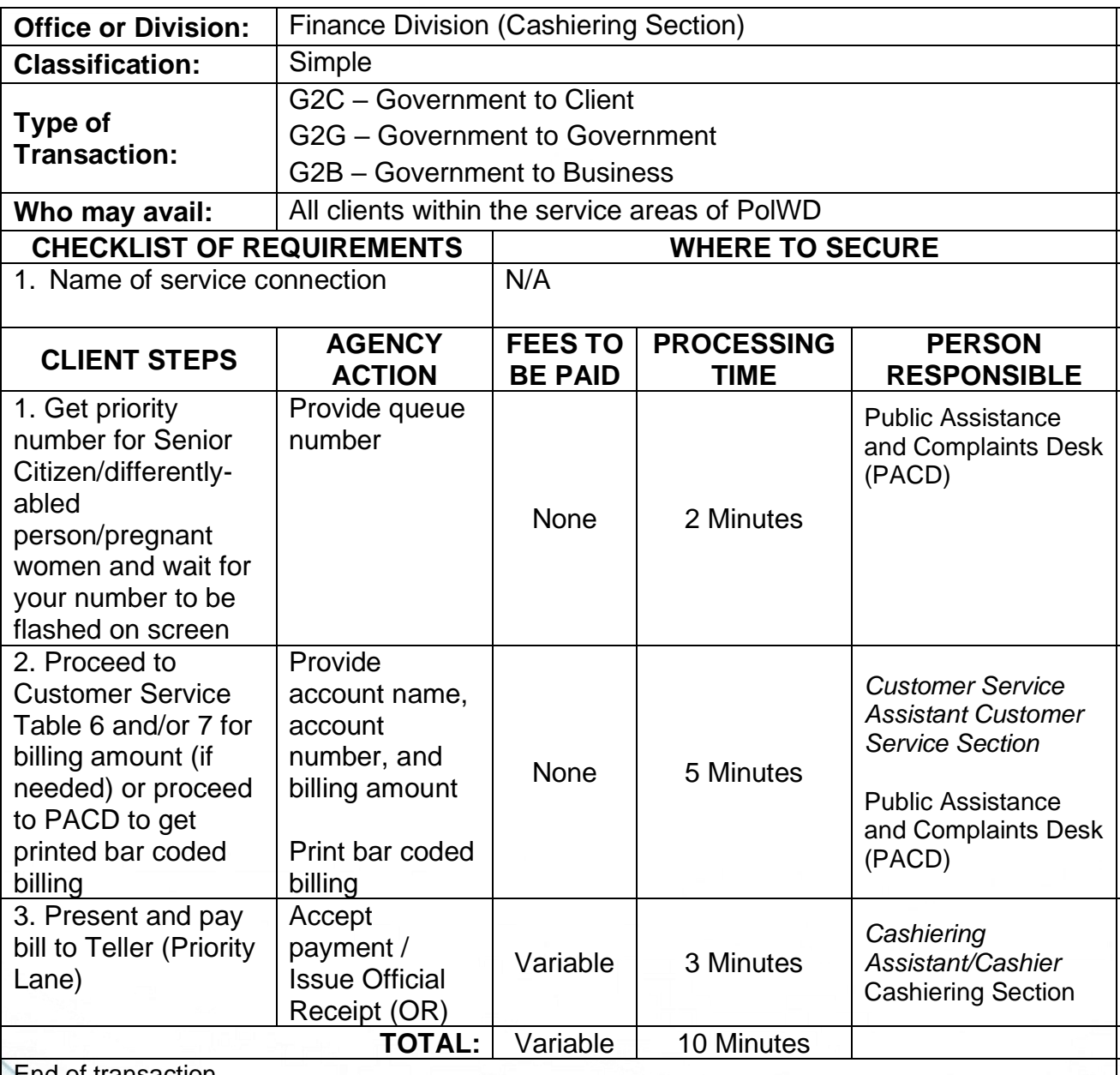

End of transaction

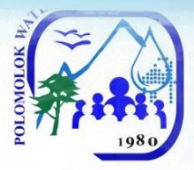

#### *WITH ARREARS Without Billing Notice Senior Citizens, Differently-abled person, Pregnant Women*

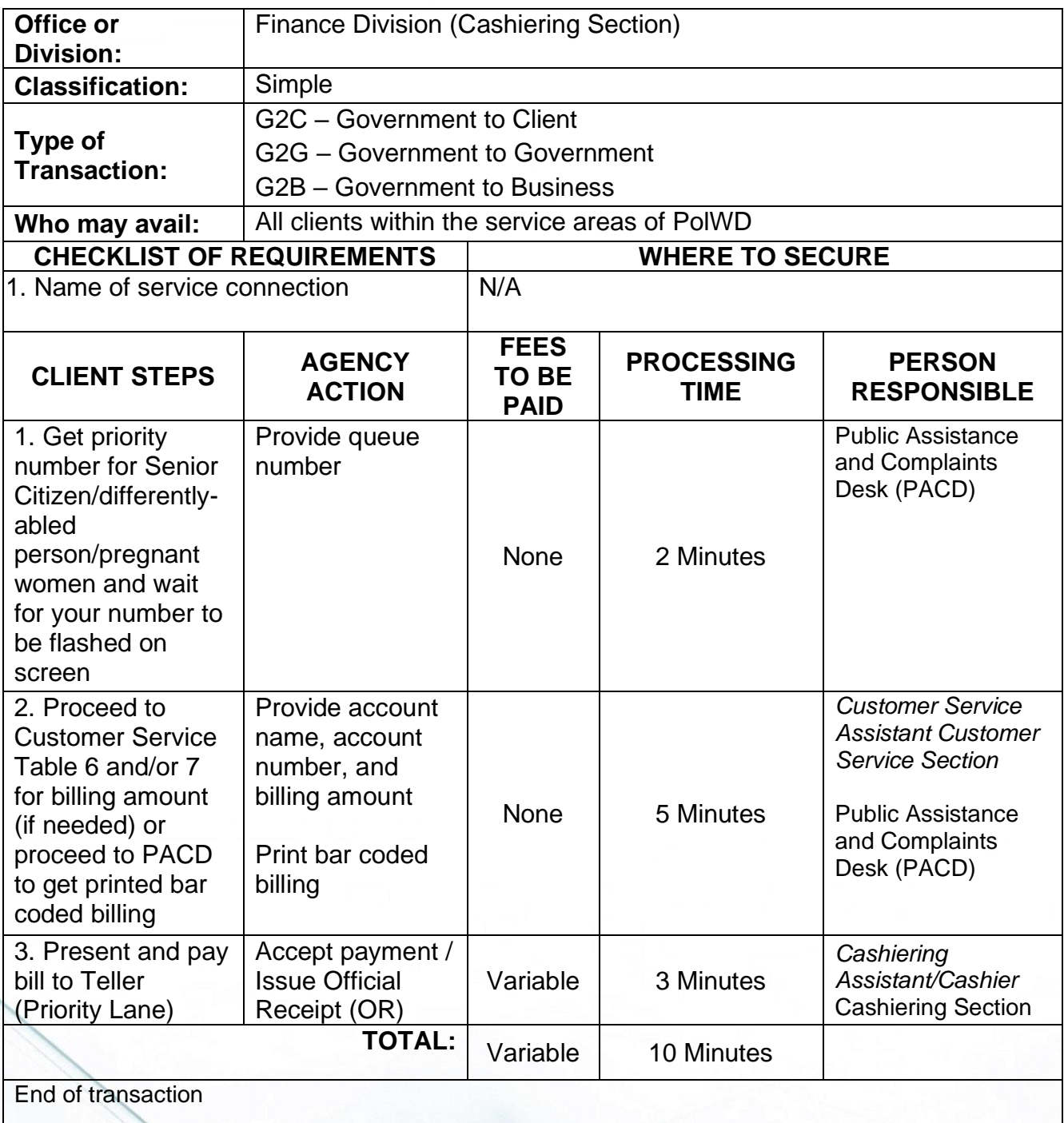

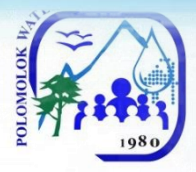

#### *WITHOUT ARREARS With Billing Notice Senior Citizens, Differently-abled person, Pregnant Women*

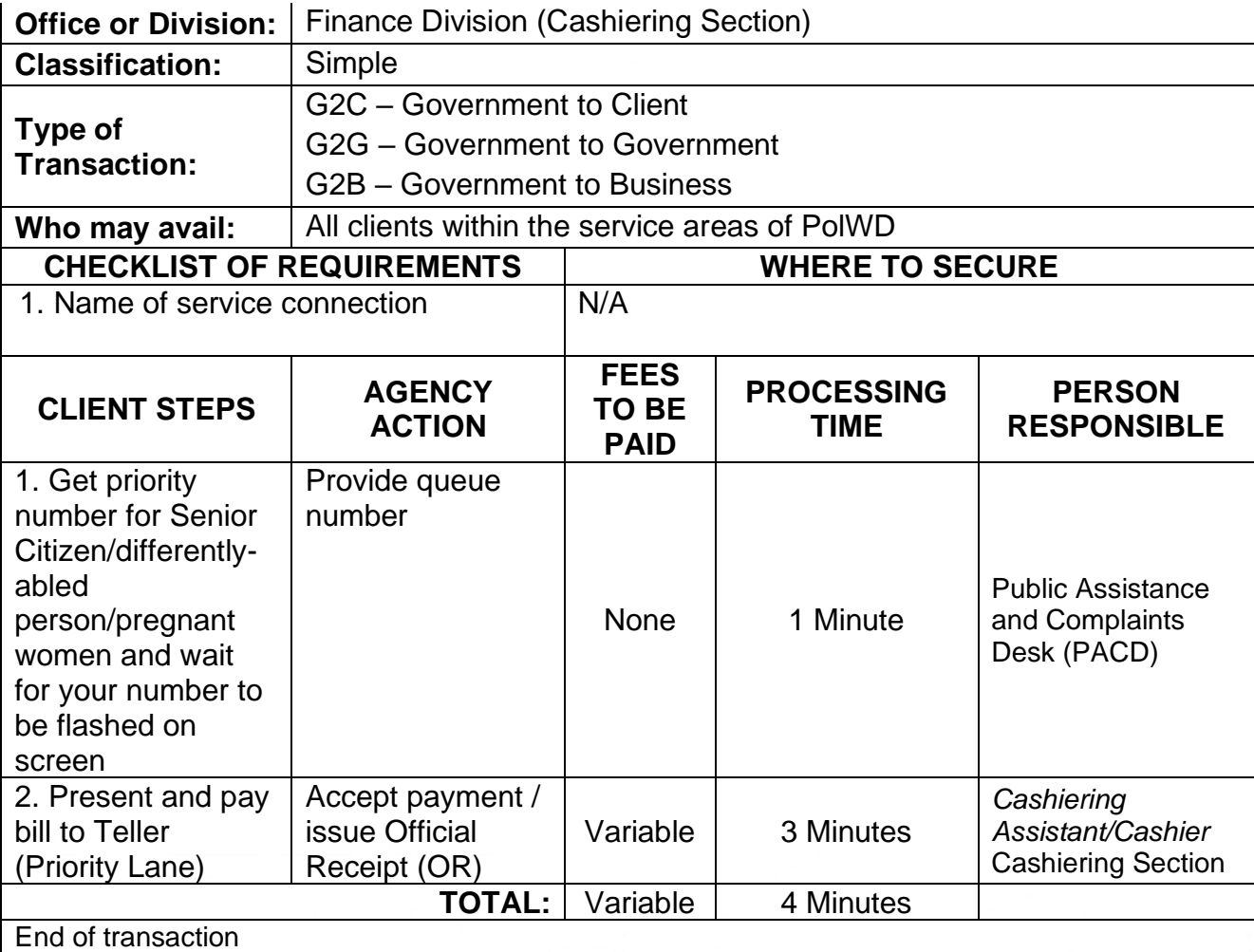

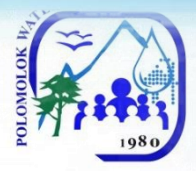

### *WITHOUT ARREARS No Billing Notice Senior Citizens, Differently-abled person, Pregnant Women*

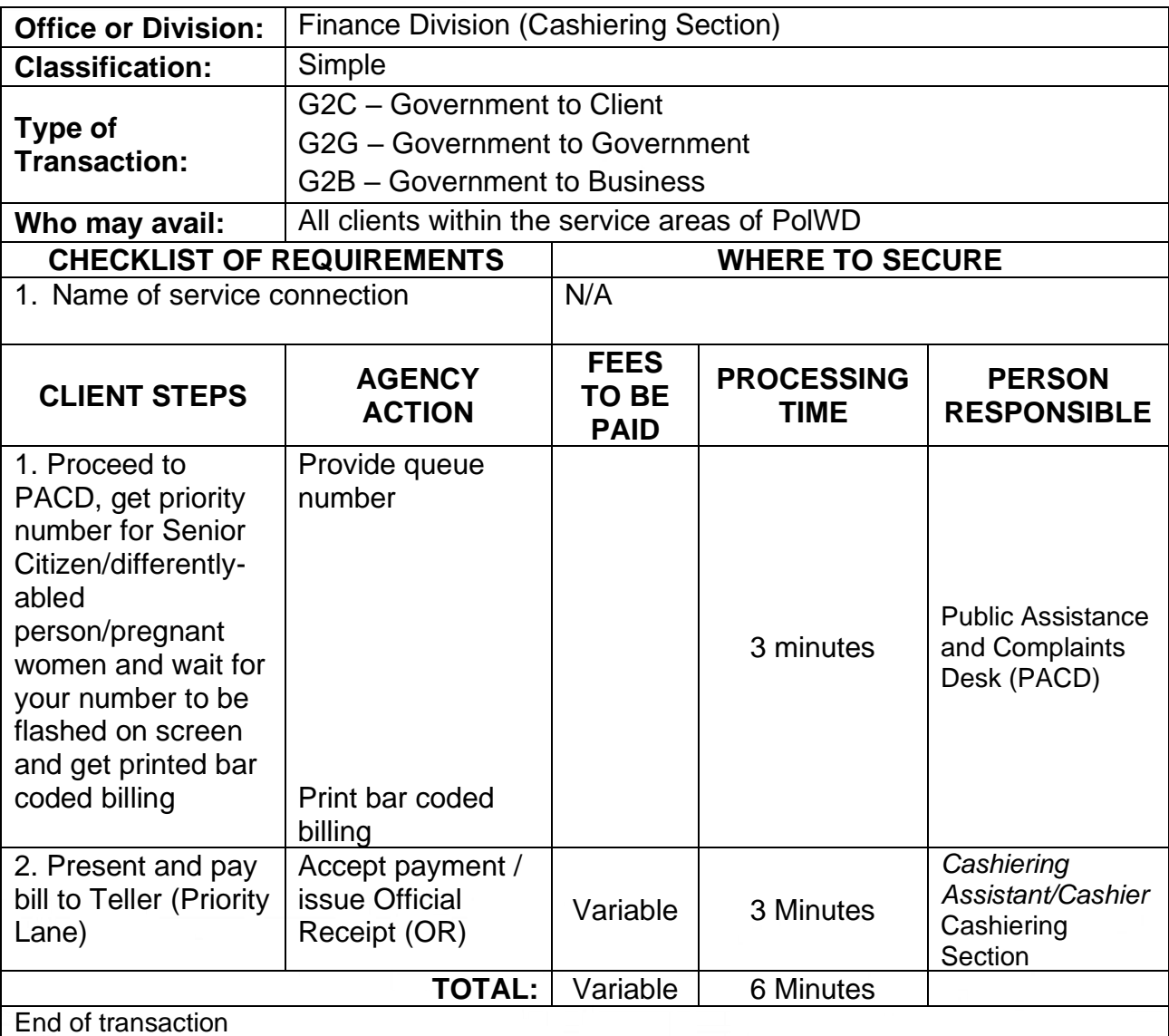

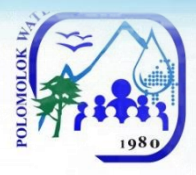

#### *Payment of Water Bills (Collecting Partners) PMCO, Caha de Oro, VIP, Landan Multi-Purpose Coop, Dolefil Shine's Coop, Polo Samahang Nayon MPC*

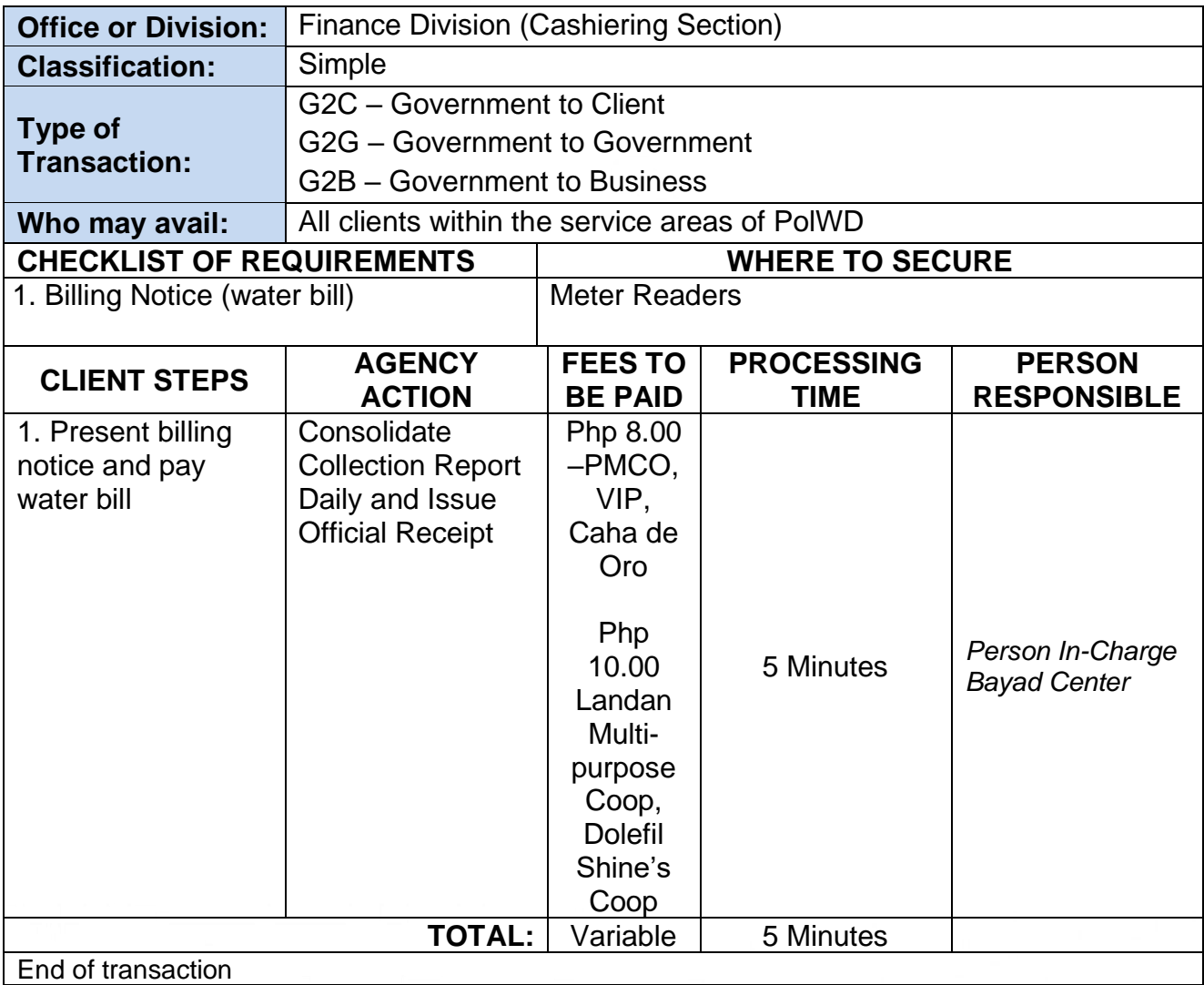

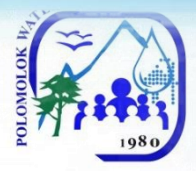

#### **Payment of Water Bills** *Through Landbank Online (Link.Biz-Portal)*

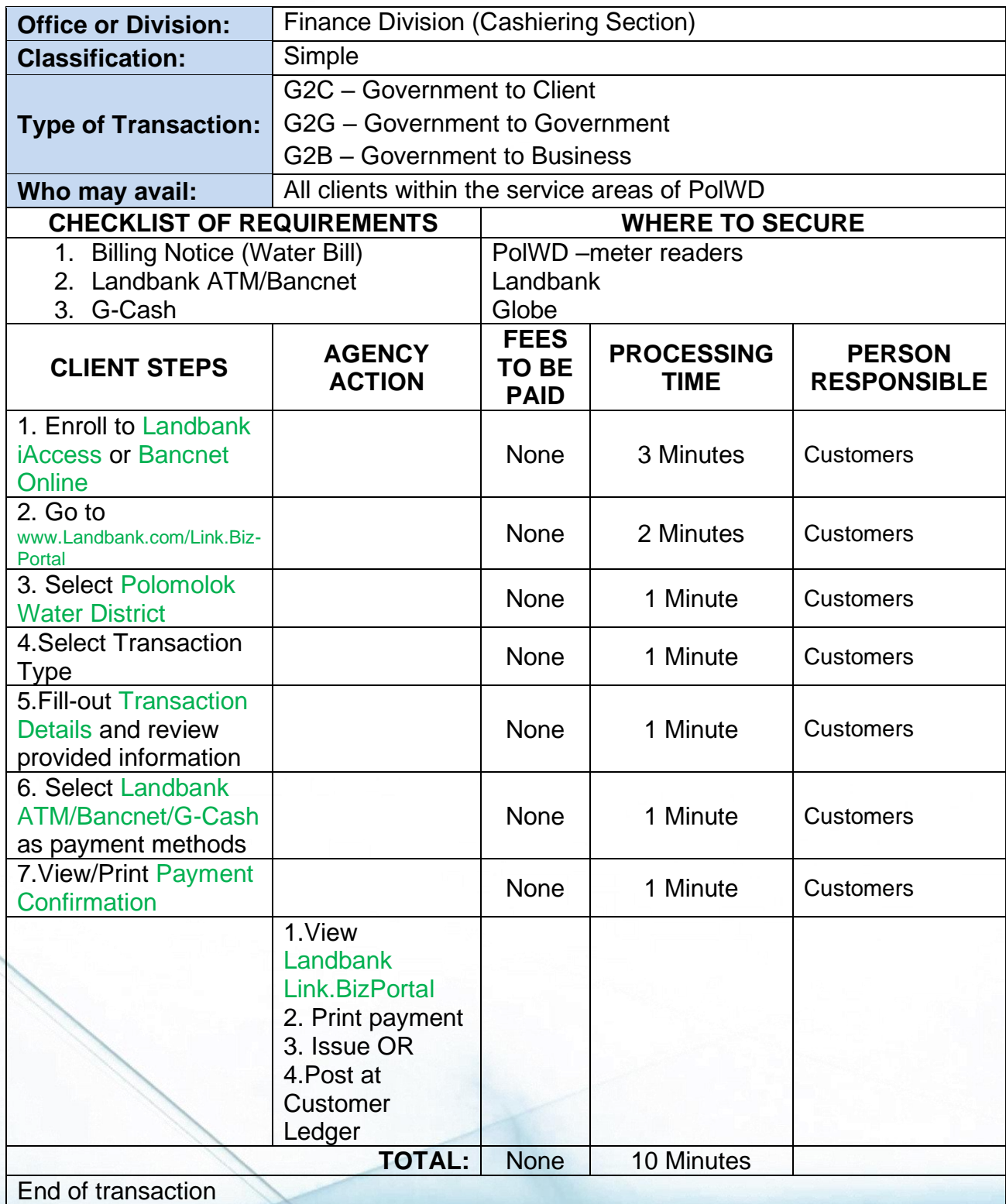

51

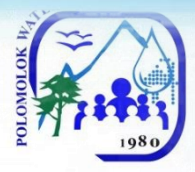

### **Disbursement of Funds**

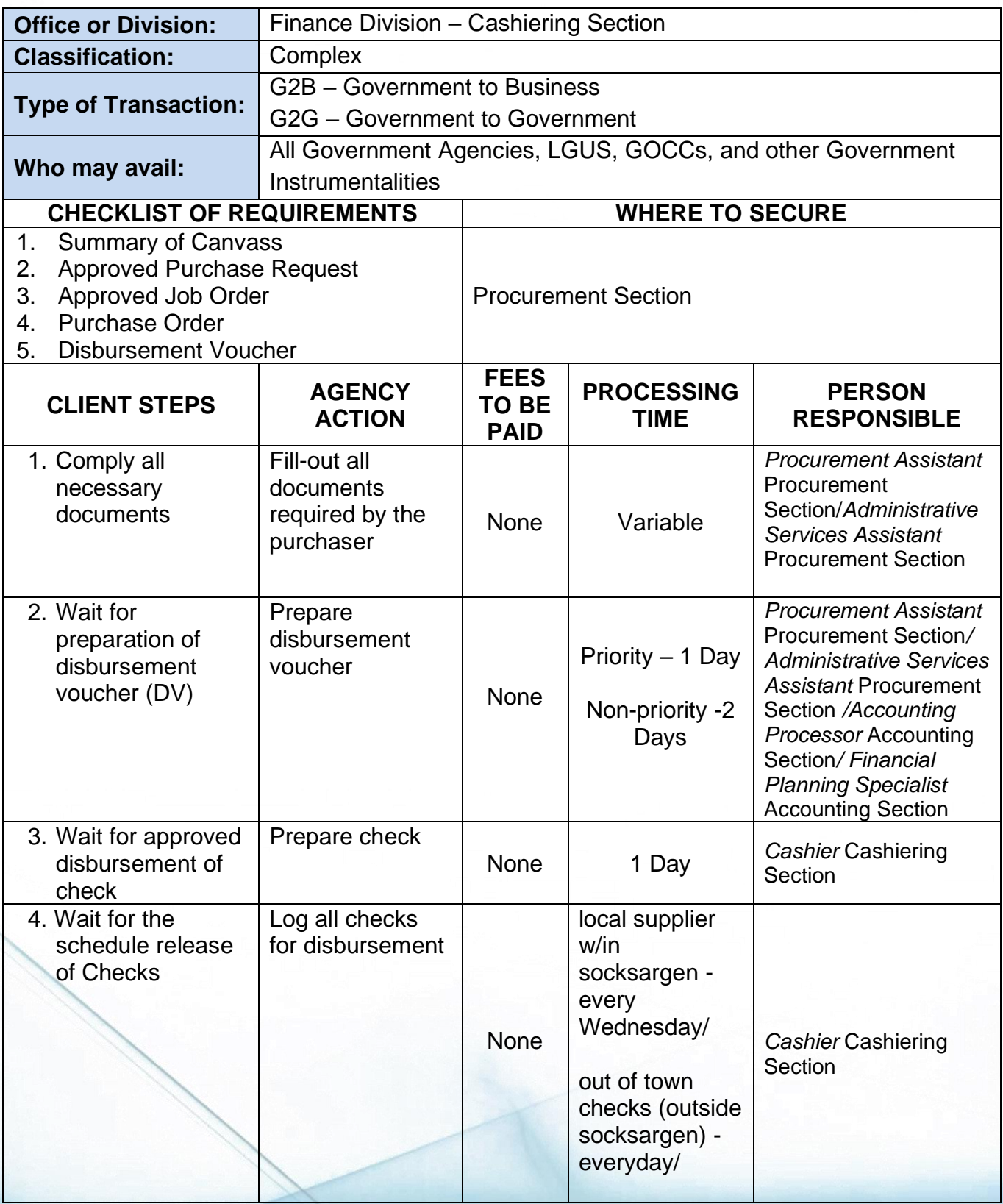

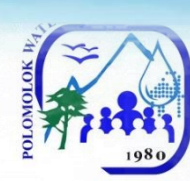

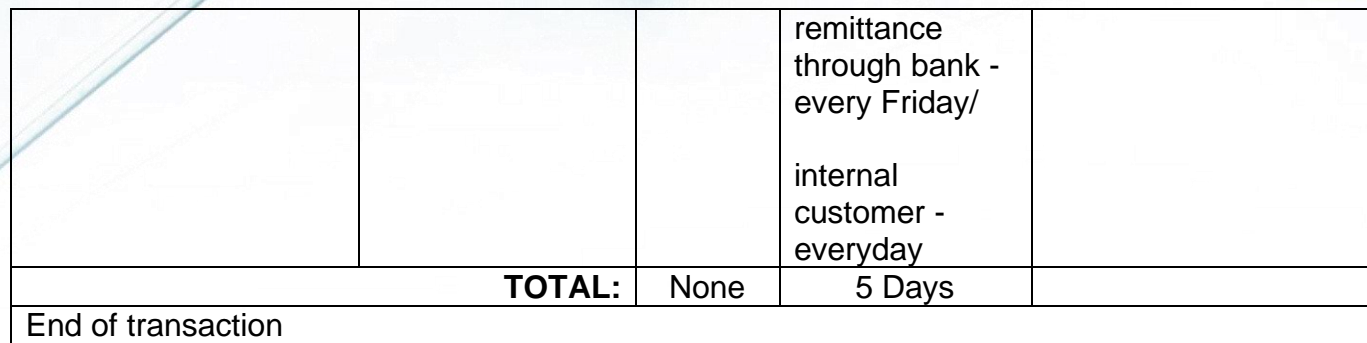

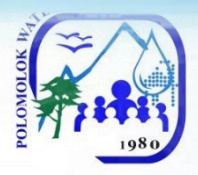

# **Administrative & General Services Division Human Resource Services External Services**

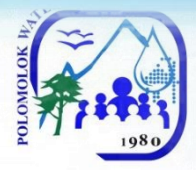

# **Issuance of Certification of Employment**

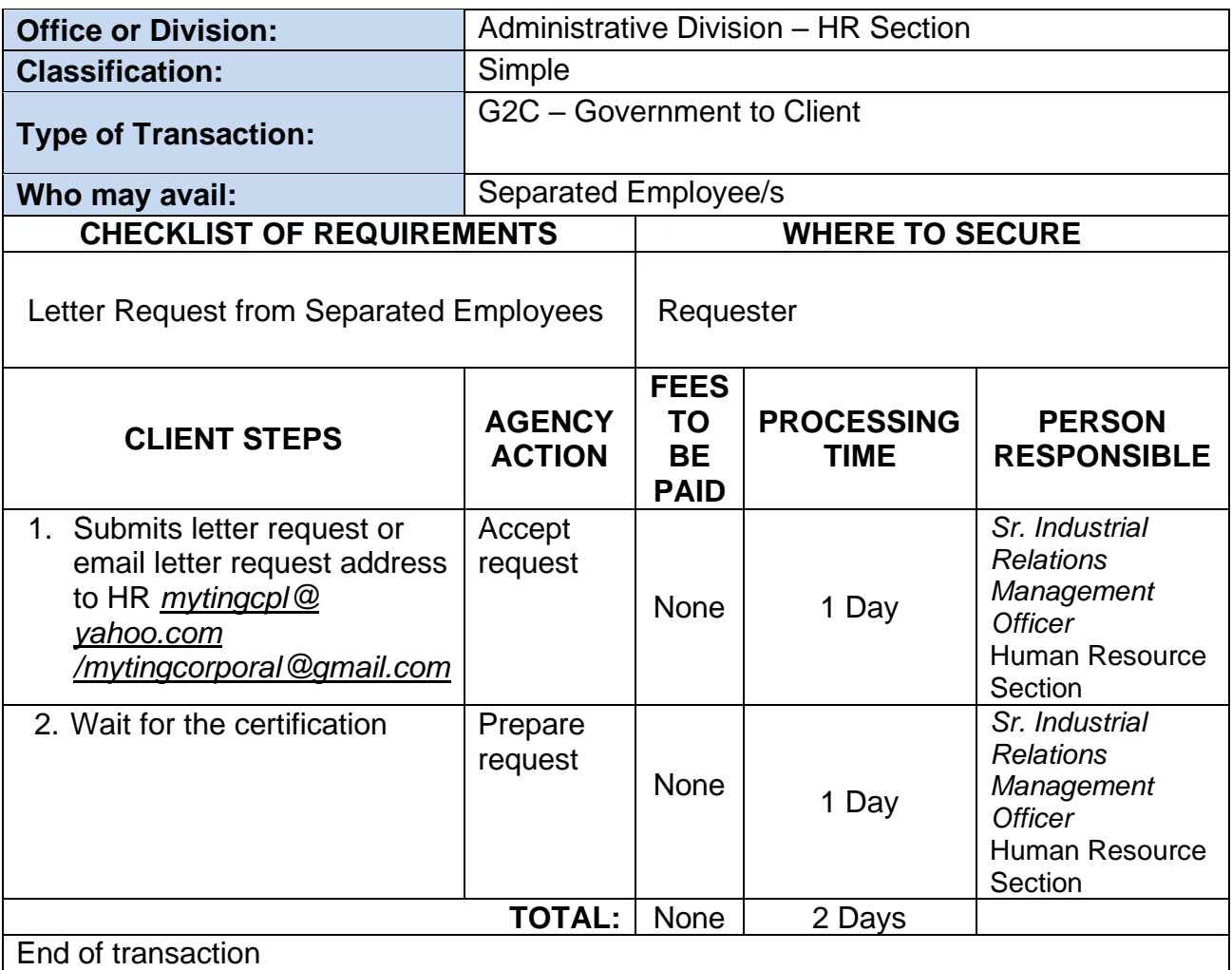

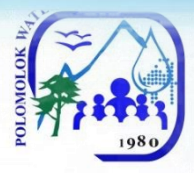

### **Issuance of Employment Service Records: For Separated Employees**

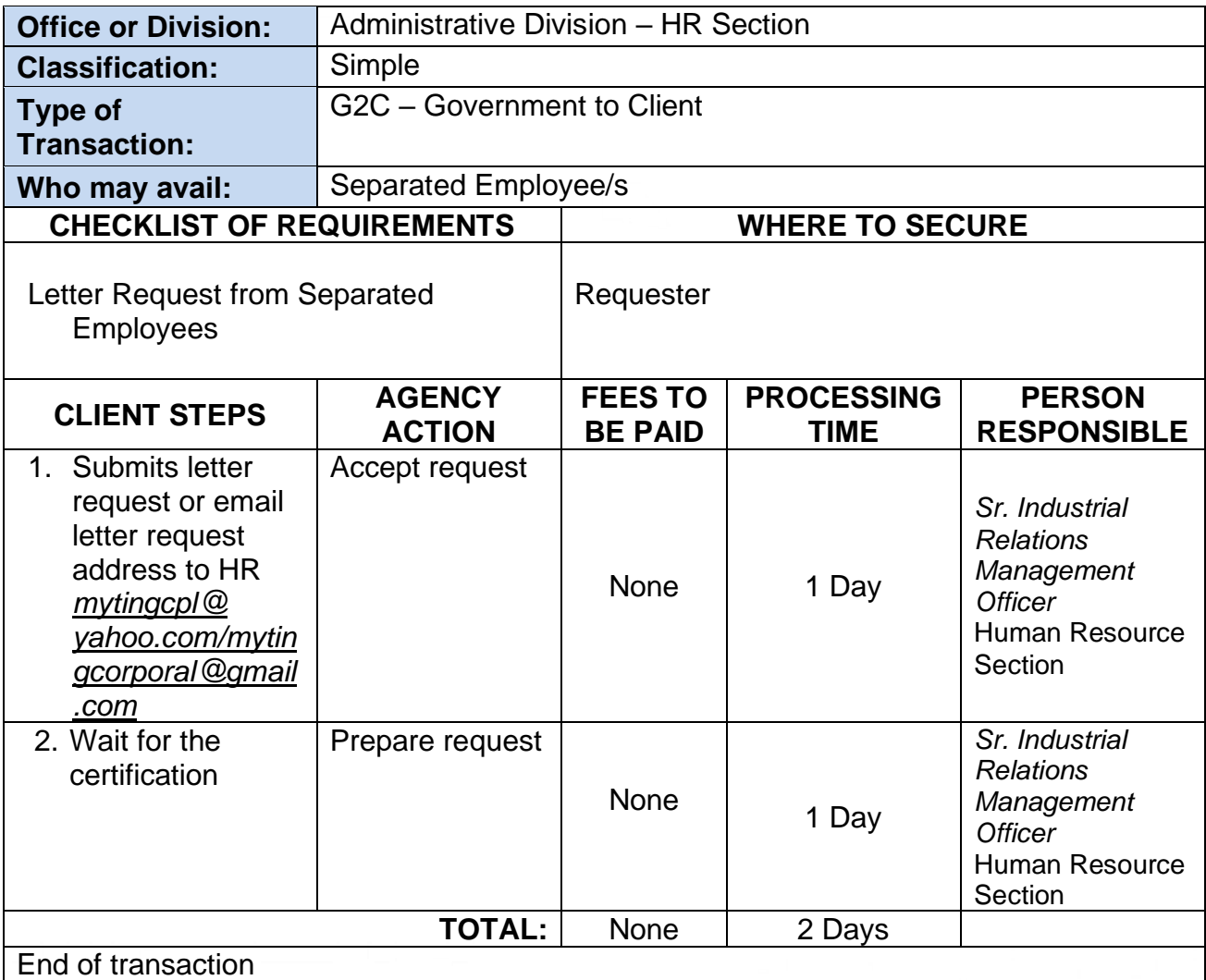

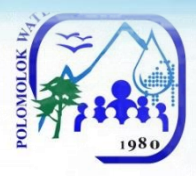

## **Human Resource Section Internal Services**

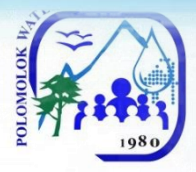

## **Receive Job Application**

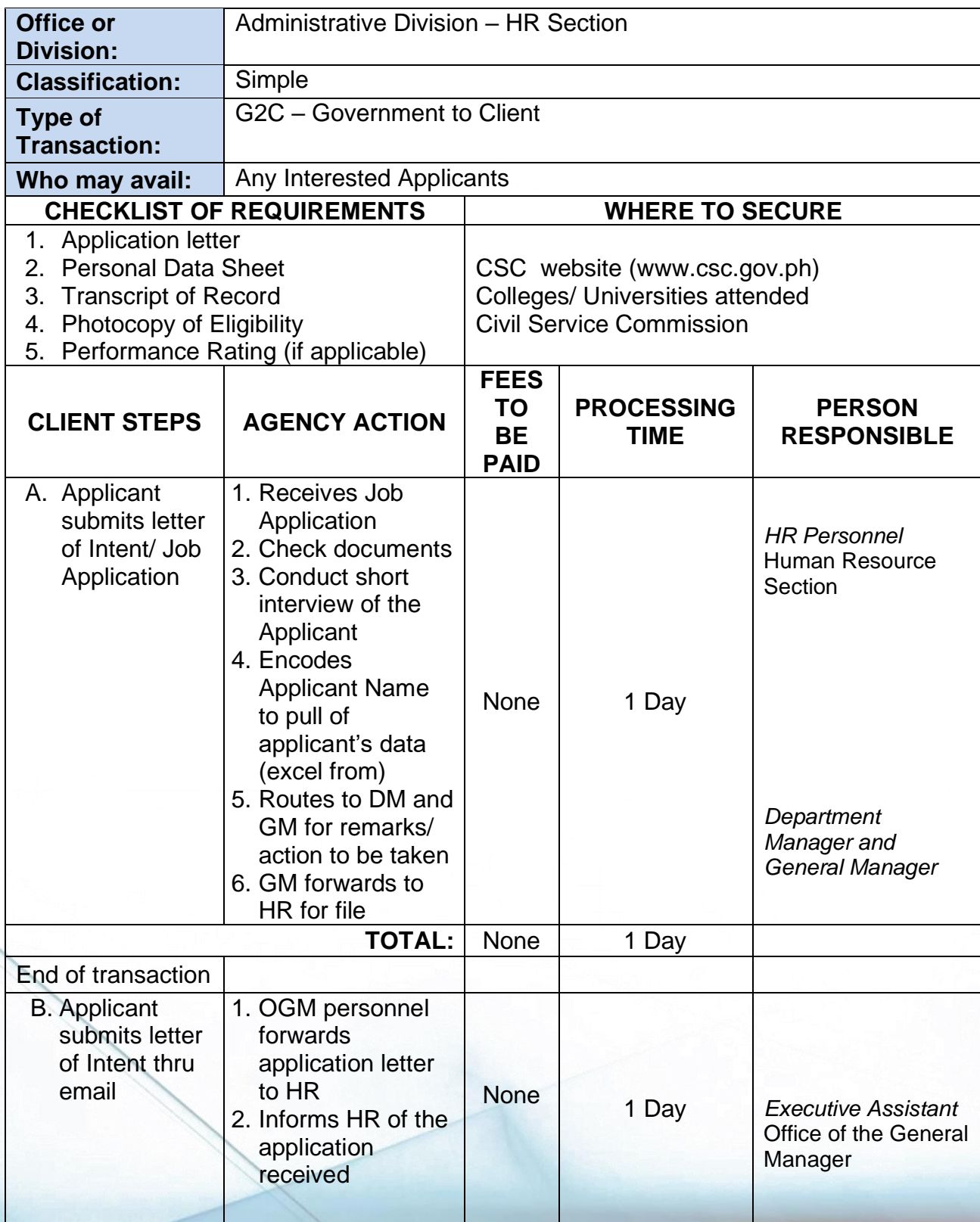

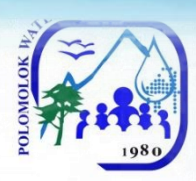

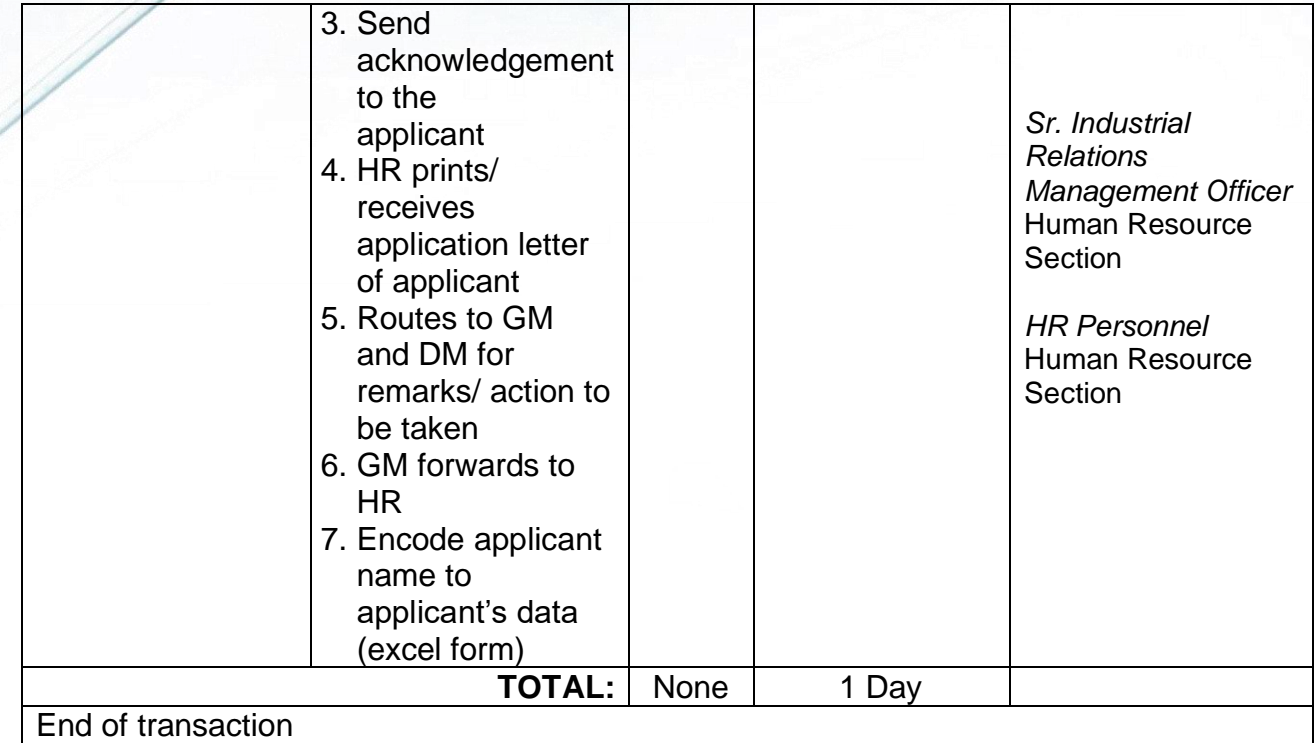

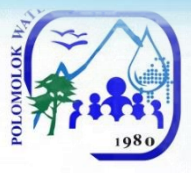

## **Issuance of Certification of Employment and Service Record**

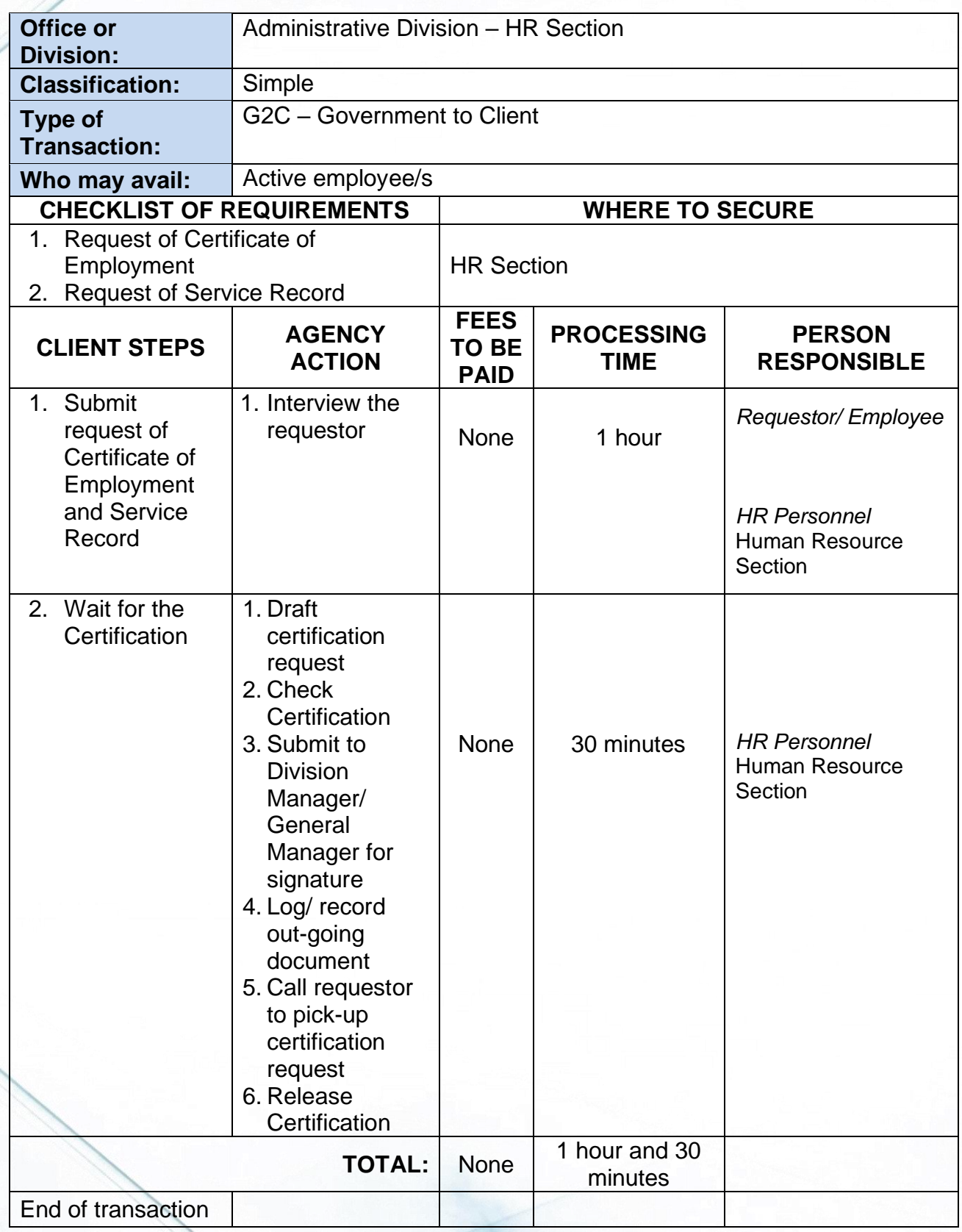

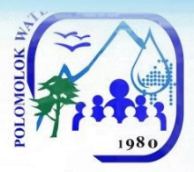

### **Issuance of Authority to Travel (Local)**

### **a. Official Business Transaction**

### **b. Training Attendance**

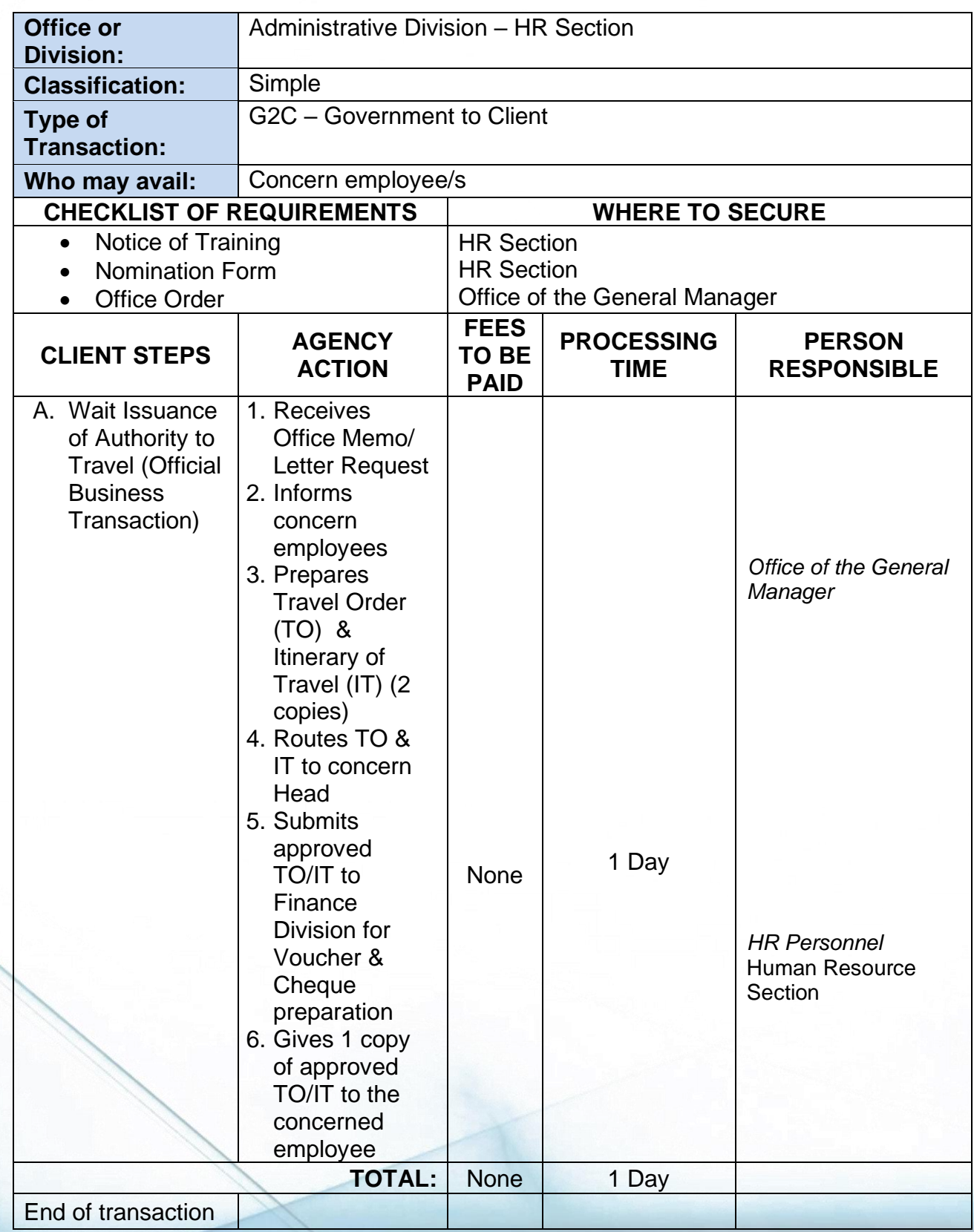

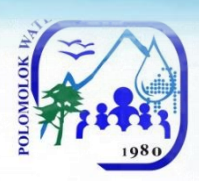

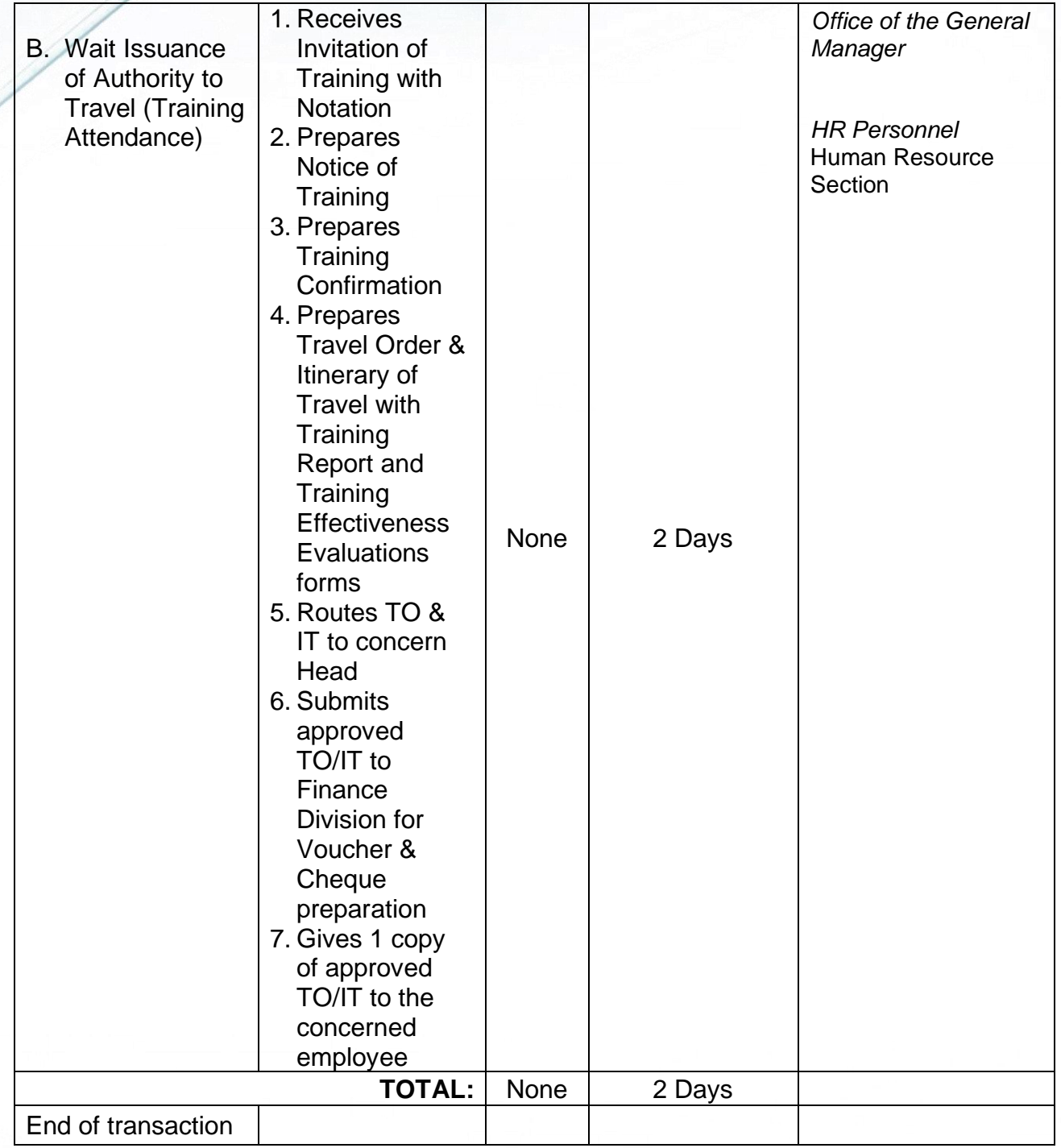

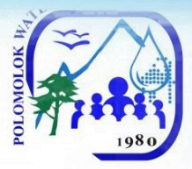

# **Issuance of Authority to Travel (Foreign Travel)**

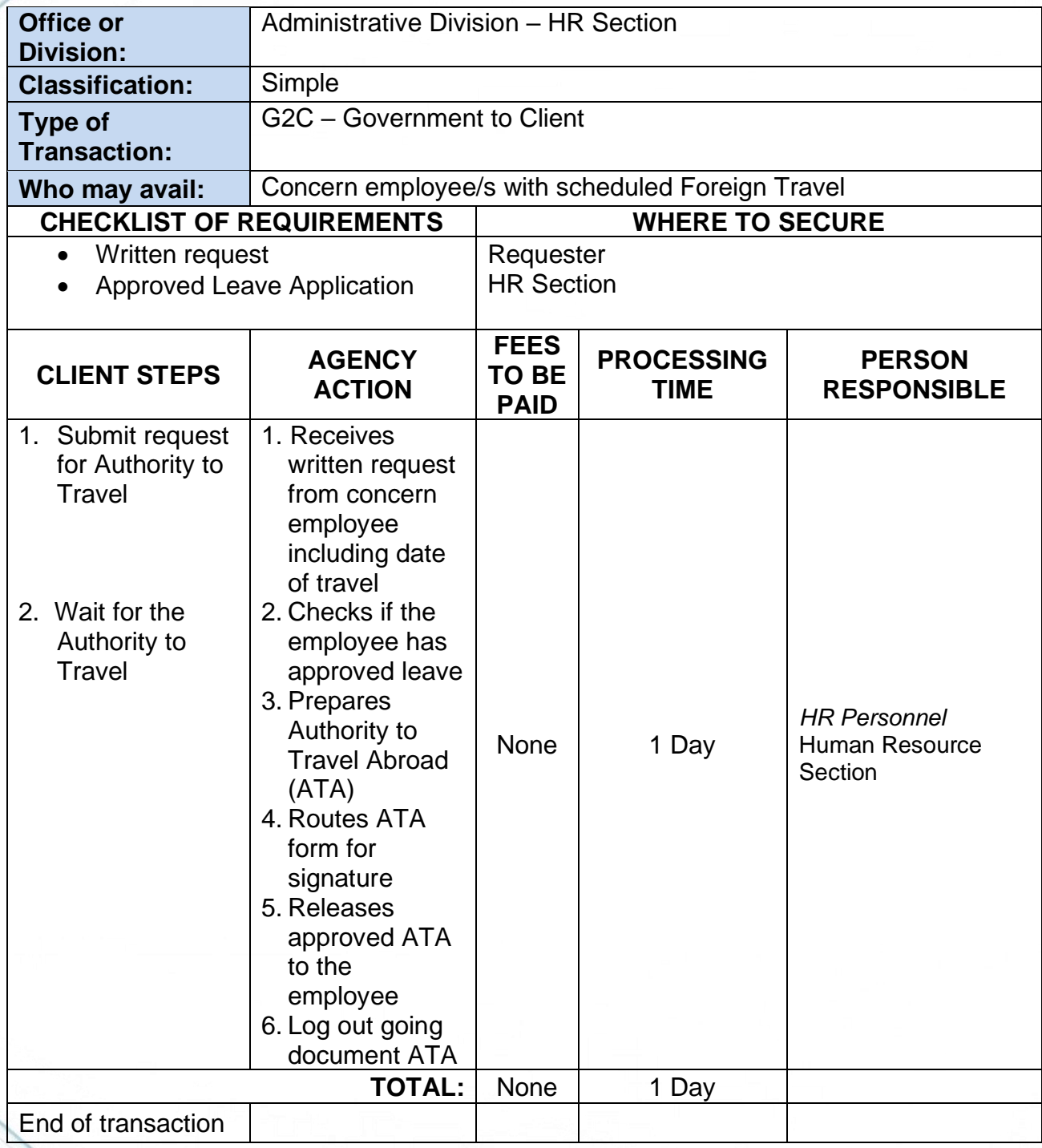

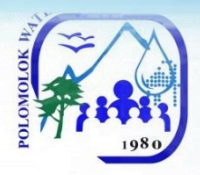

### **Procurement Section Internal Services**

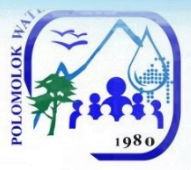

# **Request for Payment to PolWD Suppliers**

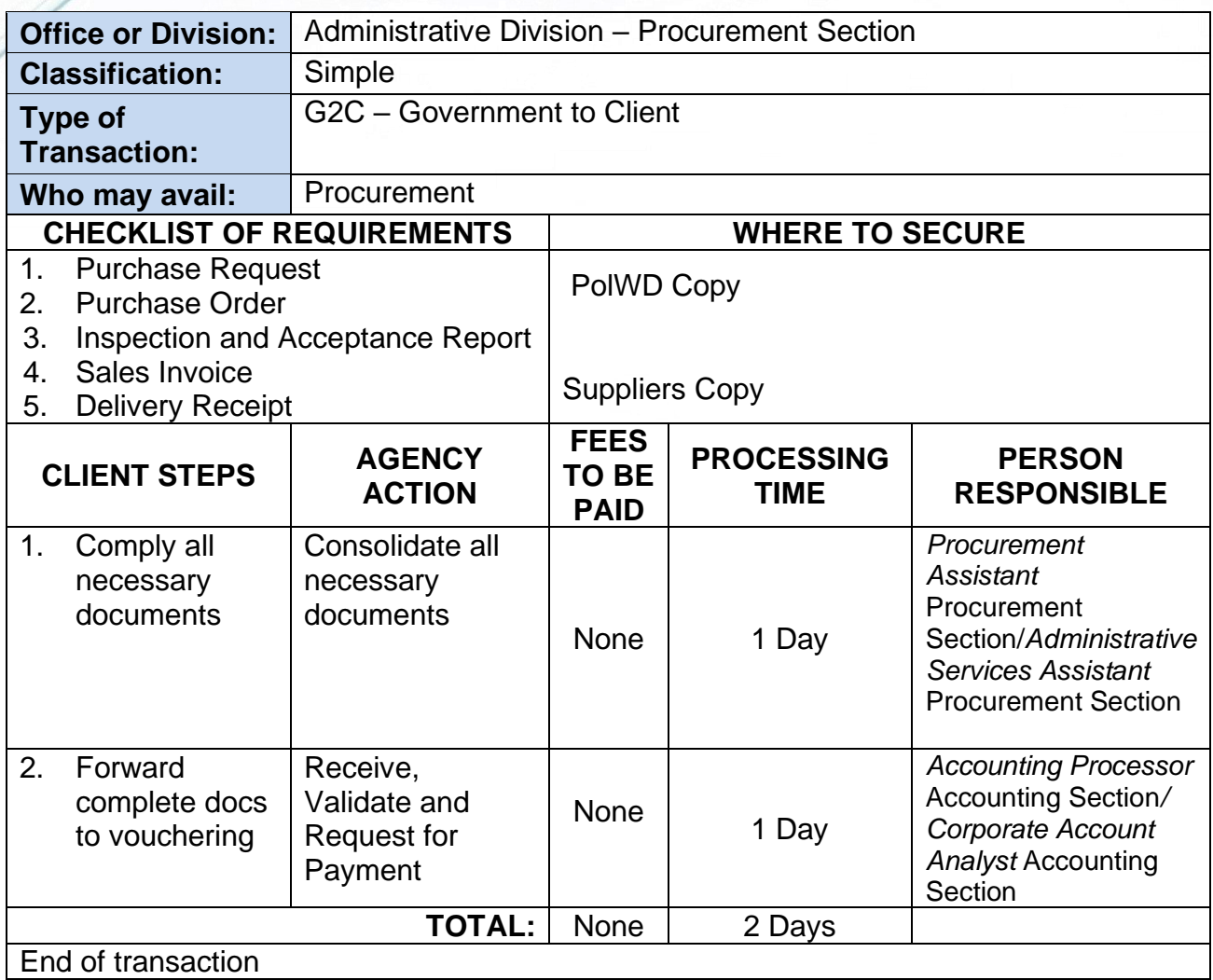

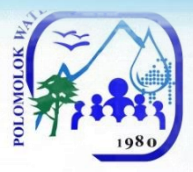

# **Receiving of Purchase Request**

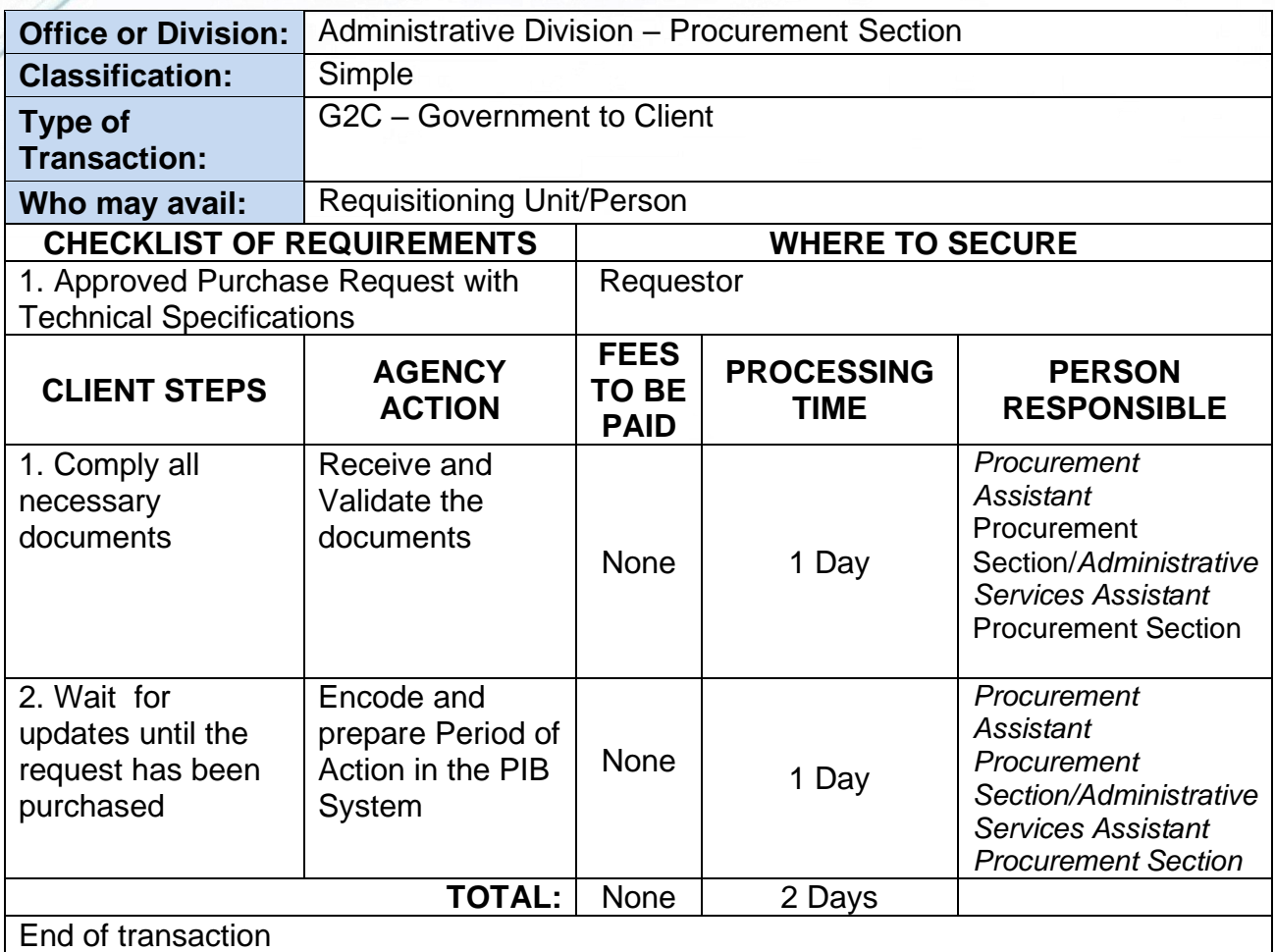

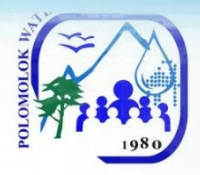

## **Storeroom Section Internal Services**

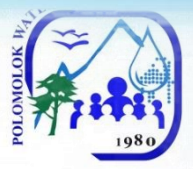

# **Requisition and Issuance of Storeroom Items**

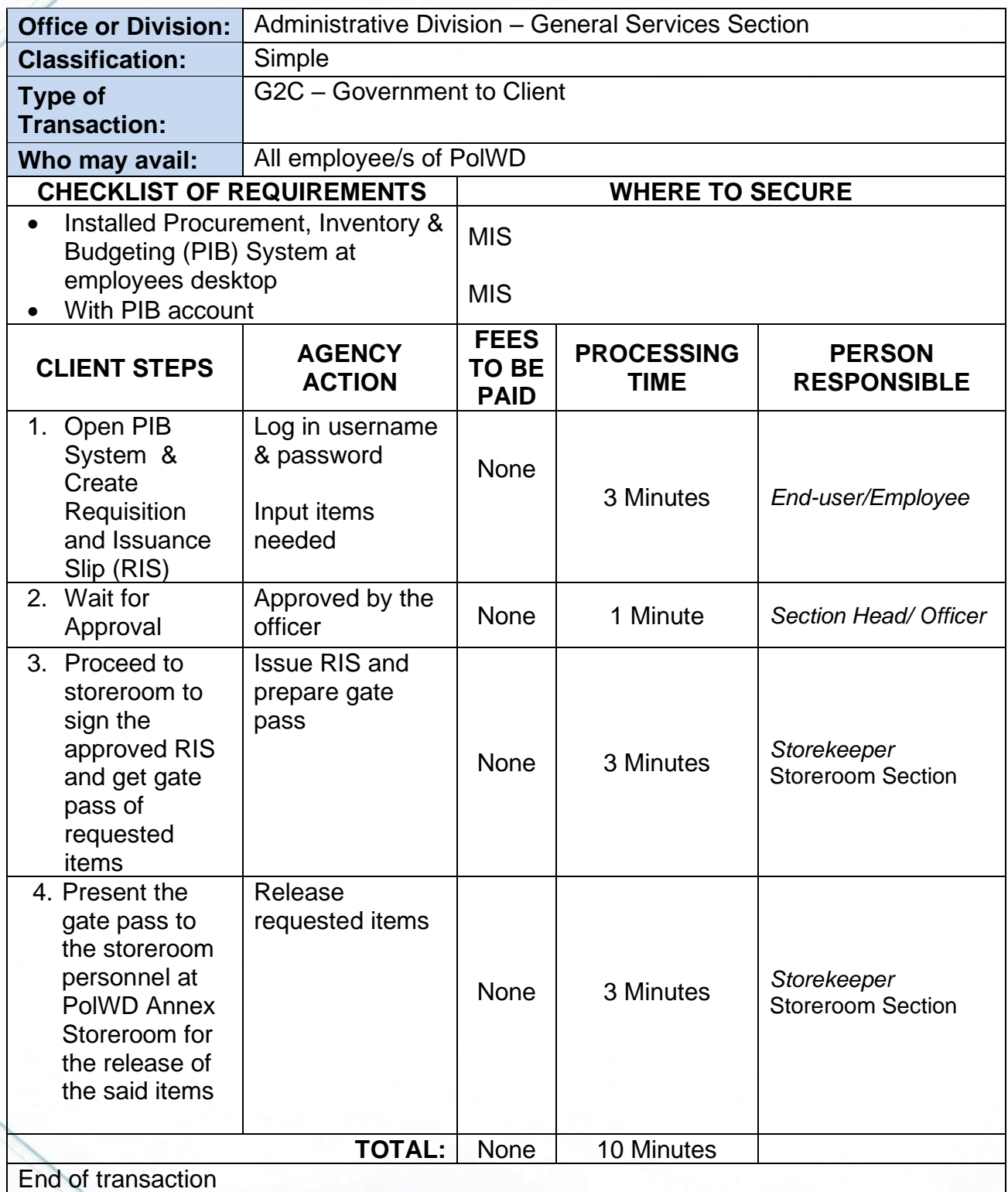

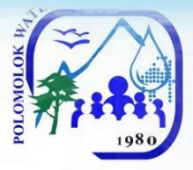

# **Acknowledgement Receipt of Equipment**

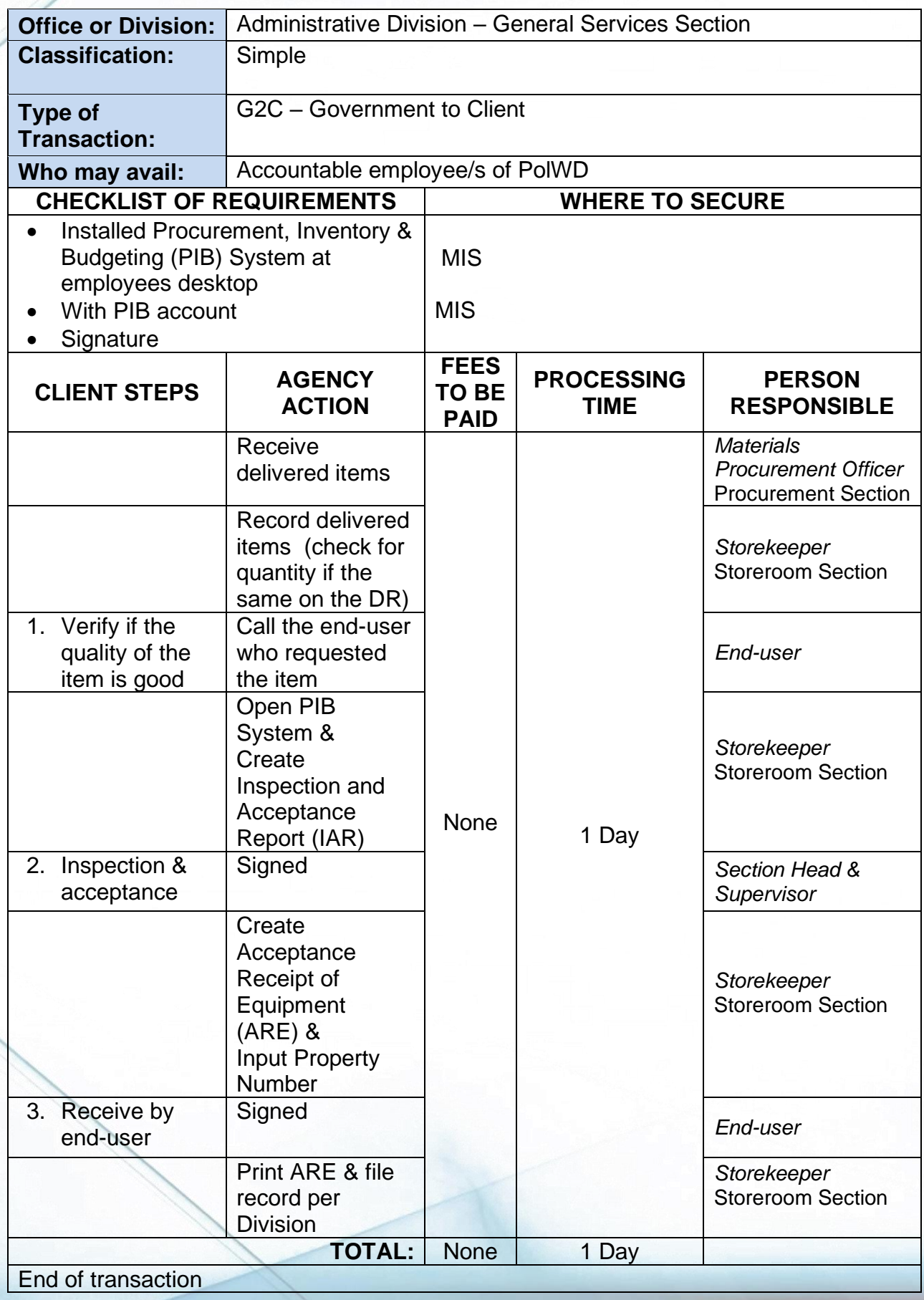

69

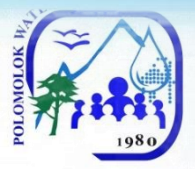

## **Preparation of Inspection and Acceptance Report**

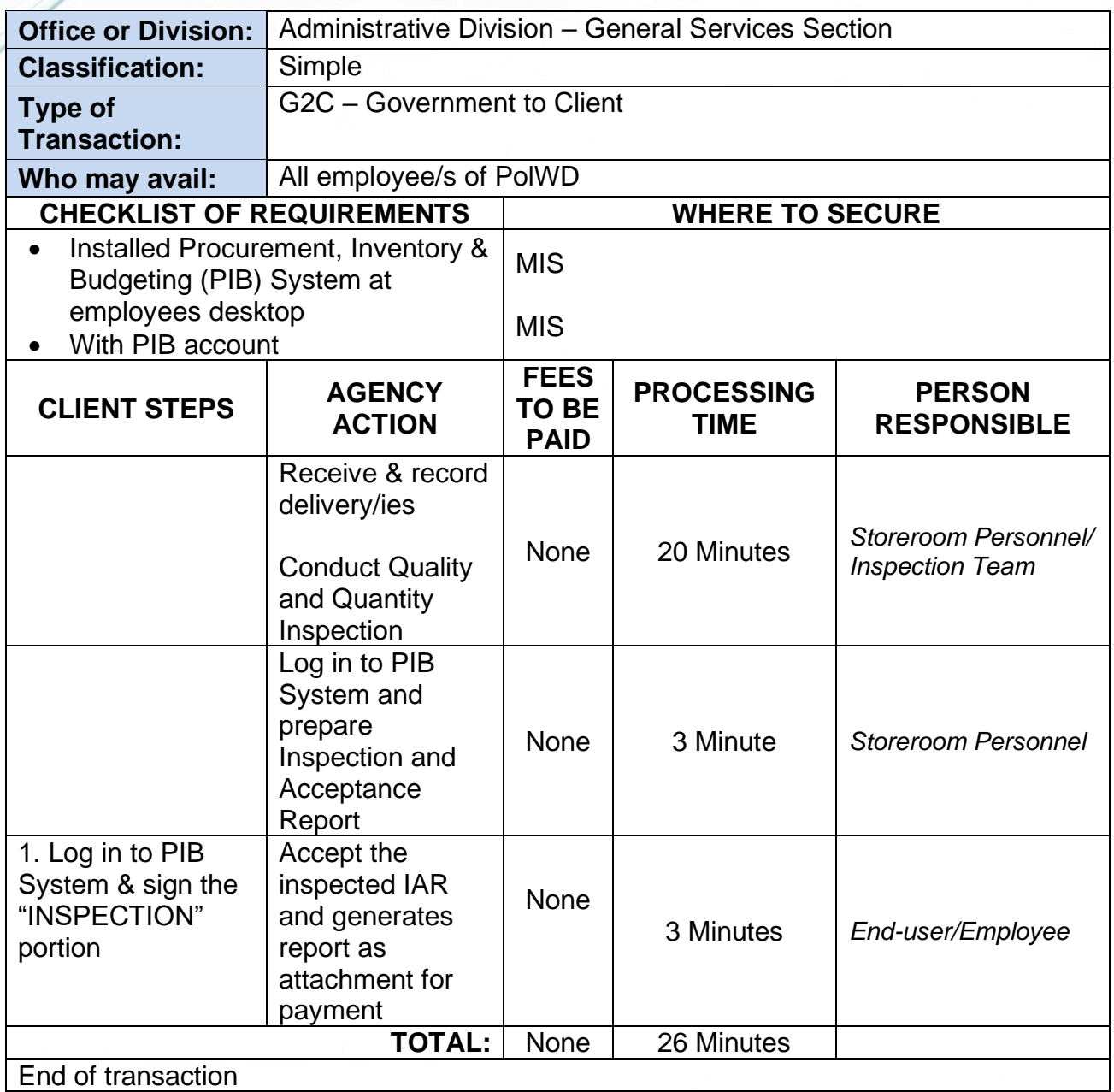

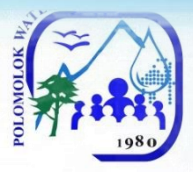

# **Preparation of Waste Material Report**

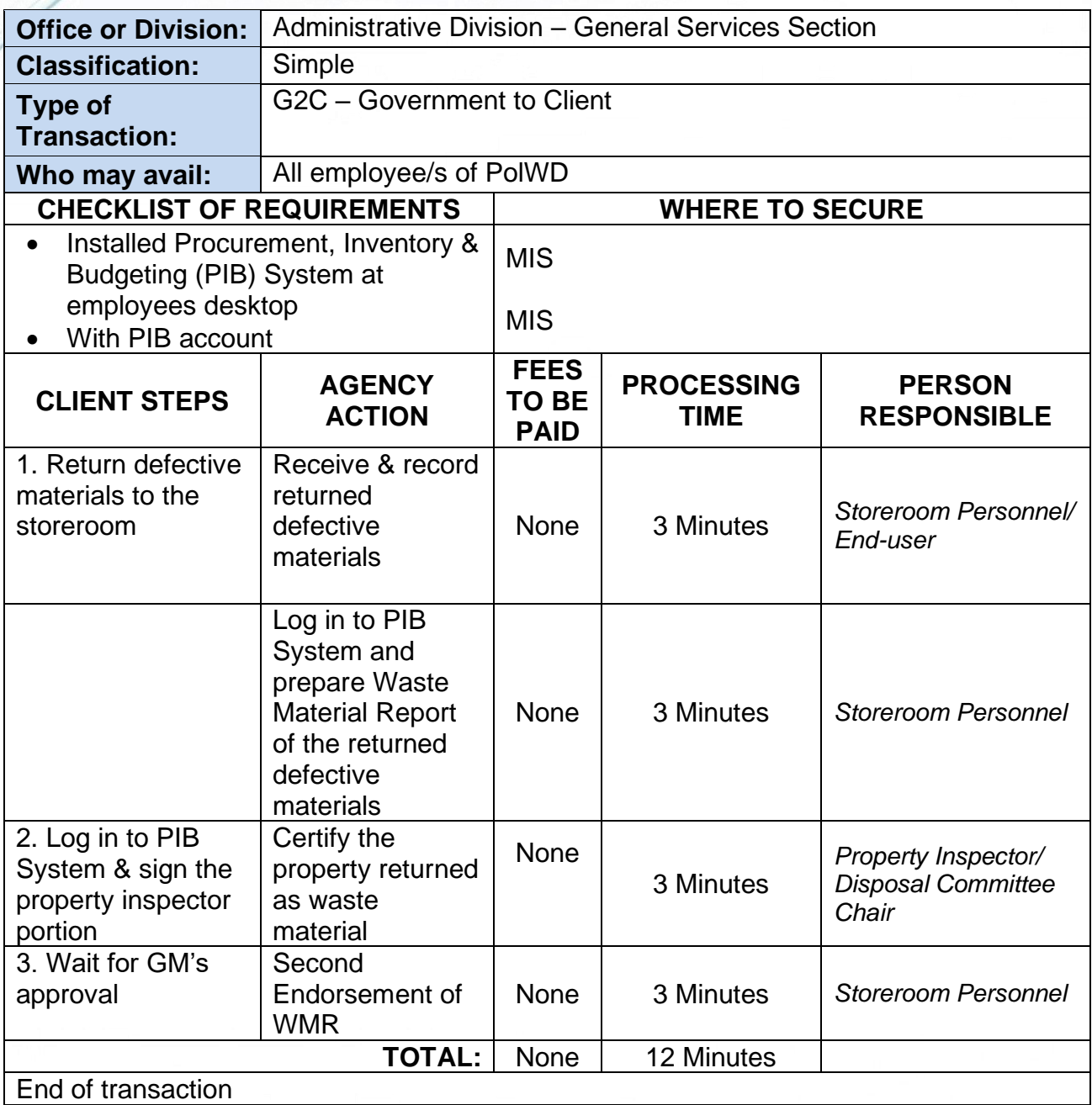

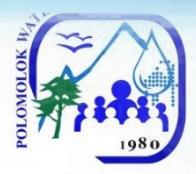

### **Engineering and Operations Division Production Section External Services**
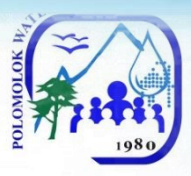

## **Bacteriological Test**

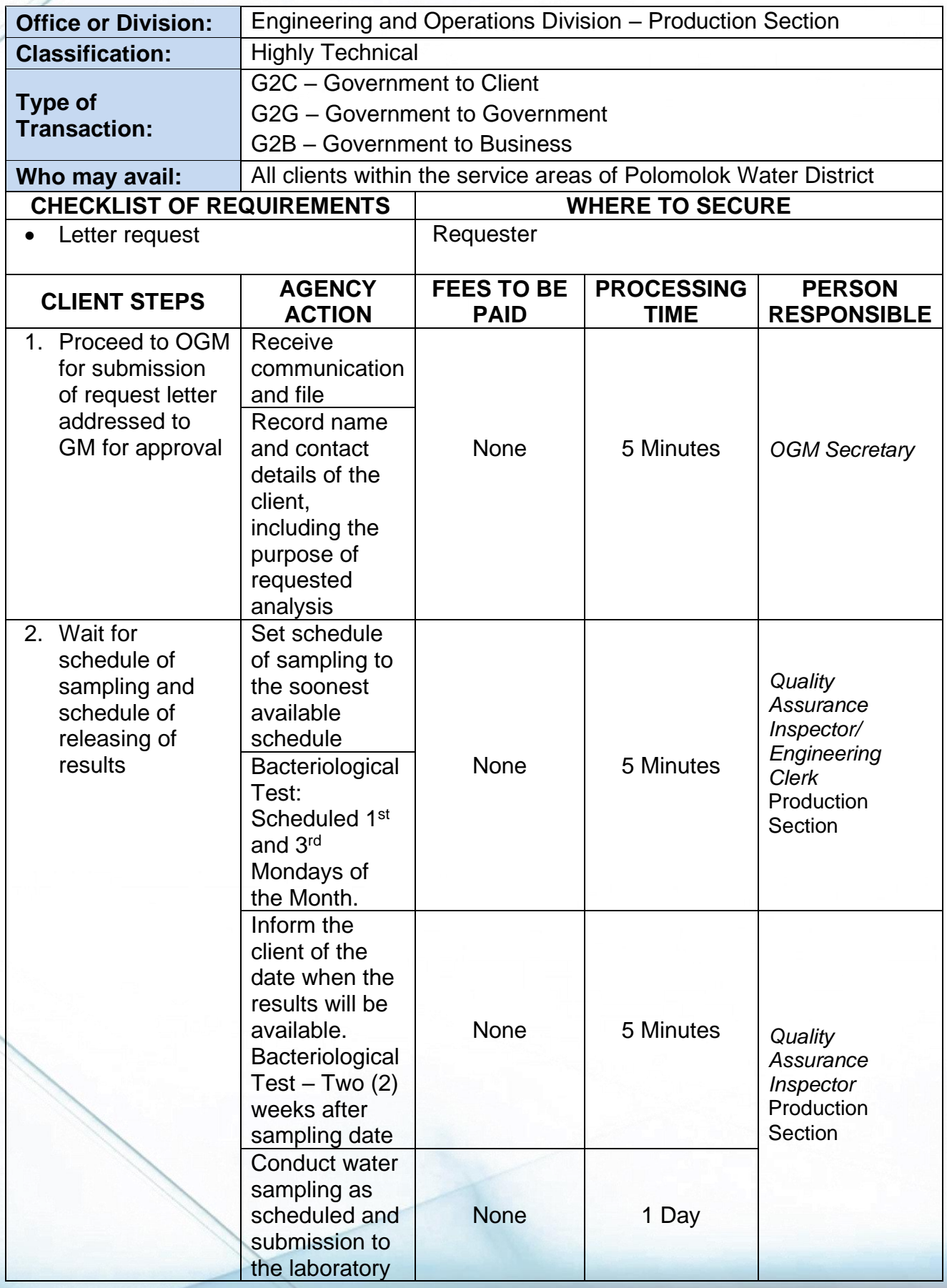

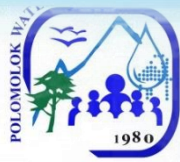

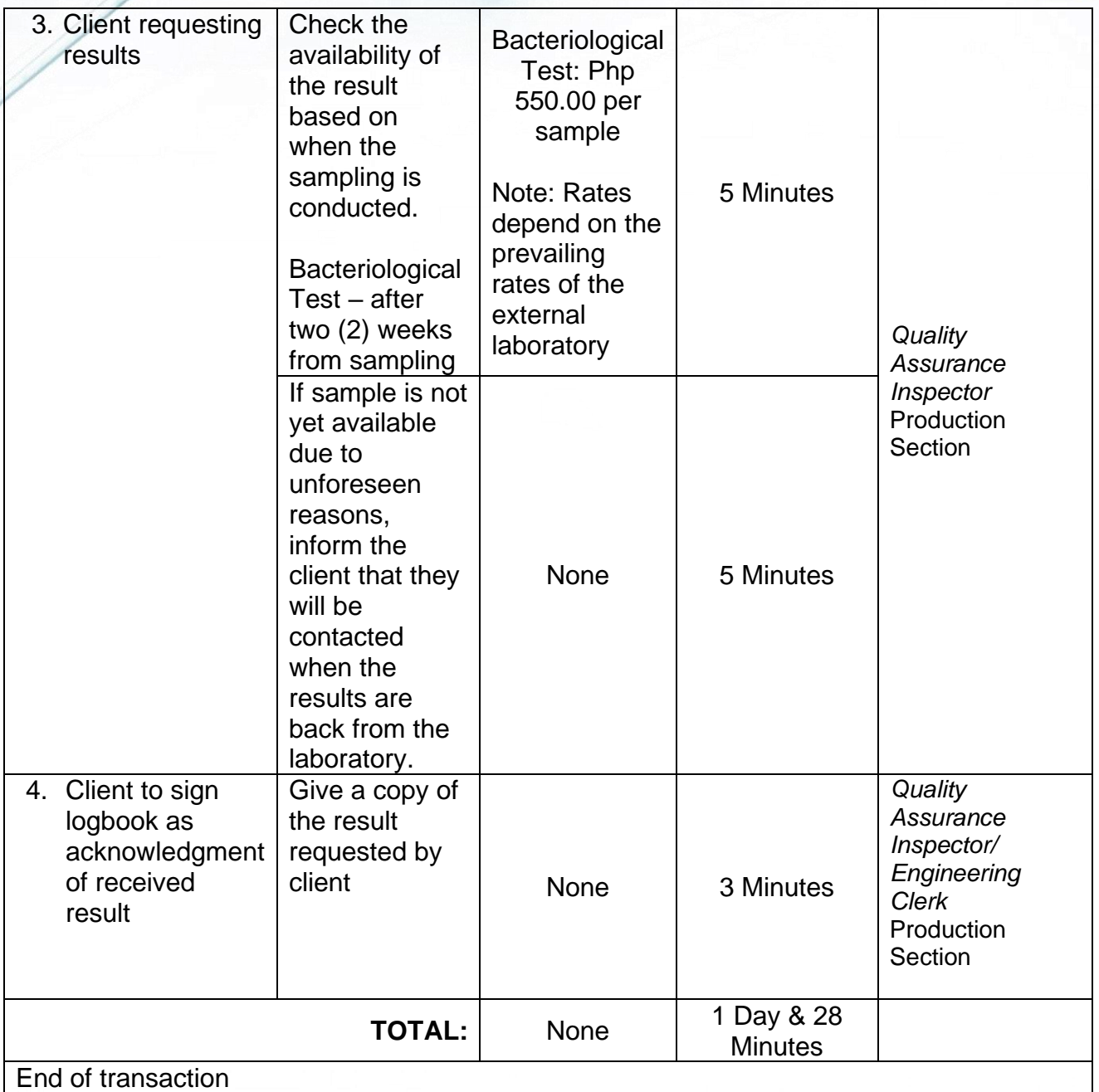

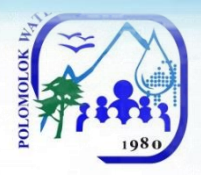

# **Maintenance Section Internal Services**

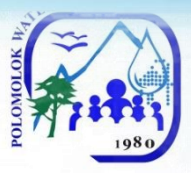

# **Transmission line and Distribution Line Repair**

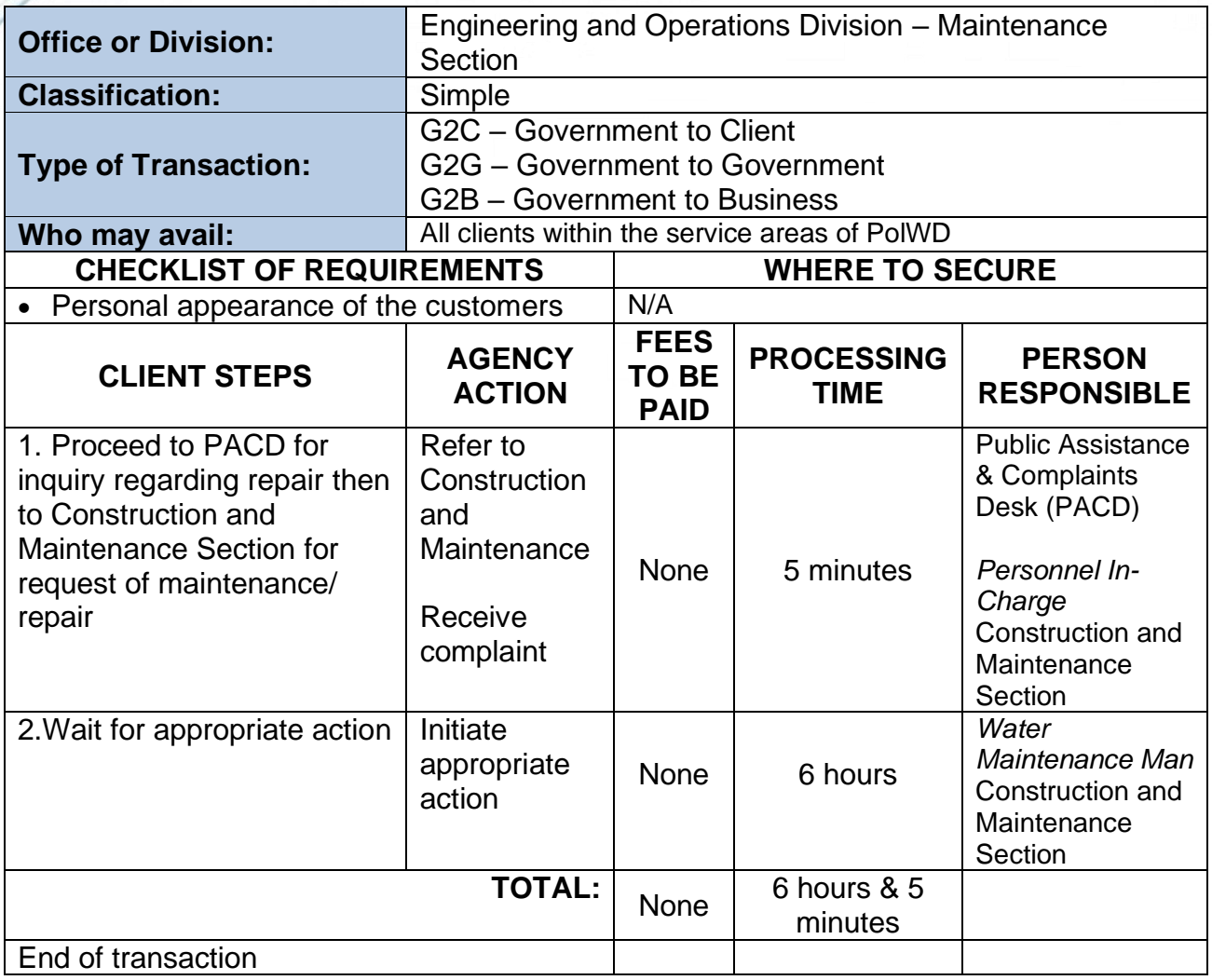

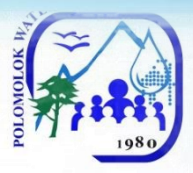

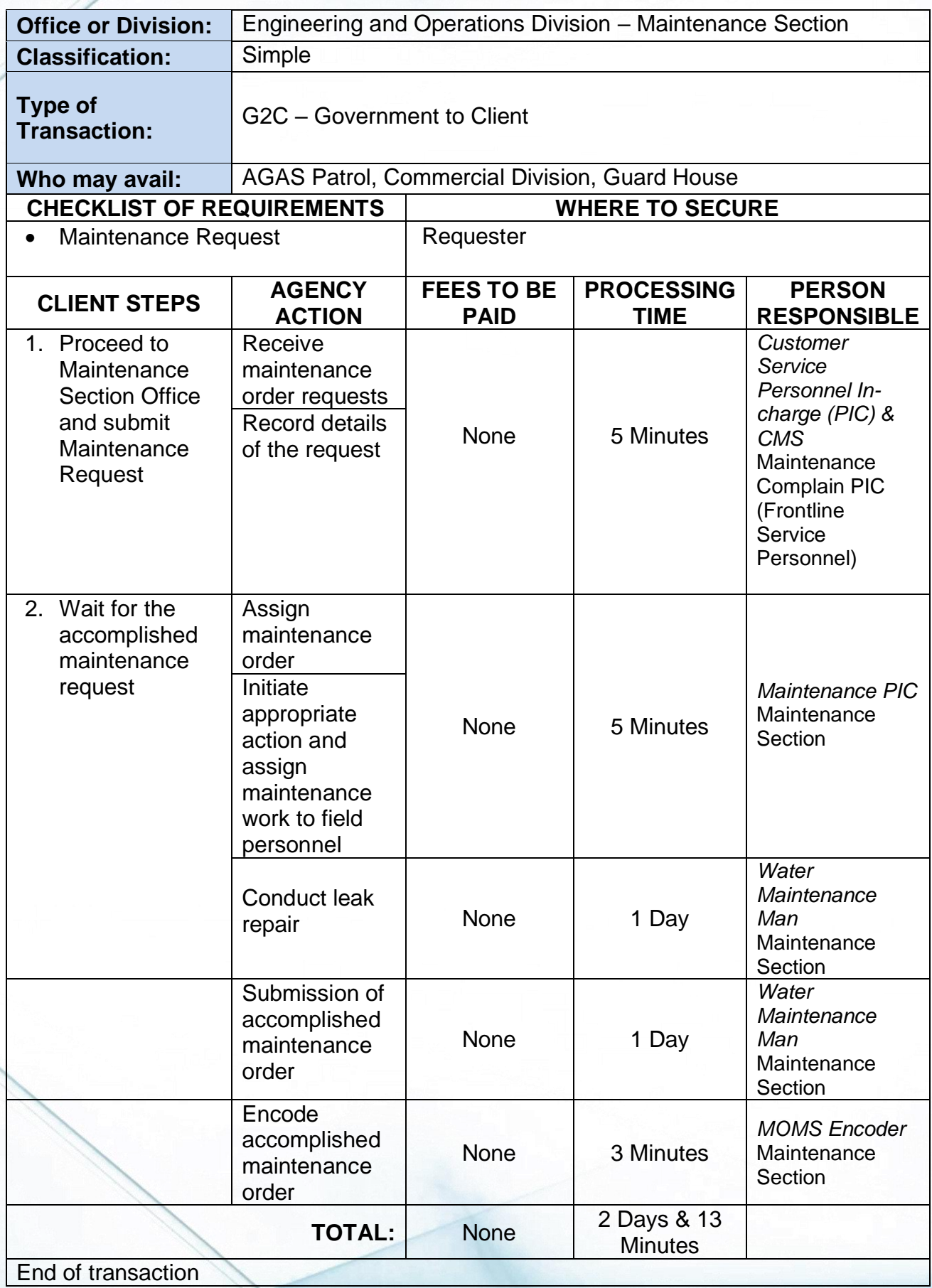

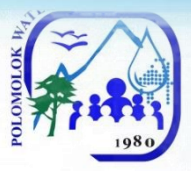

# **Service Connection before the meter Repair**

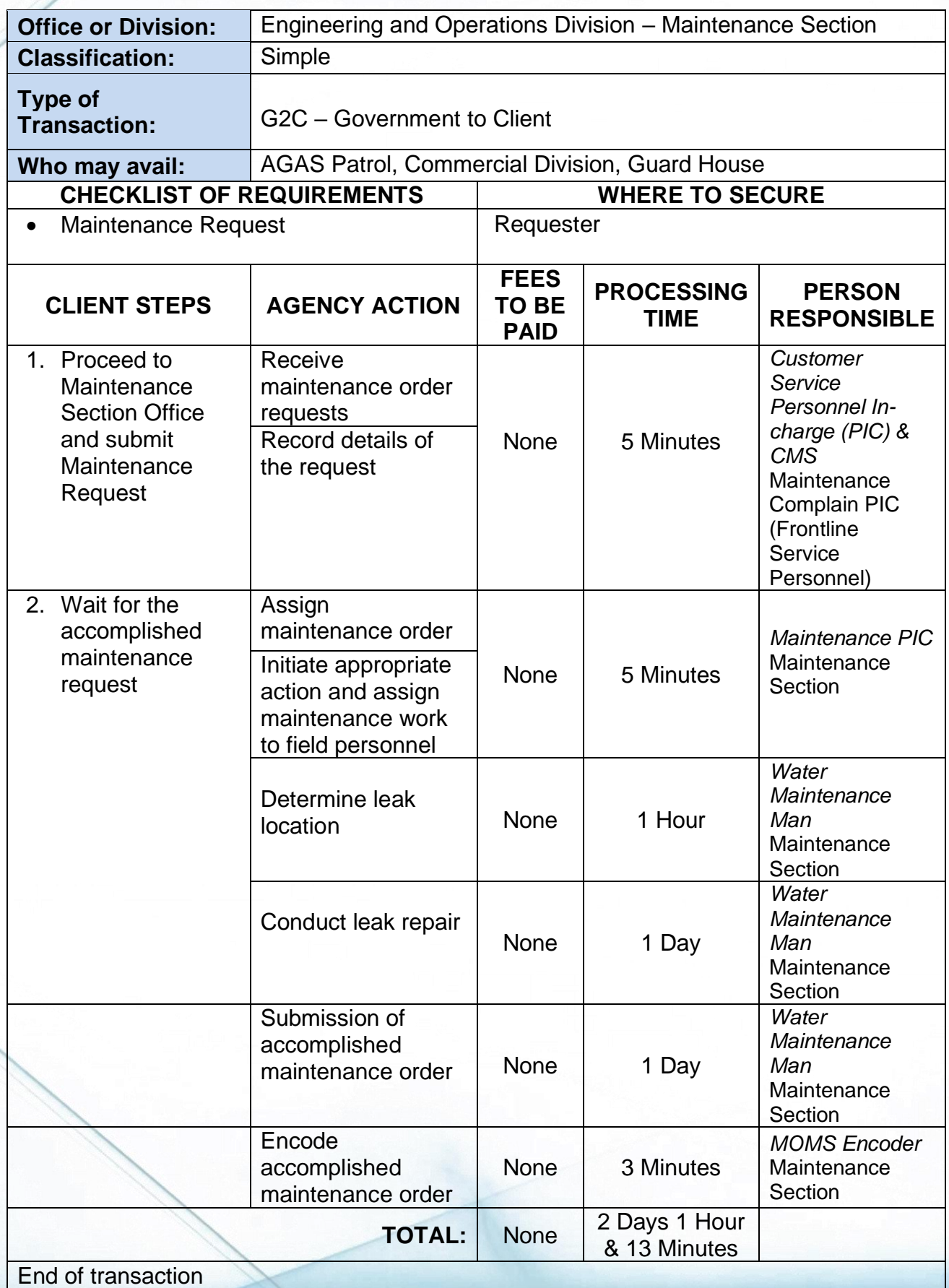

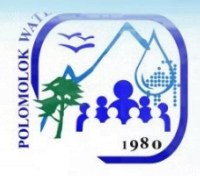

**Sub-Collection Office Cannery Brgy. Hall External Services**

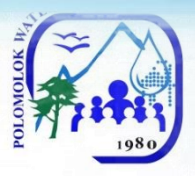

### **1. Payment of Water Bills**

Polomolok Water District makes payment accessible to customers thru its Brgy. Cannery Sub-collection Office.

#### A. WITHOUT ARREARS

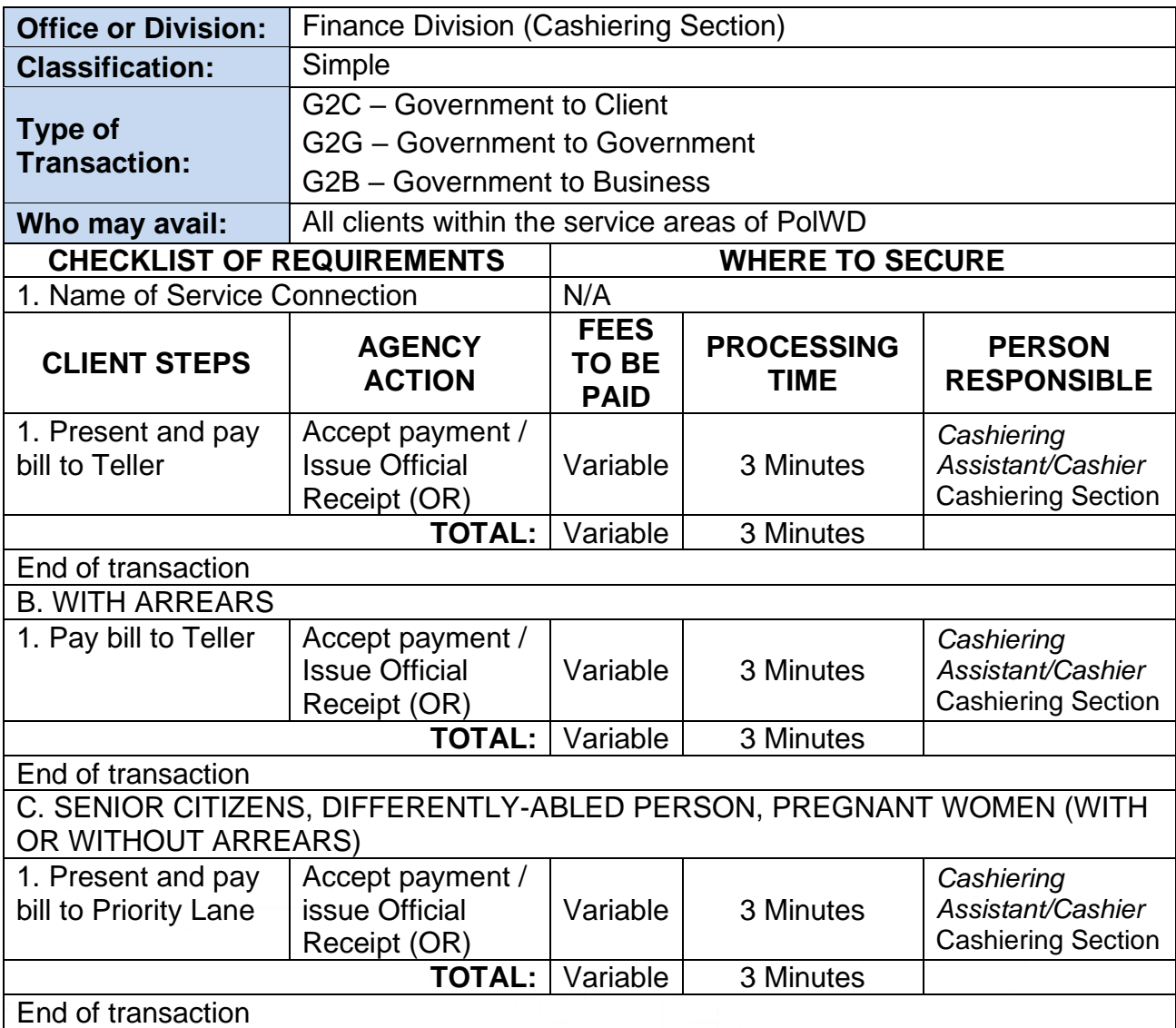

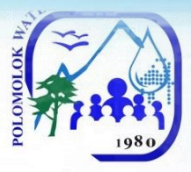

### **VI. Feedback And Complaints**

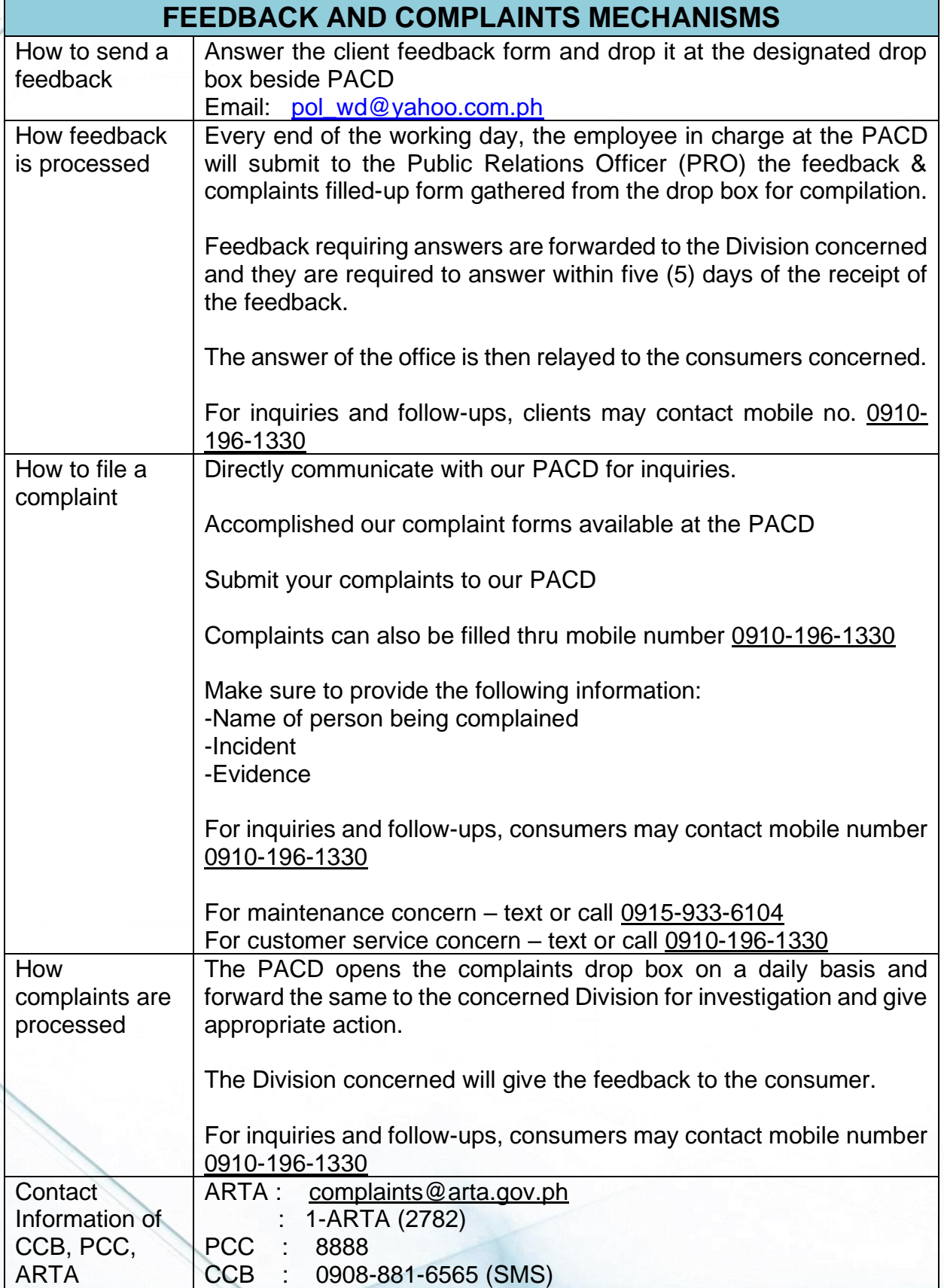

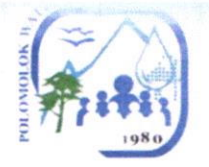

#### Vlll. List of Offices

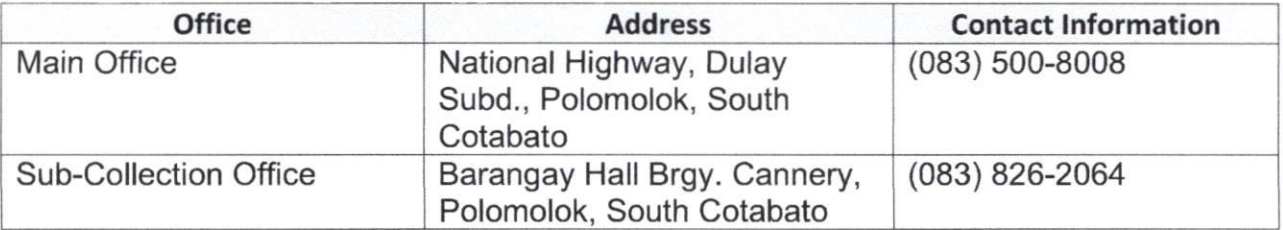

For Strict Compliance,

ENGR. General Manager B GILLA